Utah State University [DigitalCommons@USU](https://digitalcommons.usu.edu/)

[Reports](https://digitalcommons.usu.edu/water_rep) **Exercise Exercise Exercise Exercise Contract Contract Contract Contract Contract Contract Contract Contract Contract Contract Contract Contract Contract Contract Contract Contract Contract Contract Contract Contra** 

January 1976

# User Oriented Systems Analysis for Regional Municipal Water Supply Planning

Paul E. Pugner

Trevor C. Hughes

Follow this and additional works at: [https://digitalcommons.usu.edu/water\\_rep](https://digitalcommons.usu.edu/water_rep?utm_source=digitalcommons.usu.edu%2Fwater_rep%2F149&utm_medium=PDF&utm_campaign=PDFCoverPages) 

Part of the [Civil and Environmental Engineering Commons](http://network.bepress.com/hgg/discipline/251?utm_source=digitalcommons.usu.edu%2Fwater_rep%2F149&utm_medium=PDF&utm_campaign=PDFCoverPages), and the [Water Resource Management](http://network.bepress.com/hgg/discipline/1057?utm_source=digitalcommons.usu.edu%2Fwater_rep%2F149&utm_medium=PDF&utm_campaign=PDFCoverPages) **[Commons](http://network.bepress.com/hgg/discipline/1057?utm_source=digitalcommons.usu.edu%2Fwater_rep%2F149&utm_medium=PDF&utm_campaign=PDFCoverPages)** 

# Recommended Citation

Pugner, Paul E. and Hughes, Trevor C., "User Oriented Systems Analysis for Regional Municipal Water Supply Planning" (1976). Reports. Paper 149. [https://digitalcommons.usu.edu/water\\_rep/149](https://digitalcommons.usu.edu/water_rep/149?utm_source=digitalcommons.usu.edu%2Fwater_rep%2F149&utm_medium=PDF&utm_campaign=PDFCoverPages)

This Report is brought to you for free and open access by the Utah Water Research Laboratory at DigitalCommons@USU. It has been accepted for inclusion in Reports by an authorized administrator of DigitalCommons@USU. For more information, please contact [digitalcommons@usu.edu](mailto:digitalcommons@usu.edu).

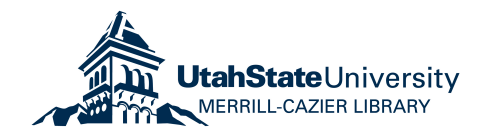

ER ORIENTED SYSTEMS ANALYSIS REGIONAL MUNICIPAL WATER SUPPLY **PLANNING** 

Paul E. Pugner Trevor C. Hughes

# OPTIMAL WATER PLANNING SERIES

PRWA23-1

Utah Water Research Laboratory College of Engineering Utah State University Logan, Utah 84322

SciTech **TC** 409 . P97

y 1976

# CsciTech TC 409 .P97

Pugner, Paul E.

User oriented systems analysis for regional

# USER ORIENTED SYSTEMS ANALYSIS FOR

# REGIONAL MUNICIPAL WATER SUPPLY

# PLANNING

by

Paul E. Pugner and Trevor C. Hughes

Utah Water Research Laboratory College of Engineering Utah State University Logan, Utah 84322 July 1976 PRWA23-1

# **ABSTRACT**

An interactive data and model generator is developed that is intended to bridge the gap between planning engineers and the mathematical programming systems approach to municipal and regional water supply planning.

The optimization objective is to minimize total annual cost of existing and future alternative source-related water supply facilities with respect to capital investment and operation and maintenance costs. A matrix generator is developed which formulates the necessary hydrologic, demographic and stochastic municipal water supply data into the format of a mixed integer linear programming problem for system optimization. The program then calls the integer programming algorithm, solves the optimization problem, and outputs a report in a format and language designed specifically for the problem at hand. All of this is accomplished in interactive mode with the user simply answering questions which are asked by the program.

I

628

## ACKNOWLEDGMENTS

This is a report on work which was supported by the State of Utah (UWRL project WA23) and supplemented by funds provided by the Department of the Interior, Office of Water Research and Technology, under P.L. 88-379, Project Number B-12S-UTAH. The work reported herein represents, with some minor additions and minor modifications, the M.S. Thesis of Paul E. Pugner.

The authors wish to acknowledge the valuable assistance of the following persons: Mr. Jesse Grodnick, Burroughs Corporation, and Mr. Karl A. Fugal and Michael R. Stephenson, USU Computer Center.

# TABLE OF CONTENTS

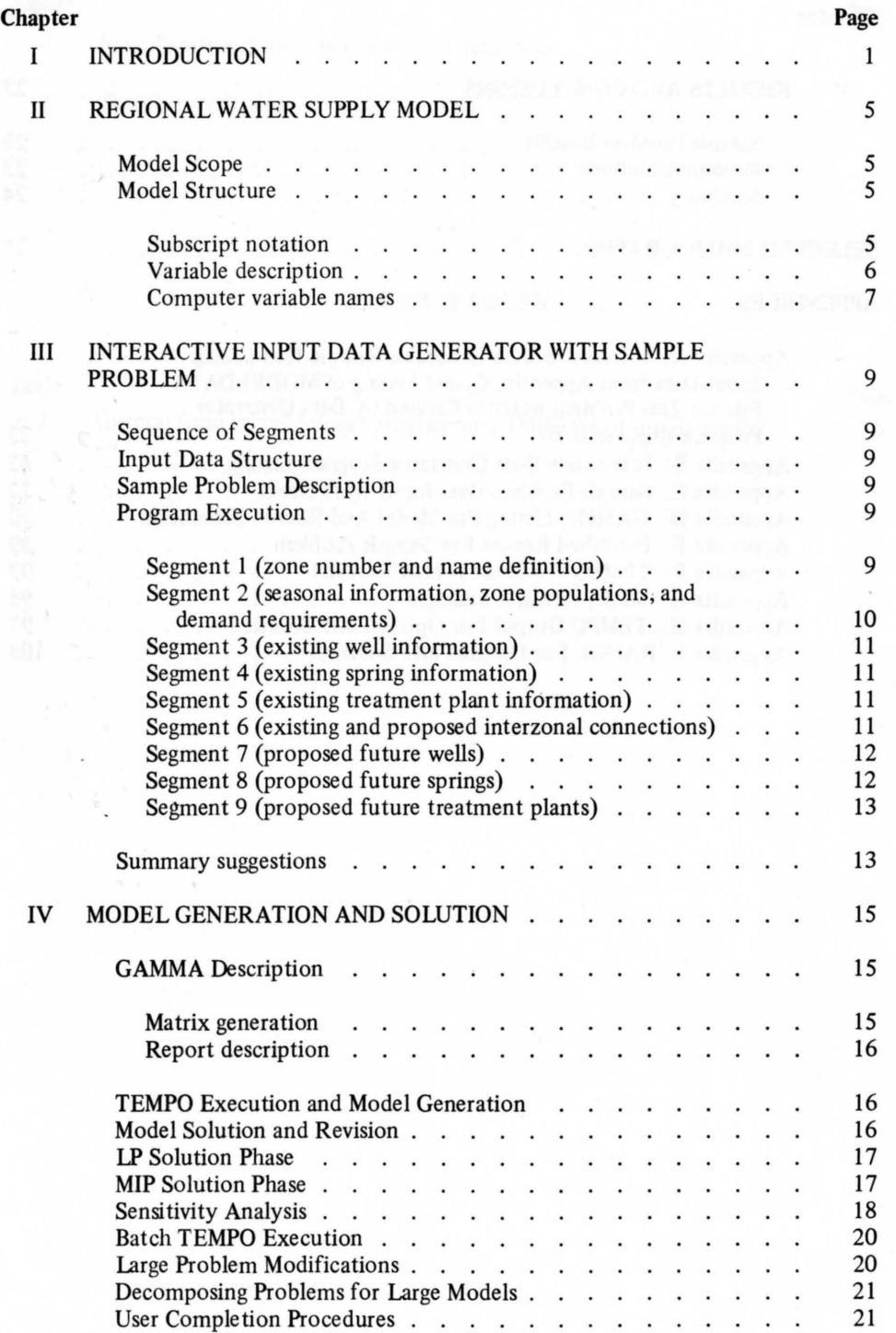

# TABLE OF CONTENTS (Continued)

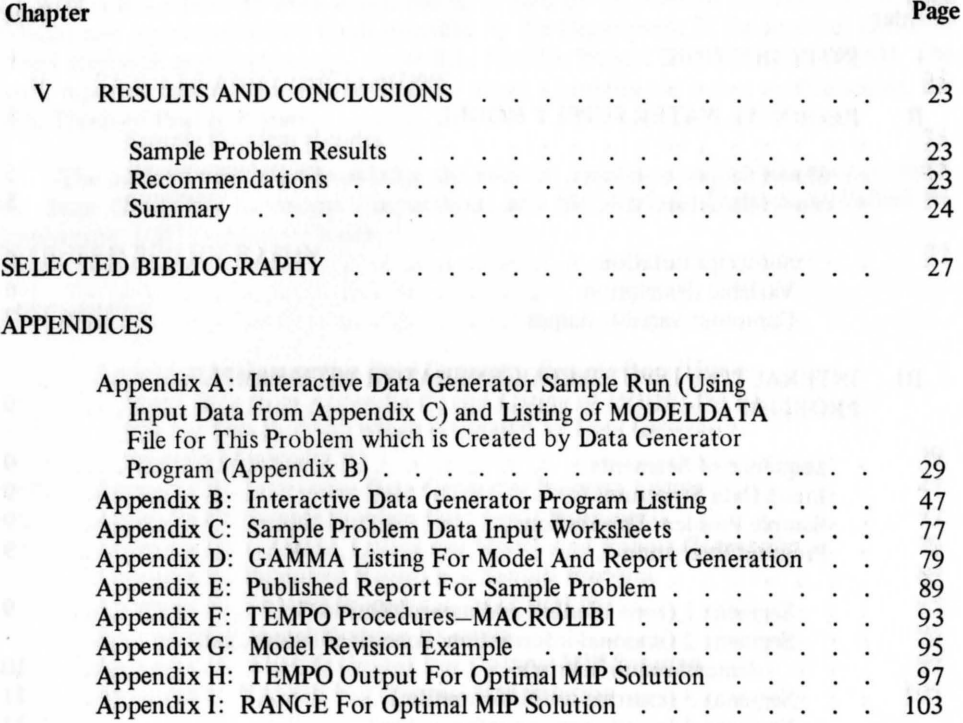

# **LIST OF FIGURES**

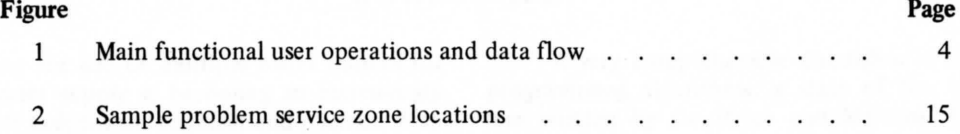

# **LIST OF TABLES**

 $\mathcal{L}_{\mathcal{A}} = \mathcal{L}_{\mathcal{A}} = \mathcal{L}_{\mathcal{A}}$ 

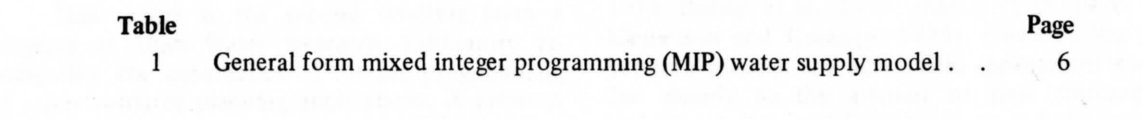

 $\sim$ 

# CHAPTER I

## INTRODUCTION

Planning for use of multiple water sources for municipal water supply is becoming an increasingly more difficult task for the engineer and planner. With the growing complexity of the systems, regional and community interconnections, and the rapidly increasing costs of materials, labor, and power, the engineer and planner need to use a systems or operations research approach to regional water supply planning in order to select the best combination of source related water supply facilities for their municipality or region.

This report is the second resulting from a program at Utah Water Research Laboratory investigating the capabilities of integer programming in water resource planning applications. A previous Utah Water Research Laboratory (UWRL) publication (Hughes et al., 1976) reported on a project in which two types of problems, a regional water supply planning model and a river basin management model, were optimized by using several different integer programming algorithms. One conclusion was that for these types of models, MXINT, the integer programming (IP) algorithm included in the TEMPO mathematical programming package on the Burroughs B6700 system, has computational efficiency and flexibility which is at least equal to any of the other IP codes which were evaluated.

The computational experience reported in the earlier publication verified that IP is a viable tool for optimizing large regional water resource problems. The advantages of the discrete decision-making capability of IP as compared to LP will be discussed later.

One of the difficulties in applying IP (or any other optimizing procedure) to large problems is that manual construction of the mathematical model is time consuming. Hundreds of variables need to be defined and given individual names for input to the computer. Also, hundreds of constraints are required to be constructed and named, and constants such as right hand sides must be manually calculated. This procedure not only requires much manual effort but also provides considerable opportunity for errors in the input data. A principal objective of the work reported herein was the deve lopment of a procedure which totally eliminates the need for manual construction of the IP model.

A very comprehensive discussion of the integer programming algorithms, a state of the art survey, was written by Geoffrion and Marsten (I972). An updated version of this original work explores "recent practical advances in integer linear programming" (Geoffrion, 1975, p. 1). Geoffrion (1975) also discusses improvements in the simplex algorithms which are used by most mixed integer programming (MIP) algorithms as their optimizing tool. The literature reveals that in recent years some research has been done to apply these algorithms to water resource planning problems (Hughes, 1973; Bishop et al., 1974; Bishop et al., 1975; Hughes et al., 1976; and Klemetson and Grenney, 1975). However, the gap between research and actual field applications is wide due mainly to the amount of time required to understand the model applications and the lack of user oriented input interface programs.

This report describes an interactive data and model generator that is intended to bridge the gap between the water resource engineer and planner and the mathematical programming systems approach to optimization of water resources for municipal and regional use. The procedure should allow the planner who is not skilled in mathematical programming to obtain optimal solutions to his planning problems with much less time and cost than is now required 'by a skilled programmer who must manually construct the model. The matrix generator will formulate municipal water supply data in the necessary format to run as a MIP model for system optimization.

Data input is divided into nine segments as follows: 1) regional zone number and name definition, 2) seasonal information, zonal populations, and demand requirements, 3) existing wells, 4) existing springs, 5) existing treatment plants, 6) existing and proposed interzonal connections, 7) proposed wells, 8) proposed springs, and 9) proposed treatment plants. One to four seasonal divisions and peak day supply and demand functions are available. Segments for proposed facilities allow multiple alternatives to be considered for each zone defined.

The program was written to guide the user through each segment and aid in eliminating errors. Default values for many of the input data have been included. For example, capital costs of proposed

wells are calculated for the user as a function of well capacity. Pipe costs, power costs for pumping, operation and maintenance, and other dollar figures may be input by the user or left to default. The default values easily can be updated as changes in the economy dictate.

Upon completion of this data input phase of model definition, the user then executes the mathematical programming package GAMMA-TEMPO available through the Utah State University (USU) Computer Center on the Burroughs B 6700 computer system to obtain the optimal solution of the plan alternatives. Output consists of the activity levels of all variables and sensitivity analysis for objective function cost values and constraint values for the non-zero activities.

hardered glismans about this main enter bellish a

An added feature of the matrix generator is that if no proposed facilities are input (implying an existing system), a unique form of the MIP problem is formed. Since no integer variables are present, the model becomes a strict LP problem which is efficient to run. The optimization then will be for the operation of the existing system.

Figure 1 gives an overall picture of the main functional operations and data flow that are used in this system. The first step is to input the hydrologic, demographic, and stochastic data, and to make any revisions necessary to the MODELDATA file. Then the TEMPO mathematical programming system is executed to input the model data, generate the model and report and input the problem. The LP and MIP solutions are obtained next, followed by the sensitivity analysis of RANGE. Data flow to and from disk files and to the system printer at each stage also is indicated.

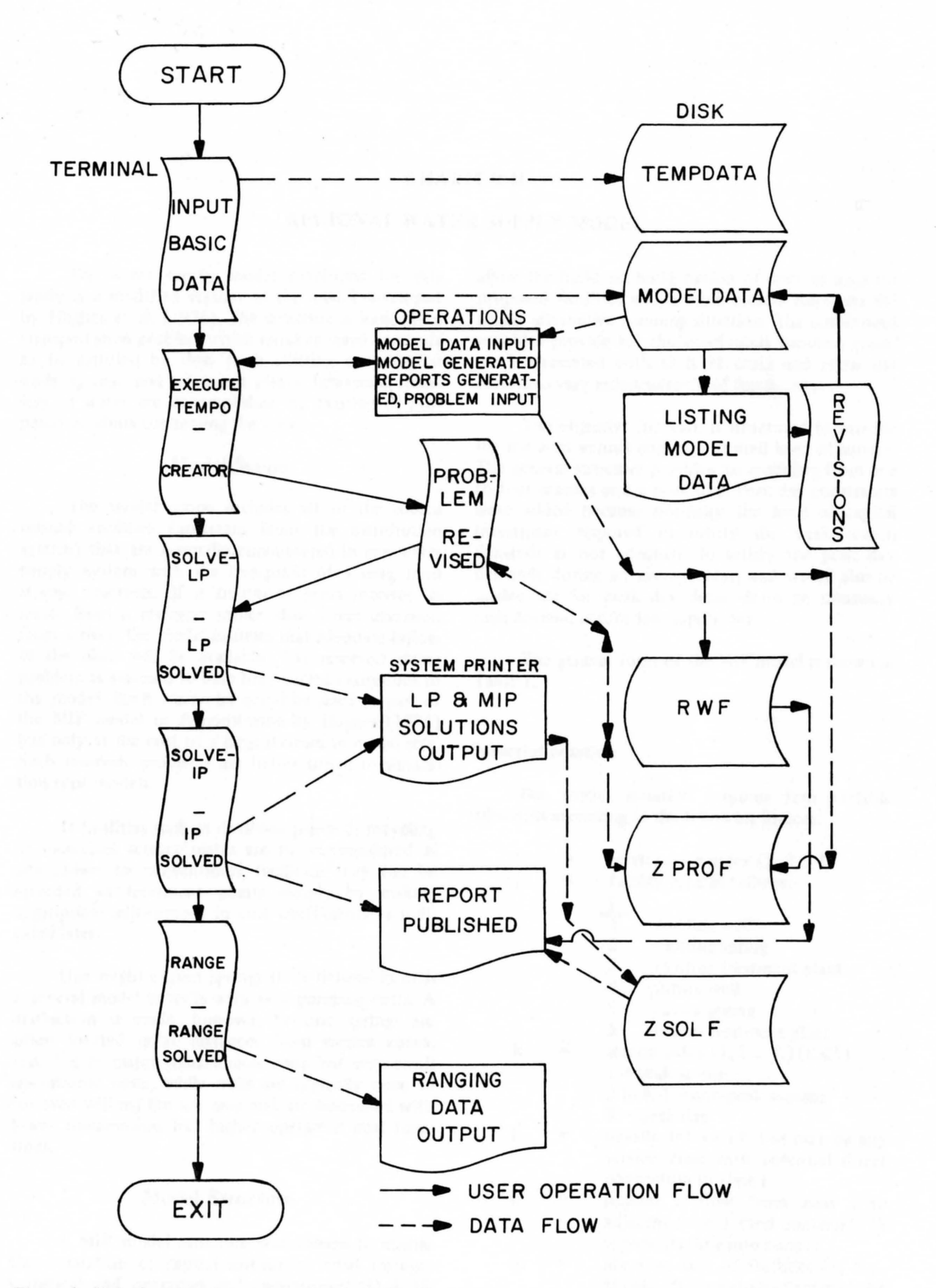

Figure 1. Main functional user operations and data flow.

#### CHAPTER II

# REGIONAL WATER SUPPLY MODEL

The water supply model developed for this study is a modified version of the model developed by Hughes et al. (1976). The structure is basically a transportation problem which requires zonal demands to be satisfied by flow from existing or potential wells, springs, and treatment plants. Interzonal transfers of water are accomplished by existing or proposed conduits connecting the zones.

#### Model Scope

The model scope includes all of the source related facilities (upstream from the distribution system) that are normally encountered in any water supply system with the exception of a long term storage reservoir. If a treatment plant receives its water from a reservoir rather than direct diversion from a river, the model assumes that adequate inflow to the plant will be available. The reservoir sizing problem is assumed to have been solved exogenous to the model. Such reservoirs could be sized as part of the MIP model as demonstrated by Hughes (1972) but only at the cost of a large increase in model size. Such reservoir problems are better suited to simulation type models.

If facilities such as desalting plants or recycling of municipal sewage plants are to be considered as alternatives to conventional facilities, they can be included as treatment plants simply by making appropriate adjustments in cost coefficients as indicated later.

One might expect springs to be defmed in such a general model as wells with zero pumping costs. A distinction is made, however, because springs are often located great distances from service zones, resulting in major transmission costs but very small operational costs, while wells are typically close to (or even within) the use area and are associated with lower transmission but higher operation cost functions.

#### Model Structure

A MIP model structure was chosen to enable the separation of capital investment costs (integer variables) and operation and maintenance  $(O & M)$ costs (continuous variables). The integer variables allow the build/no build option of discrete sizes for proposed facilities which more closely duplicate the actual alternative planning situation. The continuous variables provide for the continuous function (cost/ unit) associated with 0 & M costs and allow use factors to vary independently of fixed costs.

The objective function is structured to provide for the least annual cost at a desired level of service. The general structure provides for modeling from one to four seasons and a peak day. Peak day constraints were added because normally the level of capital investment required to satisfy the peak season demands is not adequate to satisfy the peak day demands during an average year, and would also be inadequate for peak day demands in an unusually high demand and/or low supply day.

The general form of the MIP model is shown in Table 1.

#### Subscript notation

k

 $\mathbf{i}$ j

, i

 $\mathbf{ii}$ 

m

The model notation requires four variable subscripts according to the following indices:

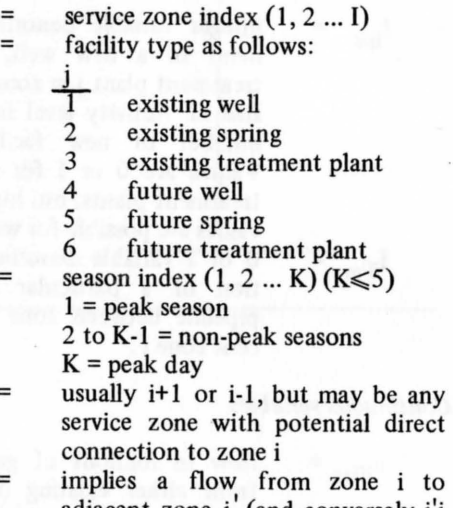

adjacent zone i (and conversely i'i represents flow into zone i) alternate size of facilities (1, 2 ...

M)  $M \leq 10$  for existing facilities and M<4 for proposed facilities.

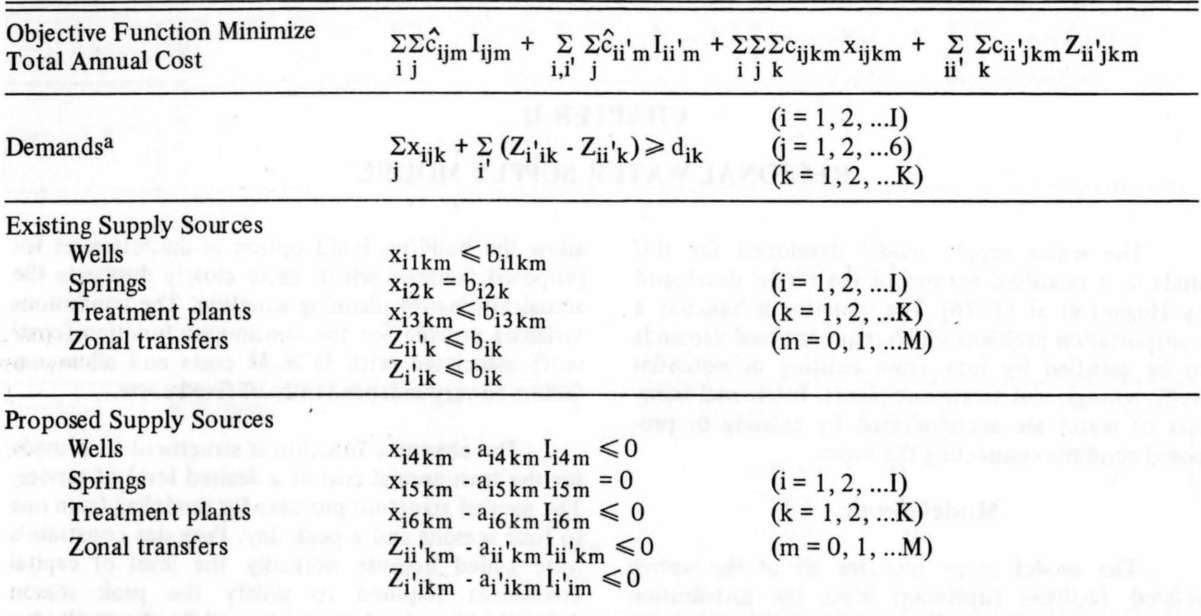

Table 1. General form mixed integer programming (MJP) water supply model.

 $a$ This is a generalized form of notation in which the peak day is defined as one of the seasons. See subscript notation for index k.

#### Variable description

A description of the variables used in Table 1 is as follows:

#### *Integer variables*

- $I_{\text{lim}}$ integer variable denoting development of a new well, spring, or treatment plant j in zone i alternate size m. Activity level indicates the number of new facilities built. Values are 0 or 1 for springs and treatment plants, but higher integer values are possible for wells.
- $I_{ii'm}$  = o or 1 variable denoting construction of a particular size m of pipeline between zone i and adjacent zone i'.

#### *Continuous variables*

flow in millions of gallons (MG)  $x_{ijkm}$  = from either existing or proposed facilities j (wells, springs, or treatment plants) in zone i during season k for alternate size m.

 $Z_{ii'km}$ flow in MG from zone i to i' during season k for alternate size m.

#### *Technical coefficients for integer variables*

 $a_{ijklm}$  = average capacity of source facility I<sub>iim</sub> during season k for alternate size m.

- $a_{ii'km}$  = capacity of pipeline  $I_{ii'm}$  during season k for alternate size m.
- Note: All  $a_{ijkm}$  and  $a_{ii'km}$  continuous vari-<br>ables are either zero or unity and therefore are not shown explicitly in constraints.

*Cost coefficients* 

- $\hat{c}_{\text{iim}}$  and  $\hat{c}_{\text{ii}'\text{m}}$  = annual loan service cost (flxed cost) in dollars for  $\overline{\text{const}}$ ructing facilities I<sub>ijm</sub> and  $I_{ii'm}$  respectively.
- $c_{ijkm}$  and  $c_{ii}$  km unit cost (variable cost) in \$/MG of operating facilities and  $Z_{ii'km}$  respecx<sub>ijkm</sub><br>tively.

#### *Righ t hand side*

 $\mathbf{d}_{\mathbf{i}\mathbf{k}}$ average demand for zone i during season k.

- $b_{iikm}$  = average capacity of existing source facility j in zone i during season k for alternate size m.
- Note: Capacities of new facilities are represented by "A" matrix coefficients as described previously rather than being in the RHS vector.

#### Computer variable names

In order to provide variable names which are easily recognizable and which are acceptable to the naming conventions of the algorithms used, the formal notation used previously in defming the model was modified. An X prefix indicates a seasonal continuous variable, a P prefix indicates a peak day continuous variable, and an I prefix indicates an integer variable. For example:

- 1. The j index was represented by the following descriptive letters rather than numbers:
	- $\frac{1}{1}$  Computer Notation<br>W (existing wells)
	- 1 W (existing wells)<br>2 S (existing springs)
	- 2 S (existing springs)<br>3 TP (existing treatmer
	- 3 TP (existing treatment plants)<br>4 FW (proposed wells)
	- 4 FW (proposed wells)<br>5 FS (proposed springs
	- (proposed springs)
	- 6 FTP (proposed treatment plants)
- 2. The m index (alternate sizes) was represented by the following descriptive letters rather than numbers:

This notation would lead to the following examples for variable names:

)

- XW22B2 continuous variable for the supply from an existing well in zone 22 of size B (the second entered) for season 2
- continuous variable for the XFS14A3  $=$ supply from a proposed spring in zone 14 of size A (the first entered) for season 3
- IFW22A integer variable for a proposed well in zone 22 of size A
- $IZT1422K =$ integer variable for proposed zonal transfer conduit from zone 14 to zone 22 of size K (indicating a 36 inch diameter conduit)
- PEW<sub>22</sub>A continuous variable for the peak day supply from an existing well in zone 22 of size A
- PFW22A continuous variable for the peak day supply for a proposed well in zone 22 of size A

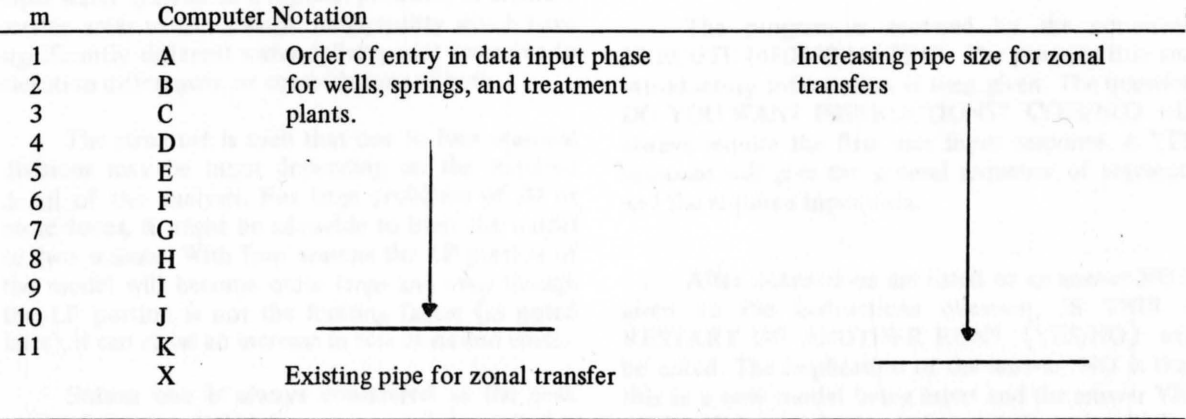

#### CHAPTER III

## INTERACTIVE INPUT DATA GENERATOR

# WITH SAMPLE PROBLEM

The interactive input data generator was devised to be an easy means for the planner who is not familiar with mathematical programming to formulate the necessary hydrologic, demographic and stochastic data into the required format for input to a mathematical model without having to know the actual form of the model.

#### Sequence of Segments

Data input is divided into nine segments: 1) regional zone number and name definition, 2) season information, zonal populations, and demand requirements, 3) existing wells, 4) existing springs, 5) existing treatment plants, 6) existing and proposed interzonal connections, 7) proposed wells, 8) proposed springs, and 9) proposed treatment plants.

#### Input Data Structure

The zone definitions identify separate municipal water systems in a regional problem, or separate service areas within a single municipality which have significantly different water delivery unit costs due to elevation differences, or combinations of both.

The structure is such that one to four seasonal divisions may be input depending on the required detail of the analysis. For large problems of 20 or more zones, it might be advisable to limit the model to two seasons. With four seasons the LP portion of the model will become quite large and even though the LP portion is not the limiting factor (as noted later), it can cause an increase in run times and costs.

Season one is always considered as the peak season for computational purposes, and the peak day constraints will be based on this season. Peak season is defmed as the season with the largest per capita demand. Appendix A contains a complete sample run of the interactive data input phase for a sample problem, and Appendix B contains a complete listing of all the programs and subroutines.

#### Sample Problem Description

The sample problem used in this study is hypothetical but was chosen to include at least one

facility type or condition to indicate to the user the type of data required, the method and sequence of input, and the output data used by the model. The problem consists of five service zones located as shown in Figure 2. Interzonal connections with probable directions of flow are indicated as well. Zone 01 is intended to be a small community situated in the foothills. Zone 14 is a large metropolitan area at the base of the foothills. Zone 32 is a suburb community located several miles from the metropolitan area. Zone 22 is a farming community located in the valley floor, and zone 56 is a small service community. Worksheets useful in preparing the required input data are shown in Appendix C together with the appropriate data for the sample problem.

Appendix A is the remote terminal interactive record for the sample problem.

#### Program Execution

The program is accessed by the command EXECUTE (480030)MA TRIX. The program title and introductory information is then given. The question DO YOU WANT INSTRUCTIONS? <YES/NO) will always require the first user input response. A YES response will give the general sequence of segments and the required input data.

After instructions are listed or an answer NO is given to the instructions question, IS THIS A RESTART OF ANOTHER RUN? (YES/NO) will be asked. The implication of the answer 'NO is that this is a new model being input and the answer YES implies that a model has been started previously, but all the segments have not been fmished. Data input may be stopped after the completion of any segment and restarted at the *next* segment without the loss of any previous data.

#### Segment 1 (zone number and name definition)

All zones must be numbered using two digits. If zones are to be numbered 1 to 9, the leading zero

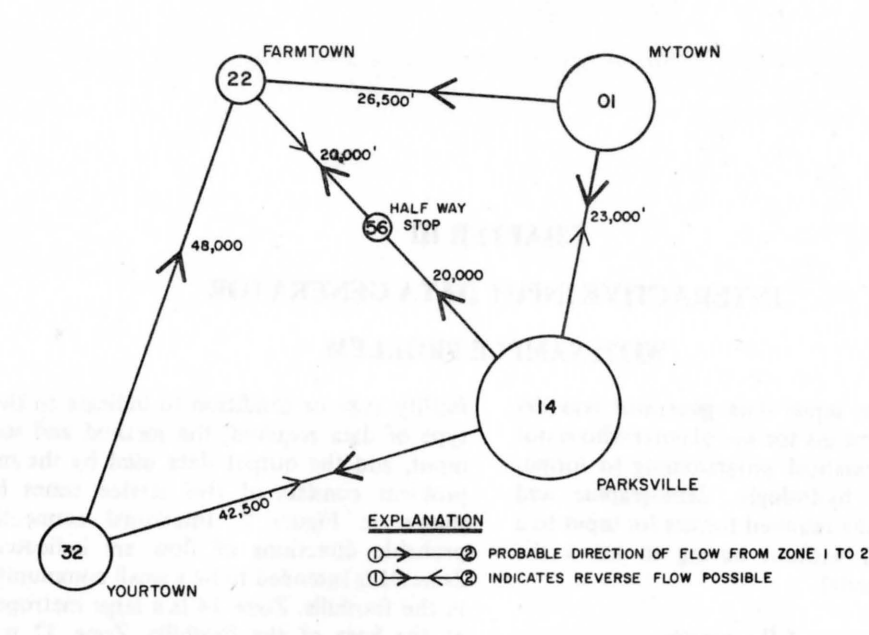

Figure 2. Sample problem service zone locations.

need not be included, since the program will prefix the zone number. Zone numbers of 01 to 98 may be used in any order, but the program will not reorder the input sequence throughout the remainder of the segments, so that continuity of input order will be maintained. The zone name may consist of any sequence of characters on the key board up to a maximum of 18. Multiple spaces are allowed between the zone number and name, but single spaces only within the name. The total maximum number of zone numbers, spaces, and characters in zone name is 30. For example:

Acceptable Zone Designations:

#### 1 UPPER LOGAN 14PARKSVILLE 02 HALF WAY STOP

Unacceptable Zone Designations:

- 142 UPPER LOGAN zone number exceeds 98
- 22 LOWER LOGAN
	- will be truncated to 22 LOWER because of multiple spaces in name
- 39 THIS NAME IS TOO LONG
	- will be truncated to 39 THIS NAME IS TOO L because the name exceeds 18 characters

45 THIS USES TOO MANY will be truncated to 45 THIS USES TOO M because the 30 character space limit was exceeded

Zone numbers and names should not be repeated as this will cause errors in the model generation at later stages. A zone number of 99 should be

entered when all desired zones have been input. The maximum number of zones is 40.

The zone numbers and names will next be printed out for user examination and corrections. To correct a zone name or number, input the row of the change when asked and the corrected zone number and name when asked. If a zone has been omitted, enter a row number greater than any listed and the new zone when asked. All revisions will be printed back for inspection. The data can again be listed in entirety if desired.

After completion of each segment, the question DO YOU WANT TO CONTINUE? (YES/NO) will be asked. A NO answer will lock all the required data files and terminate execution of the program. A restart may then be initiated at some later date. If, however, the restart and completion to solution of the entire model is not to be completed the same day, special provisions must be made with the USU computer center to have data files saved for the duration of the time required to reach completion.

#### Segment 2 (seasonal information, zone populations, and demand requirements)

The number of seasons in the model, the number of days in each season, and the term of the season are input first. Season 1 must be the peak season in the model. The term information is required for clarity in the solution report and may consist of any sequence of 15 or less characters and/or spaces except two consecutive spaces. The term is normally a month abbreviation and a day for the start and

finish of the season. For example: May 1 - July 31. The season, day, and term data will be output for inspection and correction if required.

The population, reservoir elevation in feet from mean sea level (MSL), and demand per person per day for each season in gallons per day (GPO) will next be input for each zone. These input data will be output for inspection and correction if required .

The standard peak day demand multiplier (stochastic portion of model) is output, and, if acceptable, a YES response is input. If the standard value is unacceptable, a response of NO will allow a constant for all zones to be input or if no constant for all zones is acceptable, each zone's peak day multiplier must be entered. Acceptable peak day demand multipliers are greater than or equal to one .

The remaining segments (3-9) do not necessarily require execution, and prior to the possible execution of each, the program will ask if any facilities of this type are included in the model. An answer of NO will cause that segment to be skipped and the next to be questioned for execution .

#### Segment 3 (existing well information)

A special request to group all existing wells in a zone, if possible, is made to assist in representing the model data in the simplest form possible. The fewer the number of facilities, the easier it is to solve the problem. Examples of wells that could be combined would be those that 1) pump from the same elevation (well water surface level), 2) have approximately the same operating and maintenance (O & M) and pumping costs, and 3) are not in some other way so different that they cannot be combined. If, however, it is necessary to consider the wells in a zone separately, provision is made· in the program to have up to ten separate well representations in each zone, and a maximum of 90 for all zones combined.

Each zone name will be output followed by a request for the number of wells or groups of wells in that zone. A zero response will cause continuation to the next zone. A non-zero response will cause requests for well elevation (well water surface level) and well capacity in GPM for each of the number of wells in that zone. The wells will be alpha named rather than numbered in the order of input. The first *"A,"* second "B," etc., up to the maximum of ten or **"J ."** 

The standard peak day supply constant multiplier will be output next for acceptance or rejection.

The standard 0 & M well costs (\$/MG) will be output next for acceptance or rejection. The 0 & M costs include all costs except power charges for

pumping. Standard power costs for pumping (\$/MG/I00FT.) will be output next for acceptance or rejection. The input data will be output and any required changes made at this time.

#### Segment 4 (existing spring informa tion)

For model simplicity all existing springs in a zone *must* be input as one source. Since spring supply is usually the least unit cost source and the first to be used to supply demand, this requirement should not change the model solution. For each zone, spring supply in CFS for each season is input following the output of the zone identity. Peak day supply constant multiplier and 0 & M costs are input next. Output of data, required changes, and output of calcula ted data follow.

#### Segment 5 (existing treatment plant information)

Again as in segment 3 for model simplicity, all existing treatment plants in a zone are grouped as one source if possible. However, if this is not possible, 10 treatment plants per zone with a total maximum for the model of 80 may be input.

Peak day supply constant multiplier is input next. Then for each zone, the number of existing treatment plants, the plant capacity (MGD), and  $0 <$ M costs (\$/MG) for each season are input. Output of data and corrections follow.

#### Segment 6 (existing and proposed interzonal connections)

The following four segments  $(6-9)$  are for input of new facilities. The user should be aware that each new facility input creates one integer variable (column), several continuous variables (columns), and several rows in the model matrix structure. The number of integer variables in a model will determine the overall difficulty in finding the optimal solution and increase the cost of finding that solution accordingly. Therefore, it is strongly suggested that the number of proposed alternate facilities be kept to the minimum that are in reality feasible alternatives.

A maximum of 80 interconnections (existing and proposed) and a maximum total of 120 alternate size options may be defined in the model.

A calculating formula for the total capital cost of zonal transfer facilities is used based on pipe cost per foot and an installation factor based on the difficulty of installation as shown in the sample run. Standard costs and factors are output for acceptance or rejection. If any of the constants are not acceptable, all must be input even though some may not

change. If the total capital cost of the facility is known, this may be entered after not accepting the standard value or entering required user input constants. The capital cost will be requested at a later time.

The capital recovery factor constants of interest rate (R) and amortization period in years (N) is then required either by default or by user input. Each zone number and name will then be output followed by a request for the zone number it is connected to, or for which there is a proposed connection, or both. An important note on the way the program selects the sizes of alternate proposed connections is that the probable direction of flow is implied by the way connections are input. The demand for the zone number given in the answer to the question CON-NECTED TO ZONE ?? will be used in calculating the pipe diameter required to carry the majority of the total demand for that zone.

For example, in the first request for input for zone MYTOWN, the response was that zone 01 was connected to zone 14. This implies that the most probable direction of flow will be from zone 01 to 14, and the two alternate pipe sizes later requested will be based on the majority of the total demand of zone 14 being supplied by the alternate pipes. A pipe diameter that will carry the demand based on a velocity of 6 fps is picked. The next smaller diameter is then used for the starting size of alternates and each successively larger size input until the proper number of alternatives is chosen. For example, if zone 14 demand could be supplied by a 36 inch diameter pipe and two alternates were required, the model would pick alternate "J" equal to 30 inch diameter and alternate "K" as 36 inch diameter. If the user wishes to have alternate sizes different than those the program will pick, there are two alternatives available. The first, if smaller sizes are required and zone 01 has a smaller demand, is to wait until zone 14's connection pattern is requested and then input zone 01. This would require reverse flow if the actual direction will be from 01 to 14. The second is to input the zones as the most probable direction of flow and then make revisions to the calculated data output for review.

Output will consist of a summary of the input data followed by a list of calculated data. Revisions can be made in both lists.

#### Segment 7 (proposed future wells)

Four alternate size future wells per zone and a maximum total of 120 for the model are allowed. The calculating formula for total capital cost of proposed wells is based on an exponential formula as shown in the sample run. The user can input other constants or reject all constants and input known

total capital costs. Capital recovery factor values are also required in this segment by default or user input.

Each zone number and name will be output followed by the request for the number of optional wells required. A zero response will cause output of the next zone. If several wells of the same capacity, pumping head, capital cost, and other factors are proposed for a zone, they may be indicated by inputing as one size with several possible wells of that particular size as shown for 01 MYTOWN. Even though only one integer variable is created for each well size, the algorithm handles the larger integer bounds (more than one per size) as if there were an integer variable for each possible. So three wells of size "A" in a zone is comparable to three integer variables. The user should always minimize the number of integer variables when possible.

Output consists of input data and calculated capital costs followed by peak day supplies and water costs. Revisions can be made to either list. The possibility of a long transmission line from a well was not provided for in the capital cost or in the 0 & M costs. If unusual situations occur, revisions to the output data can be made to account for these.

The program was terminated after segment 7 to show how to stop and restart the program if desired. The restart is the same as the original start; however, one would not ask for instructions and a restart would be indicated with the *next* segment in the sequence as the starting point.

#### Segment 8 (proposed future springs)

Four alternate size proposed springs per zone and a maximum total of 80 for the model are allowed. If more than one alternate size conduit is required for a proposed spring, then each alternate conduit will have to be defined as a separate spring since only one conduit per spring is allowed. This will require a change in the model structure (reference CHAPTER IV MODEL GENERATION AND SOLU-TION) since with the present structure all the alternate springs may be developed even though only one spring really exists.

To change the model structure, the user would add a constraint that limits the development of these special alternate springs to only one per zone. For example, if zone 22 had a large spring and the user wanted to review the possibility of having three different conduits connected to this spring, three springs would be defined, each with a different flow capacity (based on conduit size). A constraint would be added in the model revision section of the form:

#### $IFS22A + IFS22B + IFS22C \leq 1.$

A small spring supplying large demands should not use this modification since the total flow would be developed and only one conduit size would be defined. The modifications should only be used where a large spring may supply a small demand and partial development may be the least cost alternative.

The calculating formula for total capital cost of proposed springs is the same as for proposed interzonal transfers except for the addition of a user supplied on site spring development cost as shown in the sample run. Capital recovery factor values are also required by default or user input.

Input data required are shown in the sample run. Output consists of input and calculated data as shown in the sample run followed by a request for the peak day supply constant multiplier (if applicable) and output of the peak day supply and  $O & M$ cost data. All listed data can be revised.

#### Segment 9 (proposed future treatment plants)

Four alternate size proposed treatment plants per zone and a maximum total of 80 for the model are allowed. The standard peak day supply constant multiplier and capital recovery factor values are input first.

Each zone number and name will be output followed by a request for the number of proposed treatment plants for this zone. The plant capacities and 0 & M costs for each season are input as shown followed by the total capital cost for the treatment plant. Each zone in succession will be output followed by the request for necessary input data.

Output consists of input data as shown and as usual revisions can be made at this time.

#### Summary Suggestions

After completion of segment 9 the program will give some suggestions for running the model based on the total number of integer variables created. These are only suggestions and need not be followed explicitly if the user is familiar with the algorithm used for model solution. This concludes the data input phase.

Prior to execution of the next phase (model generation), the user should obtain a listing of the data the model generator will use. This is accomplished by listing the file MOOELOATA (created by the interactive input data generator) at the user's terminal or at the system printer. The output for the sample problem is shown at the end of Appendix A. The system printer is recommended as the listing can become quite long. Corrections or revisions to data can also be made at this time by using the system editing feature CANOE (Burrough's, 1972).

#### CHAPTER IV

#### MODEL GENERATION AND SOLUTION

#### GAMMA Description

The mathematical model for the problem must be generated in a specific format as required by the algorithm used. This is accomplished by use of GAMMA, a general system matrix generator and report writer for use with the TEMPO mathematical programming system. Appendix D contains a listing of the data, matrix, and report sections of GAMMA used to input the required data from the file MODELDATA, generate the matrix structure, and publish the solution report. The user need not become familiar with the GAMMA code unless changes to the model structure or report format are required.

#### Matrix generation

GAMMA's usefulness in solving mathematical programming models is due primarily to the following two concepts:

- a. Tables of numerical data and lists of character data are input and maintained separately from the structure of the matrix (variables and constraints). Tabular data may, therefore, be updated periodically without changing the structural definition of variables in the model. This simplifies obtaining solutions when costs, prices, requirements, etcetera change. Also errors are less likely since data can be scanned in the table, making errors more apparent.
- b. GAMMA constructs have an implied iteration on all elements of a list when the list name appears in a statement. This permits many rows, colunms, coefficients, etcetera, to be generated with only a few statements. Thus, both the input required to define a model, and the possibility of error, are greatly reduced. (Burroughs GAMMA Manual, November, 1975, p. xi.)

The GAMMA listing shown in Appendix D is general and will always generate the proper model matrix for the input data from the interactive data generator for any given combination or number of facilities. A few brief examples from the listing in Appendix D will further explain this statement. Line 110000 is used to create *all* the seasonal zone demand

constraints no matter the number of zones or seasons. D(ZO)(S),G states the row name and starts with the letter D (demand), and rows will be created by the replication on lists (ZO) and (S). If list (ZO) contained the elements 10, 22, and 56, and list (S) contained the elements 1 and 2, the matrix rows (constraints) shown below would be created, each as being greater than or equal to inequality (,G).

The associated line 110100 is for the demand row right hand side (RHS) definition. The name of the RHS vector is named first (RHSl) followed by a RHS definition statement which will retrieve from the table DEMAND, row (ZO) and column DEMAND(S) the proper seasonal demand to insert for the proper matrix row. Again, list replication will allow this simple statement to obtain from previously defined tables and lists values of all the necessary data required for the demand RHS vector. For example:

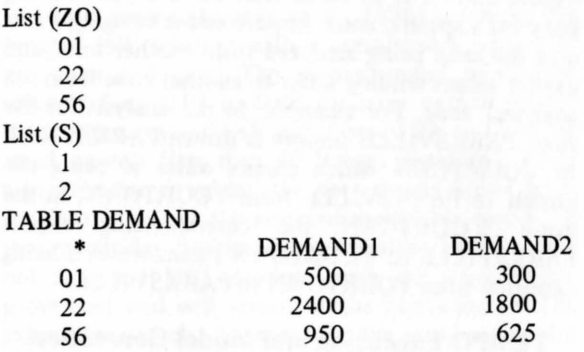

would generate the following row constraints

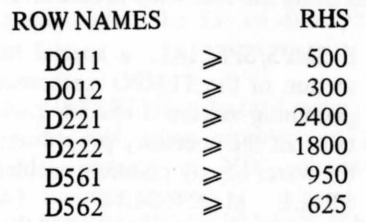

All the proposed well integer variables (line 118300), the objective function values (line 118400), the continuous variables for flow (line 118500), the peak day continuous variables for flow (line 118600), and an upper bound for the number of proposed

wells of this size (line 118700) would be generated from these few statements no matter the actual number of facilities (0 to number in the list (FWL)).

Similar constructs are used to generate the model from the user's data supplied in the data input phase and standard lists and tables shown in lines 1 00000-108400.

#### Report description

A report of the problem solution in a format which is easier to read than the standard solution output is generated in a similar manner. Each print line is specified depending on the solution to the problem, and output consists of the activity levels of the non-zero variables. The report output for the sample problem is shown in Appendix E.

The solution output consists of first a summary of the construction of proposed facilities by facility type. Total zonal added capacities for each season and peak day are given in addition to the number of facilities and annual capital costs. A zone by zone analysis of the source of supply and associated costs to meet the required seasonal and peak day demand is

then output. The import/export supply source can become confusing because the order of zone names was originally determined by the most probable direction of flow. The easiest way to keep import/ export correct is to recall that the analysis is being done for a specific zone. Import means bringing water into the zone being analyzed from another zone, and export means sending water to another zone from the analyzed zone. For example, in the analysis for the zone PARKSVILLE import is shown PARKSVILLE to YOURTOWN which means water is being imported to PARKSVILLE from YOURTOWN. In the zone YOURTOWN the corresponding export PARKSVILLE to YOURTOWN means water is being exported from YOURTOWN to PARKSVILLE.

#### TEMPO Execution and Model Generation

The matrix structure and the report structure are generated using the following procedures:

- a. E \$MPS/SPECIAL: a special interactive version of the TEMPO mathematical programming system is executed which contains all the necessary procedures to solve the water supply planning problem.
- b.  $SFILE MACROLIB = (480030)$ MACROLIB1: a series of TEMPO control language (TCL) statements specifically designed to accomplish all the necessary steps in problem solution are input to the user's file. A listing of these TCL statements is shown in Appendix F.
- c. MACRO CREATER RESTORE: restores the matrix and report generator subset of the above MACROLIB with TCL statements designed to generate the data, matrix, and reports and input the problem in the permanent problem file (ZPROF), and output the model structure, row and column names.
- d. CREATOR: initiates the set of TCL statements to accomplish (c) above.

Output from CREATOR will be sent to the system printer and the user's terminal. The system printer will receive all the long printout consisting of the GAMMA input data and model structure statements. The user's terminal will receive only the key statements required to indicate that proper data, model, and report generation have occurred. The model will then be input and saved on the problem file.

#### Model Solution and Revision

After model input to the problem file, the user may proceed with any of the following three procedures:

- a. Stop the run at this point by entering EXIT and continue with steps (b) and/or (c) at some later date. All required data, model structure, and report formats have been saved on the user's files. If the user is not going to complete the model solution in one day, special provisions must be made with the USU Computer Center to have all files saved. When restarting, the user would need to reinput the E \$MPS/SPECIAL and \$FILE MACROLIB=( 480030)MACROLIBI statements as before.
- b. Activate the revised option of TEMPO to change the model structure by adding constraints (rows) which would be in addition to the general model structure. This may be a requirement if, for example, the quality of a source of supply will not meet quality standards and has to be mixed in some ratio with another source. In the sample problem, for example, if the proposed well in zone 32 size "A" contained a high level of total dissolved solids and prior to use should be mixed with the water from the existing spring in zone 32 at a 50 percent ratio, the sequence of input operations and responses shown in Appendix G would be required to change the model structure. The change would consist of

adding the following constraints, which state that the flow from proposed well "A" in zone 32 for each season and peak day must be less than or equal to the flow from the existing spring(s) in zone  $32$ :

> $XFW32A1 - XS321 \le 0$  $XFW32A2 - XS322 \le 0$  $XFW32A3 - XS323 \leq 0$  $XFW32A4 - XS324 \le 0$  $PFW32A - PES32 \le 0$

The user could stop the run at this point as in (a) above or continue to (c) below.

c. Continue to the LP solution phase of the problem. An LP solution is required prior to obtaining MIP solutions.

#### LP Solution Phase

The LP solution phase consists of setting up the model structure in the proper format for an LP solution. This phase is initiated by the following steps:

- 1. ZNAME = "MODEL NAME":
- The name of the model, MODEL if the standard model structure is used or REVMODEL if revisions are made as in (b) above.
- 2. MACRO SOLVELP RESTORE: restores the LP subset of MACROLIB with TCL statements designed to obtain an LP solution.
- 3. SOLVELP: initiates the set of TCL statements to solve the LP model.

As in the generate phase, the long printout will be sent to the system printer and only key statements to indicate proper program flow are output at the user's terminal. After the optimal LP solution is found and the system indicates a SAVE and OUTPUT have occurred, it will respond with READY.

An added feature of the matrix generator is that if no proposed facilities are required in the problem (implying an existing system), a unique form of the MIP problem is formed. Since no integer variables are present, the model becomes a strict LP problem. The optimization then is for the operation of an existing system. The procedure for this special case is to input the following TCL statements which will publish the optimal LP solution:

#### ZREPNM="MODEL" PUBLISH

This step concludes the model run unless revisions are to be made. If, however, there are proposed facilities to be considered, the problem is an MIP problem, and it is now ready to be solved by MIP procedures.

#### MIP Solution Phase

The MIP solution phase consists of solving the problem using the Branch and Bound mathematical technique to obtain integer solutions from an LP starting solution. The sequence of TCL statements used for this procedure have incorporated a unique feature of TEMPO. Most problems have many suboptimal MIP solutions. To allow an exhaustive search of all suboptimal solutions requires considerably more run time and cost than finding only a few suboptimal and an optimal MIP solution. The feature allows for a CUTOFF value (projected integer solutions with an objective function value greater than CUTOFF are discarded) to be input so that many of the suboptimal solutions will be discarded. The technique used by this structure is for the user to input the percentage of improvement desired in the objective function of the suboptimal MIP solutions. The new CUTOFF then is based on this percentage and only the MIP solutions with projected objective function values lower than CUTOFF are explored.

After all MIP solutions using CUTOFF have been exhausted, the branch node system below the last MIP solution is reloaded and an exhaustive search . for the optimal MIP solution is made. This procedure has been shown (Hughes et aI., 1976) to obtain the optimal MIP solution with a considerable savings in run time and cost. The recommended percentage value is from 0.03 to 0.08 for large models (40 or more integer variables) and from 0.00 to 0.05 for small models (less than 40 integer variables). When using the larger values, the user should know from previous problems the range of acceptable values for that particular problem type because TEMPO may not find any MIP solutions with the required improvement and will restart at the beginning with an exhaustive search. A procedure for overcoming this difficulty on large problems will be described later.

The MIP solution phase is initiated by the following steps after the LP solution phase is completed:

- 1. URPERCNT = decimal value: decimal value representing percent improvement in MIP solution objective function desired
- 2. MACRO SOLVEIP RESTORE: restores the MIP subset of MACROLIB with TCL statements designed to obtain an optimal MIP solution
- 3. SOLVEIP: initiates the set of TCL statements to obtain the optimal MIP solution

Output to the system printer will consist of all suboptimal MIP solutions found, the optimal MIP solution, and the published report of the optimal MIP solution. The optimal MIP solution for the sample problem is shown in Appendix H and the associated published report is shown in Appendix E.

The integer variable IFTP14A shown in the columns section of output Appendix H is not an integer value, but equal to 0.99938. This problem may occur as tolerances are built into the TEMPO code to allow integer variables with values within the specified tolerance *limit* (ZTOLIN) of integer values to be considered as integers. The default value is 0.01 but in the MACRO SOLVEIP, ZTOLIN was reset to 0.001 to allow less "cheating" by TEMPO. Since input data normally are not within this level of accuracy, any error introduced by this problem will be less significant than the data error. The problem becomes more significant if the solution is an activity of 0.00099 because then the cheating has built a very small portion of a facility at a very small cost to meet some small demand requirement. Smaller values of ZTOLIN could be input but computational time to obtain MIP solutions increases dramatically, and a tradeoff is required between computer run cost and numerical accuracy. For report publication purposes, all integer variables are rounded to the nearest integer value prior to use computationally. A detailed description of the meaning of the TEMPO output shown in Appendix H is available in the TEMPO manual, pages 4-26 to 4-29.

Output to the user's terminal will consist of the number of the solution, the active integer variables OUTPUT and SAVEFlle indicators, and the new cutoff (ZBIOBJ) for each MIP solution found. The final indicator of MIP completion will be an indication of the report being published (---PUBLIS---) followed by a READY.

If the user wants to have suboptimal MIP solutions published, as may be required when reviewing several close alternatives, these solutions are saved on the solution file (ZSOLF). To publish the reports, the following sequence of TCL statements are input following the last READY.

ZSOLNO = integer value:

the number of the MIP solution the user wishes to publish

PUBLISH:

the command to publish the report of the solution number ZSOLNO

The above two statements are repeated for each MIP solution the user wishes to be published.

#### Sensitivity Analysis

Sensitivity analysis determines the range over which cost coefficients and right hand sides can vary without changing the optimal solution. Both row and column variables are ranged. The user should be aware that ranging for integer variables can sometimes be meaningless if the range of values does not contain integers. All ranging output is sent to the system printer.

Two methods are available to do sensitivity analysis. on the optimal MJP solution. The first method of sensitivity analysis is to input the TCL command RANGE following the last READY after the optimal MIP solution is found. This will do a range of all rows and columns in the model. Selected RANGE output for the sample problem is shown in Appendix I. The explanation of the headings of RANGE output as defined by the TEMPO manual is as follows:

a. Ranging data for rows:

- 1) The first heading indicates the solution status of the rows:<br>a)  $N$ umber-the in
	- Number-the internal number of the row.
	- b) Row-the name of the row.<br>c) Status-a code indicating Status-a code indicating
		- activity status: 1. BS-activity at inter
			- mediate level. 2. EQ-activity at fixed level.
			- 3. UL ac tivity at upper limit.
			- 4. LL-activity at lower limit.
	- d) Activity-the value of the row activity. Computed as the difference between the right hand side and the slack activity.
	- e) Slack activity the activity of the logical variable for the row.
- 2) Two lines of output are printed for the remaining headings. The upper line indicates the activitycost relationship for activity decrease per cost increase. The lower line indicates the activitycost relationship for activity increase per cost decrease.
	- a) Lower limit-the input lower limit for the row. Specified or implicit.
	- b) Upper limit- the input upper limit for the row. Specified or implicit.
	- c) Lower activity-the row activity may be decreased to this level at a cost per unit of decrease indicated by unit cost. Decrease below this level has a different unit cost.

d) Upp er activity - the row a ctivity may be in c reased to this level at a cost per unit of increase indicated by unit cost. Increase above this level has a different unit cost.

- e) Unit cost-the change in the objective function per unit decrease in the row a ctivity (upp er line).
- f) Unit cost-the change in the objective function per unit increase in the row activity (low er lin e).

g) Limiting process—the name of the row or column th at would change its status if the activity level of this row were decreased belo lower activity. If this row is basic, the limiting process enters the basis; otherwise, the limiting process leaves the basis (upper line).

h) Limiting process—the name of the row or column that would change its status if the activity level of this row were increased above upp er activity. If this row is basic, the limiting process enters the basis; other-<br>wise, the limiting process leaves the basis (lower line).

i) Status-the status of the limiting process (upper and lower lines):

- 1. LL-the limiting row or column leaves or enters the basis at lower limit.
- 2. UL-the limiting row or column leaves or enters the . basis at upper limit.

#### Ranging data for columns:

b.

1) The first heading indicates the solution status of the column:

> a) Number-the internal number of the column.

- b) Row the name of the row. c) Status-a code indicating the activity status:
	- 1. BS-in the basis at
	- intermediate level. 2. E Q - nonbasic at the fixed level.
	- 3. UL-nonbasic at the upp er limit.
	- 4. LL non bas ic at the low er limit.
- 5. FR-nonbasic, free. d) Activity - the value of the column activity .
- e) Input cost-the unit cost of the variable as specified on input.
- 2) Two lines of output are print ed for ea ch remaining h cading. The

upp er line indi cates the activitycost relationship for activity decrease per cost increase. The lower line indicates the activitycost relationship for activity increase per cost decrease.

- a) Lower limit-the input lower bound of the column.
- b) Upper li mit-the input upper bound of the column.
- c) Lower activity-the activity level that would result from changing the cost coefficient from input cost to upper cost.
- d) Upper activity the activity level that would result from changing the cost coefficient from input cost to lower cost.
- e) Unit cost-the change in the objective function per unit decrease in the column activity. Unit cost is not valid for activity decrease below lower acti vity (upper line).

f)

- Unit cost-the change in the objective function per unit inc rease in the column activity. Unit cost is not valid for activity increase above upper activity (low er line).
- g) Upper cost-the highest cost coefficient the column can have without changing its activity. If the cost coefficient is increased above upper cost, the activity level would be decreased to lower activity.

h) Lower cost-the lowest cost co effici ent the column can have without changing its activity. If the cost coefficient is decreased below lower cost, the activity l e v el would be increased to upp er a ctivit y.

i) Limiting process-the name of the row or column that would change its status if the a ctivity l evel of this column were decreased below lower activity. If this column is basic, the limiting process enters thc basis; otherwise, the limiting process leaves the basis (upp er line).

j) Limiting process-the name of the row or column that would change its status if the a ctivity level of this column were increased above upper activity. If this column is basic, the limiting process enters the basis; otherwise, the limiting process leaves the basis (lower line).

k) Status-the status of the limiting process (upper and lower lines):<br> $L = 1$ 

 $LL - the$  limiting row or column leaves or enters the basis at lower limit.  $2.$  UL-the limiting row or column leaves or enters the basis at upper limit. (Burroughs TEMPO) Manual, 1975, pp. 4.514 .54)

The second method of sensitivity analysis is to revise the model problem structure to remove all integer variables with zero activity levels and their corresponding continuous variables and rows. The remaining integer variables are fixed at their present integer activity levels (or rounded to integer values) and the problem is restructured as an all LP problem. The problem is resolved in this form, with the solution being identical to the optimal MIP solution (unless non-integer values existed in the MIP solution). Ranging is then accomplished on an LP solution with integer variables fixed as constants rather than an MIP solution with integer variables. This is accomplished by invoking the macro RANGES.

The advantages of this method are 1) the range is for an LP solution which is more representative of the actual ranges. However, where only a few proposed facilities are constructed, the range is very limited in its analysis since these facilities will be the limiting factors (for example, if wells but no springs or treatment plants are built in the optimal solution, then the  $0 & M$  cost of the wells can range to infinity since no other facilities are available to enter the solution), and 2) there are fewer rows and columns to range over since many have been deleted, thus simplifying the ranging.

The main disadvantage with the LP range is that no information on the sensitivity of the deleted rows and columns is available as in the first method. Costs or RHS values of these deleted rows and columns may be very sensitive and would have entered the solution if a slight change was made. No recommendations are made as to the method of sensitivity analysis since it is necessary for the user to determine the type of information needed and the most applicable method after viewing the solution.

#### Batch TEMPO Execution

All of the above procedures may be run by batch (cards) rather than interactive (terminal) with a few modifications.

- 1. The E \$MPS/SPECIAL execution statement is changed to E MPS/ SPECIAL.
- 2. The \$FILE MACROLIB = (480030) MACROLIBI statement is deleted because the statements as listed would cause premature termination of TEMPO (reference Appendix F). All statements, except MACRO, END MACRO, EXIT, \$FILE INPUT, ZCONSOLE ZPRINTER, are punched in standard TEMPO format. Additionally, URPERCNT = decimal value (improvement in MIP solutions) is included prior to line 420. If method one ranging is used, RANGE is inserted between lines 730 and 740 (line 740 EXIT is not deleted) and lines 810 to 990 are not used. If method two ranging is used, lines 810 to 990 are between lines 730 and 740, with the before mentioned statements deleted (MACRO, END MACRO, etc.).
- 3. The REVlSE(REMOTE) statement is changed to REVISE with the revision data being input by cards punched in standard TEMPO format (reference TEMPO manual, Chapter V).

#### Large Problem Modifications

For very large problems of more than 50 integer variables, it is suggested that the macro SOLVEIP not be used but that the user interactively input the following TCL statements after the completion of the macro SOLVELP.

ZCONSOLE = .False. ZPRINTER = .TRUE.  $ZTOLIN = 0.001$ ZSOLNM = "IPSOL" TITLE "INTEGER SOLUTIONS FOR MODEL" MXINT(NOPRINT)

After each integer solution is found, control will be returned to the user when NO is answered to the question STANDARD? (YES/NO). Then the following sequence of TCL statements should be input after the READY.

ZSOLNO = integer value: the number of the MIP solution just found OUTPUT(FILE) **SAVEFILE** ZBIOBJ = cutoff value: the value of the user desired CUTOFF URI = ZCUROB

These five statements should be repeated for each MIP solution. In this manner the user can input a CUTOFF of varying decreasing amounts depending

on the frequency of integer solutions and possible knowledge of the magnitude of the optimal solution. The user should never input a CUTOFF smaller than the optimal LP solution, since it is impossible for a MIP solution to be smaller than its correspondent LP solution.

When TEMPO returns with "NO REMAINING VALID NODES" for the above set of procedures, the user should input the following:

#### $ZBIOBJ = UR1$ MXINT(NOPRINT, RESTART)

which will restart the search for MIP solutions in the region between the last solution and any solution overlooked because of CUTOFF.

When TEMPO now returns with the demand exit request, the user should answer NO and input ZSOlNO = solution number, OUTPUT(FIlE) and RETURN. This will save the latest solution for possible publishing.

The "NO REMAINING VALID NODES" after this sequence of TEMPO operations will indicate that the last solution is the optimal MIP solution , and the user can continue with PUBLISH for any solutions desired.

#### Decomposing Problems for Large Models

Another and more efficient means to solve large problems (Hughes et aI., 1976) is to decompose the problem into two smaller problems with a common zone in both problems to allow manual interfacing after the solutions. It has been shown that improvements in run time and costs of one order of magnitude can be made if the problem division is possible (Hughes et al., 1976). The technique involves

contribution the means to the next months for

inputing one half of the model through the interactive input data generator and solving the problem to completion. The remaining half of the model then is input and solved in a similar manner. Following this step, manual adjustments are made to capital costs, 0 & M costs, and supply levels to remove duplication between the solutions for the two halves. The result is the optimal solution for the total model.

#### User Completion Procedures

When the user has completed the problem and wishes to terminate the TEMPO execution the TCL statement EXIT will terminate the run.

When the user is finished with the problem and does not want to maintain *any* remnants of the generated model or report structure, problem data, format and solutions, all TEMPO, GAMMA and user files should be removed. Files not removed and maintained on the system will incur daily charges. The files to remove are as follows:

- RWF: GAMMA file containing all report instructions for publish.
- ZPROF: TEMPO file containing all problems (original and revised) by name.
- ZSOlF: TEMPO file containing all solutions (LP and MIP) by name and number.
- MODREV: USER file containing data for revision to LP problem for RANGE (if that alternative is chosen).
- TEMPDATA: USER file containing temporary data used by interactive data generator.
- MODELDATA: USER file containing all input data created by interactive data generator for GAMMA GENERATE.

All files on the user's account can be listed by the CANOE system command FILES.

the place of relativity on the incorporational life and decay problem. The many collects, hearten, the

#### CHAPTER V

#### RESULTS AND CONCLUSIONS

#### Sample Problem Results

The interactive data generator phase of the sample problem required approximately 1 1/2 hours of actual user time for input and revisions. If the data work sheets are completed accurately prior to execution of this phase even large models may be input in less than a day. The central processing unit (CPU) and input/output (10) times for input of the sample problem were 12.2 seconds and 8.5 seconds respectively. The current rates for these chargeable items at the Utah State University Computer Center are \$.08 and \$.05 per second, respectively. This resulted in a charge of approximately \$1.40 for the input of data. Additional charges for memory used amounted to a total cost of approximately \$1.80. An additional charge of \$2.50/hour for connect time may be incurred depending on the input line used.

These are very favorable costs considering the alternatives of manually calculating the data, creating the model structure (constraints, variable names, and coefficients), and key punching or creating a program to calculate the required data and its associated output. Even for very large models the total input portion should cost less than \$20.00. Costs will be increased in proportion to the number of revisions required, the number of restarts, and, of course, the size of the problem. The user need not hurry through the interactive data generator phase, since on the Burroughs system charges are incurred only for actual machine use. Thus, except for connect charges, if applicable, the user is not charged for sitting and contemplating the answer to the next question (or taking a short break).

The model generation, LP problem solution, MIP problem, report publication, range from MIP solution, revision for LP range , and LP range of the sample problem took approximately 40 minutes of actual user time. The CPU time was 5.20 minutes and 10 time was 1.6 minutes. The actual cost breakdown using normal priority rates is as follows:

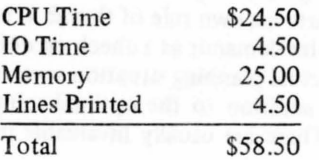

Of this total, approximately 25 percent was spent in the generate phase, 5 percent in the LP solution phase, 60 percent in the MIP phase, and the remaining 10 percent in the report, revision, and ranges phase. These proportions would change depending on the model size. The larger the model size and the larger the number of integer variables, the larger percentage of time the MIP phase will require.

Previous experience (Hughes et aI., 1976) has shown that for very large problems the cost of a run (not including generate, report, or ranging) can exceed \$1000 if made with normal priority rates. However, a very low cost rate (10 percent of normal priority rates) is available through the USU Computer Center by special arrangements for large problems of this sort. Therefore, the charges for even very large problems can be well within most budget limitations which should remove cost as a limiting factor for using mathematical programming to solve municipal water resource problems.

#### Recommendations

The publish report format of GAMMA is advantageous in that solution output can be phrased in a format which is understandable to persons who have only a limited knowledge of mathematical programming. Headings are used which are descriptive of the specific water supply facilities involved while the normal TEMPO output is generalized for any type of problem. The range output, however, can be confusing and a report format should be written to analyze ranging data and output in a Simpler and more understandable form. The output may consist of actual facility names (existing well zone 22 alternate "A") rather than variable names. Other terminology may be used for the output headings and a zone by zone analysis performed rather than the present form. This ranging output revision would add in the presentation of the sensitivity analysis so that detailed descriptions would not have to be prepared in addition to the standard TEMPO output.

GAMMA has available a provision to allow comparisons of solutions by extracting data from the required solutions. This capability would be needed, for example, when a case study is being done that

compares the results obtained from different right hand sides. Another possible use of the GAMMA capability would be to automatically revise and output the solutions to a problem that had been decomposed because of its size, as one output, with manual adjustments for overlap zones being left to GAMMA. It is conceivable that extremely large problems may be divided into more than two parts to insure fast run times and low costs. With the generality available with GAMMA, the number of divisions would be optional, depending upon solution efficiency and convenience.

It is recommended that if the user in tends to become extensively involved with revising existing or writing new GAMMA and TEMPO procedures, that they become familiar with not only the GAMMA and TEMPO manuals, but also CANOE, FORTRAN, I/O SUBSYSTEMS, SOFTWARE, manuals, and other sources which reference disk and tape file handling. Disk and tape files are used extensively in 'the procedure described by this report, and must be used efficiently to avoid high costs.

The purpose of developing the procedure described herein is to assist in water supply planning. The final and most important recommendation is that a means in addition to publication should be used to communicate to the consulting engineer and others engaged in water supply planning the value and practicality of this tool. A series of seminars and short courses would effectively accomplish this needed information transfer.

#### **Summary**

The principal objectives of this research effort were: 1) to develop a computer capability which would eliminate much of the manual effort required in developing the detailed optimizing model matrix for regional and individual municipal water supply planning problems, and 2) develop a report writer which would produce a more convenient form of solution output which is written in the language of water supply planners.

Both of these objectives have been accomplished. The planning methodology developed uses several data manipulating Fortran subroutines, a model generator, and report writer called GAMMA, which is coupled to the TEMPO mathematical programming package on the Burroughs B6700 computer system at Utah State University. **In** addition to being available on Burroughs computers, software very similar to GAMMA is becoming available on a growing number of other computers (including UNIVAC 1108).

The planning system developed herein uses an integer programming algorithm which has several characteristics which are desirable for water supply planning problems. The system is designed for use by planning engineers who are not necessarily skilled at mathematical programming. The procedure developed avoids having to manually construct the objective function and constraints required for use by the pptimizing algorithm. This is accomplished completely by the computer. The user merely calls the program from a remote keyboard type terminal (usable from any telephone), and then inputs the problem data in response to instructions from the program. The type and form of data that is requested is essentially that which would be required for a manual approach to the problem.

The degree of success with which the research objectives were accomplished represents in itself a potential problem. An important caveat is therefore appropriate. The extreme ease with which planning problems can be solved via the computer package developed herein invites its misuse by those who are not familiar with mathematical programming. One advantage of manually constructing a planning model is that the planner is intimately involved in determining the assumptions and criteria by which the alternatives arc defined and compared. The greater the share of the model structure generation and computational effort that is done by the computer, the less the planner is required to become acquainted with the details of the problem.

This is not to say that those who are totally unfamiliar with mathematical programming in general and with **IP** in particular should not utilize the package developed herein. Indeed, an important objective of this research was to enlarge the group of users of such optimization tools to include those who are now unfamiliar with mathematical programming concepts. It is hoped, however, that the ease with which this package solves planning problems will first entice nonprogrammers to experiment with sample problems and then having experienced success with using the black box, they will be motivated to become familiar with at least the basic principles upon which it operates. Users should become acquainted with the simplex algorithm, for instance, in order to use this powerful tool in a rational manner in actual planning situations.

It also would be very foolish, to input a real world planning problem using only the program default values for cost and unit demand coefficients and to solve the problem in batch mode thereby obtaining only the "optimal" solution. One should always estimate his own rule of thumb version of unit costs and water demands as a check on default values. Also, in an actual planning situation several interim IP solutions in addition to the optimal solution should be output. These are usually invaluable in answering questions such as why some other intuitive solution is not optimal or how close it is to optimal. Such other good solutions may in fact represent the true optimum when considered in conjunction with political or social considerations which the planner was unable to include in the mathematical model. Also, because of the difficulties related to interpreting the range output of an **IP** problem, these non-optimal integer solutions may represent the most useful type of parametric information that is available.

Before presenting a solution to a client as the recommended alternative, a planner should be pre-

and Archives and the first selection of the members of anti-

ip von Industrieben Majstei

pared to answer questions concerning the implications of certain revisions to the solution. This implies that the planner should at the very least understand enough about sensitivity analysis (if not parametric analysis) to interpret the TEMPO output in regard to dual activities and upper and lower limits.

In summary, it is hoped that the extreme ease with which this package allows anyone to solve water supply planning problems will provide also the motivation to become familiar enough with the tool that it will become less of a black box and that it therefore will be used properly.

(b) pluming manifest word summaries for the following

#### SELECTED **BIBLIOGRAPHY**

- Bishop, A. Bruce, William J. Grenney, Rangesan Narayanan, and Stanley L. Klemetson. 1974. Evaluating water reuse alternatives in water resources planning. Utah Water Research Laboratory, PRWG123-1, Utah State University, Logan, Utah.
- Bishop, A. Bruce, Rangesan Narayanan, Suravuth Pratishthananda, Stanley L. Klemetson, and William J. Grenney. 1975. Optimization of water allocation, wastewater treatment and reuse considering nonlinear costs, seasonal variations and stochastic supplies. Utah Water Research Laboratory, PRWG123-2, Utah State University, Logan, Utah.
- Burroughs Corporation. 1972. B 6700 / B 7700 Command and Edit (CANDE) Language Information Manual.
- Burroughs Corporation. 1973. B 6700 / B 7700 System Software Handbook.
- Burroughs Corporation. 1974. B 6700 / B 7700 Fortran Reference Manual.
- Burroughs Corporation. 1974. B 6700 Input/Output Subsystem Information Manual.
- Burroughs Corporation. 1975. GAMMA User's Manual.
- Burroughs Corporation. 1975. B 6700 TEMPO Reference Manual.
- Dantzig, G. B., and R. M. Van Slyke. 1967. Generalized upper bounding techniques. Journal of Computer and System Sciences 1: 213-226.
- Driebeek, N. J. 1966. An algorithm for the solution of mixed integer programming problems. Management Science 12:576-587.
- Garfinkel, Robert S., and George L. Nemhauser. 1972. Integer programming. John Wiley and Sons. New York.
- Geoffrion, A. M., and R. E. Marsten. 1972. Integer programming: A framework and state-of-the-art survey. Management Science 18(9):465491 (May).
- Geoffrion, Arthur M. 1975. A guided tour of recent practical advances in integer linear programming. Western Management Science Institute, University of California, Los Angeles, Working Paper No. 220. Los Angeles, California.
- Gomory, R. E. 1958. Outline of an algorithm for interger solutions to linear programs. Bulletin of the American Mathematical Society 64:275-278.
- Gomory, R. E. 1963. An algorithm for integer solutions to linear programs. Recent Advances in Mathematical Programming. R. L. Graves and P. Wolfe, Editors, McGraw-Hill, New York. pp. 269-302.
- Hall, W. A., and J. A. Dracup. 1970. Water resource systems engineering. McGraw-Hill Book Company, New York.
- Hughes, T. C. 1972. A mixed integer programming approach to planning multiple water sources for municipal water supply. Utah Water Research Laboratory, PRWG73-3, Utah State University, Logan, Utah.
- Hughes, Trevor C., and Calvin G. Clyde. 1973. Municipal water planning-mixed integer approach. Paper of the Technical Council on Water Resources Planning and Management, Journal of the Hydraulics Division, ASCE 99(HY11):2079-2095.
- Hughes, Trevor C., William J. Grenney, A. Bruce Bishop, Calvin G. Clyde, Rangesan Narayanan, and Paul E. Pugner. 1976. Capability of integer programming algorithms in solving water resource planning problems. Utah Water Research Laboratory, PRWGI75-1, Utah State University, Logan, Utah.
- Klemetson, Stanley L., and William J. Grenney. 1975. Development of a dynamic programming model for the regionalization and staging of wastewater treatment plants. Utah Water Reserach Laboratory PRWA20-2, Utah State University, Logan, Utah.
- Kolesar, Peter J., Kenneth L. Rider, Thomas, B. Crabill and Warren E. Walker. 1975. A queuing-linear programming approach to scheduling police patrol cars. Operations Research 23(6):1045-1061 (November-December).
- McMillan, Claude, Jr. 1970 1st Ed., 1975 2nd Ed. Mathematical programming. Graduate School of Business and Administration, University of Colorado. John Wiley & Sons, Inc., New York, London, Sydney, Toronto.
- Williams, H. P. 1974. Experiments in the formulation of integer programming problems. Mathematical Programming Study 2, December.

# Appendix A

Interactive Data Generator Sample Run (Using Input Data from Appendix C) and Listing of MODELDATA File for This Problem which is Created by Data Generator Program (Appendix B)

#### MATHEMATICAL PROGRAMMING USING THE MIXED INTEGER APPROACH FOR MUNICIPAL WATER SOURCE PLANNING

# BY PAUL E. PUGNER

#### **··.·.········DATA** INPUT **PHASE·····.·······**

THE SOUND OF THE BELL INDICATES DATA INPUT REQUIRED. tERMS INCLOSED IN <> INDICATE THE REQUIRED INPUT DATA .

*I?*  YES DO YOU WANT INSTRUCTIONS? (YES/NO>

THE DATA INPUT PHASE IS DIVIDED INTO NINE SEGMENTS AS FOLLOWS:

[1] ZONE NUMBERS AND ZONE NAMES. \*\*

[2 ) ZONE POPULATIONS, RESERVOIR ELEVATIONS AND

- 
- SEASONAL DEMANDS."<br>EXISTING WELL FACILITIES.<br>EXISTING SPRING FACILITIES.
- EXISTING TREATMENT PLANT FACILITIES.
- (5) EXISTING TREATMENT PLA<br>[6] EXISTING AND PROPOSED<br>[7] PROPOSED FUTURE WELLS. EXISTING AND PROPOSED CONNECTION STRUCTURE BETWEEM ZONES.
- 
- (8) PROPOSED FUTURE SPRINGS.
- $[9]$ PROPOSED FUTURE TREATMENT PLANTS.
- **\*\* THIS SEGMENT MUST BE EXECUTED.**

YOU MAY STOP AFTER ANY SEGMENT AND RESTART AT THE NEXT SEGMENT AT A LATER DATE WITHOUT LOSS OF ANY PREVIOUS DATA.

THE DATA REQUIRED AND UNITS FOR THE SEGMMENTS ARE AS FOLLOWS:

SEGMENT 1<br>ZONE NUMBER - ANY INTEGER VALUE BETWEEN 01 AND 98.<br>A MAXIMUM OF 40 ZONES CAN BE CONSIDERED. ZONE NAME - ANY STRING OF UP TO 18 CHARACTERS.

ZONE NUMBER + ZONE NAME + SPACES <= 20 CHARACTERS

SEGMENT 2<br>NUMBER OF SEASONS IN YOUR MODEL - MAXIMUM OF 4. NUMBER OF DAYS IN EACH SEASON. TERM OF THE SEASONS. EX: JAN 15 - MAR 22. POPULATION OF EACH ZONE. RESERVOIR ELEVATION OF EACH ZONE – FEET FROM MEAN SEA LEVEL (MSL).<br>SEASONAL DEMAND FOR EACH ZONE – GALLONS/PERSON/DAY. PEAK DAY MULTIPLIER CONSTANT.

SEGMENT 3<br>WELL ELEVATION - FEET FROM MSL. WELL CAPACITY - GALLONS PER MINUTE (GPM). PEAK DAY MULTIPLIER CONSTANT. OPERATION AND MAINTENANCE COSTS (O&M) - \$/MG. PUMPING POWER COSTS - \$/MG/100 FT.

SEGMENT 4<br>SPRING FLOWS - CUBIC FEET PER SECOND (CFS) EACH SEASON. PEAK DAY MULTIPLIER CONSTANT. OAM COSTS - \$/MG EACH SEASON.

SEGMENT 5 TREATMENT PLANT CAPACITY - MILLION GALLONS/DAY (MGD) EACH SEASON.<br>PEAK DAY MULTIPLIER CONSTANT. O&M COSTS - \$/MG/SEASON.

SEGMENT 6 CAPITAL COSTS fOR EACH PIPE SIZE CONSIDERED. CAPITAL RECOVEkY fACTOR TERMS - YEARS AND INTEREST RATE . ZONAL CONNECTION PATTERN - EXISTING AND PROPOSED . SIZE Of EXISTING PIPE - INCHES. DISTANCE BETWEEN ZONES - fEET. REVERSE FLOWS ALLOWED - EX: 01 TO 02 AND 02 TO 01. NUMBER Of SIZE OPTIONS ALLOWED IN THE MODEL - THE MAXIMUM NUMBER RECOMMENDED FOR MOST MODELS IS TWO. TYPE OF PIPE INSTALLATION AND BACKFILL. O&M TRANSFER COSTS - \$/MG. PUMPING POWER COSTS - \$/MG/100 FT.

SEGMENT 7

CAPITAL COSTS FOR EACH WELL SIZE CONSIDERED. CAPITAL RECOVERY fACTOR TERMS - YEARS, RATE. WELL CAPACITY FOR EACH WELL SIZE OPTION - GPM. NUMBER OF WELLS OF A PARTICULAR SIZE ALLOWED PER ZONE. PEAK DAY MULTIPLIER CONSTANT. WELL ELEVATION - FEET FROM MSL. O&M COSTS - \$/MG. PUMPING POWER COSTS - \$/MG/100 FT.

SEGMENT 8 CAPITAL COSTS FOR PROPOSED SPRINGS. CAPITAL RECOVERY fACTOR TERMS - YEARS, RATE. DISTANCE FROM SPRING TO CONNECTION - fEET. SPRING FLOW - CFS EACH SEASON. PIPE SIZE - INCHES. TYPE OF PIPE INSTALLATION AND BACKFILL. PEAK DAY MULTIPLIER CONSTANT. O&M COSTS - \$/MG EACH SEASON.

SEGMENT 9<br>CAPITAL COSTS FOR EACH SIZE TREATMENT PLANT.<br>CAPITAL RECOVERY FACTOR TERMS - YEARS, RATE. TREATMENT PLANT CAPACITY - MGD EACH SEASON. PEAK DAY MULTIPLIER CONSTANT. O&M COSTS - \$/MG EACH SEASON.

> [NOTE] THE MODEL CONTAINS DEFAULT VALUES FOR MANY OF THE ABOVE. THESE VALUES WILL BE GIVEN IN MORE DETAIL WHEN EACH SEGMENT IS EXECUTED. IF YOU USE A DEFAULT VALUE<br>OR SUPPLY YOUR OWN CONSTANT IN ITS PLACE IN THE FIRST SEGMENT IT IS ASKED FOR THIS VALUE WILL BE ASSUMED ACCEPTABLE FOR ALL OTHER SEGMENTS WHERE IT IS REQUIRED. (EX: PEAK DAY SUPPLY CONSTANT MULTIPLIER)

> > I

**. .......................................................... .** THIS MODEL ASSUM ES THAT SEASON 1 IS THE PEAK SEASON WITH RESPECT TO DEMAND AND SUPPLY. PLEASE CONFORM TO THIS CONVENTION!!! THIS CONV ENTION I ! ! **• •••••••••••••••••• II •••••••••••••••••••••••••••••••••••••••** 

YOU WILL BE GIVEN EVERY OPPORTUNITY TO CORRECT INPUT DATA THROUGHT THE DATA INPUT PHASE. ALL DATA IS INPUT FREE fORMAT.  $\mathcal{L}$ 

NO IS THIS A RESTART OF ANOTHER RUN? <YES/NO> ENTER EACH ZONE NUMBER AND ZONE NAME fOLLOWED BY A RETURN. ENTER A ZONE NUHBER Of 99 WHEN COHPLEATED EXAHPLE: 01 UPPER LOGAN <RETURN>

01 HYTOWN 14PARKSVILLE 32 YOURTOWN 22 FARMTOWN 56 HALFWAYSTOP 99

THE FOLLOWING IS A LIST OF YOUR INPUT OF ZONES AND THEIR NAMES.

 $\sim$  $\overline{1}$ 

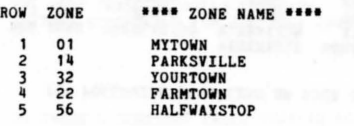

ARE THERE ANY CHANGES REQUIRED IN THIS DATA? <YES/NO>

YES ENTER ROW OF CHANGE

5 ENTER THE NEW ZONE AND NAME

- 56 HALF WAY STOP HALF WAY STOP HORE CHANGES? <YES/NO>
- NO
- DO YOU WANT THE DATA LISTED AGAIN? <YES/NO> YES

THE FOLLOWING IS A LIST OF YOUR INPUT OF ZONES AND THEIR NAMES.

ROW ZONE **••••** ZONE NAHE **••••**  01 MYTOWN<br>14 PARKSY  $\mathbf{I}$ 14 PARKSVILLE<br>32 YOURTOWN  $\overline{c}$ 

 $\overline{\mathbf{3}}$ 32 YOURTOWN<br>22 FARMTOWN ū 22 FARMTOWN<br>56 HALF WAY  $5^{\circ}$ HALF WAY STOP

ARE THERE ANY CHANGES REQUIRED IN THIS DATA? <YES/NO> NO

DO YOU WANT TO CONTINUE? <YES/NO> YES

ENTER THE MONTH TERM (EX: JAN 15 - MAR 31) FOR SEASON 3 (15 MAX).<br>NOV 18 - FEB 16 ENTER THE NUMBER OF DAYS IN SEASON 4. 105 ENTER THE MONTH TERM (EX: JAN 15 - MAR 31) FOR SEASON 4 (15 MAX). FEB 17 - JUN 30

ENTER THE NUMBER OF SEASONS TO BE CONSIDERED IN YOUR MODEL.  $\langle 1 - 4 \rangle$ 

ENTER THE HONTH TERH (EX: JAN 15 - HAR 31) FOR SEASON 1 (15 HAX).

ENTER THE MONTH TERM (EX: JAN 15 - MAR 31) FOR SEASON 2 (15 MAX).

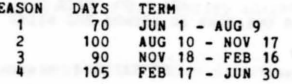

**••••••••••** SEGMENT 2 **••••••••••** 

ENTER THE NUMBER OF DAYS IN SEASON 1.

ENTER THE NUMBER OF DAYS IN SEASON 2.

ENTER THE NUMBER OF DAYS IN SEASON 3.

10

 $\mathbf{h}$ 

100

90

S

**JUN 1 - AUG 9** 

 $AUG$  10 - NOV 17

NO ARE THERE ANY CHANGES REQUIRED IN THIS DATA? <YES/NO>

NOW ENTER THE POPULATION OF EACH ZONE, THE RESERVOIR ELEVATION IN FEET FROM MSL AND THE DEMAND PER PERSON PER SEASON IN GALLONS PER DAY ALL SEPERATED BY COMMAS.

\*\*\*\*\*01 MYTOWN **•••••**<br>25000,4000,300,250,200,250

\*\*\*\*\*14 PARKSVILLE 100000,3100,250,200,150,190

\*\*\*\*\*32 YOURTOWN 11000,3600,215,250,200,250

\*\*\*\*\*22 FARMTOWN 8500,3500,900,100,1100,800

\*\*\*\*\*56 HALF WAY STOP 12000,190,190,190.190 o

**.....** 

**..... ••••• .....** 

#### THE FOLLOWING IS A LIST OF YOUR INPUT DATA.

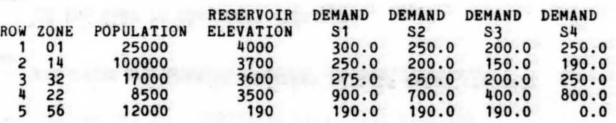

ARE THERE ANY CHANGES REQUIRED IN THIS DATA? <YES/NO>

YES ENTER ROW OF CHANGE.

- $5\overline{5}$ ENTER NEW POPULATION, RESERVOIR ELEVATION AND DEMANDS.
- 1120,3600,190,180,180,190 5 56 1120 3600 190.0 180.0 180.0 190.0 MORE CHANGES? <YES/NO)

NO DO YOU WANT THE DATA LISTED AGAIN? <YES/NO>

, YES

THE FOLLOWING IS A LIST OF YOUR INPUT DATA.

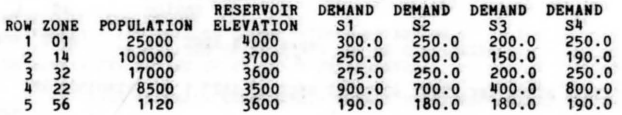

NO ARE THERE ANY CHANGES REQUIRED IN THIS DATA? (YES/NO)

THE STANDARD PEAK DAY DEMAND IS 1.10 TIMES GREATER THAN THE PEAK<br>SEASON DAILY DEMAND. IS THIS ACCEPTABLE FOR ALL ZONES? <YES/NO>

YES IS THERE A CONSTANT VALUE THAT IS ACCEPTABLE? <YES/NO>

ENTER PEAK DAY MULTIPLIER CONSTANT.

1.2

NO

DO YOU WANT TO CONTINUE? <YES/NO>

**YES** 

DO YOU HAVE ANY EXISTING WELLS IN YOUR MODEL? <YES/NO>YES

#### •••••••••• SEGMENT 3 • •••••••••

\*\*\*\*\* ENTER EXISTING WELL INFORMATION \*\*\*\*\*

(NOTE) FOR MODEL SIMPLICITY IT IS ADVISIBLE TO GROUP<br>ALL EXISTING WELLS IN A ZONE AND INPUT AS ONE SOURCE<br>IF POSSIBLE.

 $\mathbf{1}$ 

 $\mathbf 0$ 

• .... 01 MYTOIIN ..... ENTER THE NUMBER OF EXISTING IIEl.l.S (OR GROUPS) IN THIS ZONE. (0 - 10)

ENTER WELL ELEVATION FROM MSL. AND WELL CAPACITY.<br><FEET,GPM> FOR ZONE 01 WELL "A". 3800,1000

\*\*\*\*\*14 PARKSVILLE \*\*\*\*\*

ENTER THE NUMBER OF EXISTING WELLS (OR GROUPS) IN THIS ZONE. <0 - 10>

 $\overline{c}$ ENTER WELL ELEVATION FROM MSL AND WELL CAPACITY<br><FEET,GPM> FOR ZONE 14 WELL "A". 3600,500

ENTER WELL ELEVATION FROM MSL AND WELL CAPACITY (FEET ,GPM) FOR ZONE 111 WELL "BW. 3500,2000

here you will the many

•• ···32 YOURTOIIN ..... ENTER THE NUMBER OF EXISTING IIEl.LS (OR GROUPS) IN THIS ZONE. <0 - 10>

 $\Omega$ 

 $\mathbf{1}$ 

ENTER THE NUMBER OF EXISTING WELLS (OR GROUPS) IN THIS ZONE.  $\langle 0 - 10 \rangle$ 

**••••**• 56 HALF WAY STOP **•••••** 

ENTER THE NUMBER OP EXISTING WELLS (OR GROUPS) IN THIS ZONE. <0 - 10>

ENTER WELL ELEVATION FROM MSL AND WELL CAPACITY <FEET ,GPM> FOR ZONE 56 WELL "A". 3600,3600

THE STANDARD PEAK DAY SUPPLY IS 0.70 TIMES THE PEAK SEASONAL DAILY CAPACITY. IS THIS ACCEPTABLE FOR ALL YOUR ZONES? (YES/NO>

NO NO IS THERE A CONSTANT VALUE THAT IS ACCEPTABLE? (YES/NO>

.9 ENTER PEAK DAY MULTIPLIER FOR ZONE 01 WELL "A".

.85 ENTER PEAK DAY MULTIPLIER FOR ZONE 14 WELL "A".

.9 ENTER PEAK DAY MULTIPLIER FOR ZONE 14 WELL "B".

.5 ENTER PEAK DAY MULTIPLIER FOR ZONE 56 WELL "A".

THE STANDARD OPERATION AND MAINTENANCE WELL COSTS FOR THIS MODEL ARE \$8.50/HG. (FOR PUHPS, PIPELINE, ECT.) IS THIS ACCEPTABLE FOR ALL YOUR ZONES? (YES/NO>

NO YES IS THERE A CONSTANT VALUE THAT IS ACCEPTABLE? (YES/NO>

ENTER O&M CONSTANT. 9.25

> THE STANDARD POWER COSTS FOR PUMPING IN THIS HODEL ARE \$15. OO/HG/1 OOFT. IS THIS ACCEPTABLE FOR ALL YOUR ZONES? <YES/NO>

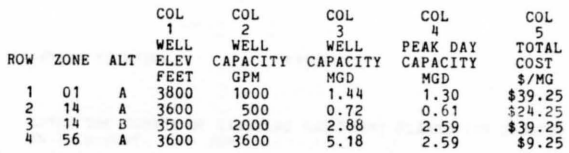

 $\overline{1}$ 

YES ARE THERE AN ( CHANGES REQUIRED IN THIS DATA? <YES/NO>

ENTER ROW NUMBER, COLUMN NUMBER OF CHANGE. 4,2

ENTER NEW WELL CAPACITY (GPM>.

100 " 56 A 3600 100 O. 14 MORE CHANGES? <YES/NO> 0.10 NO \$9.25

NO DO YOU WANT THE DATA LISTED AGAIN? <YES/NO>

DO YOU WANT TO CONTINUE? <YES/NO> YES

 $\mathbf{3}$ 

•

THE STANDARD PEAK DAY SUPPLY IS 0.70 TIMES THE PEAK SEASONAL DAILY CAPACITY.

YES

 $\mathbf{3}$ 

THE STANDARD OPERATION AND HAINTENANCE SPRING COSTS FOR THIS MODEL ARE \$6.60/MG (FOR CHLORINATION,<br>DESANDER CLEANING AND MISC. O&M). IS THIS ACCEPTABLE FOR ALL YOUR ZONES? <YES/NO>

YES

IS THIS ACCEPTABLE FOR ALL YOUR ZONES? <YES/NO>

·····01 HYTOWN **•••••** 0,0,0,0 ·····111 PARKSVI1.1.E **•••••** 0,0,0,0

·····32 YOURTOWN **•••••** 10,8,5,9 ·····22 FARMTOWN **•••••** 15,12,10,8 • .. ··56 HALF WAI STOP **•••••** 0,0,0,0

ENTER EXISTING SPRING FLOWS (CSF) FOR EACH SEASON<br>SEPARATED BY COMMAS. ENTER ZERO FOR ALL SEASONS IF<br>ZONE DOES NOT HAVE EXISTING SPRINGS.

ZONE MUST BE GROUPED AS ONE SOURCE. SINCE SPRING FLOWS ARE<br>USUALLY THE LEAST UNIT COST SOURCE AND THE FIRST TO BE USED THIS WILL NOT CHANGE YOUR MODEL SOLUTION.

[NOTE] FOR MODEL SIMPLICITY ALL EXISTING SPRINGS IN A

**..... ENTER EXISTING SPRING INFORMATION \*\*\*\*\*** 

**••••••••••** SEGHENT /I **• •••••••••** 

DO YOU HAVE ANY EXISTING SPRINGS IN YOUR MODEL? <YES/NO>

YES

THE FOLLOWING IS A LIST OF YOUR DATA.

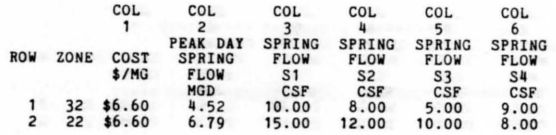

ARE THERE ANY CHANGES REQUIRED IN THIS DATA? <YES/NO>YES ENTER ROW NUMBER , COLUHN NUMBER OF CHANGE. 2,5 ENTER NEW SPRING FLOW FOR ZONE 22 SEASON 3.  $\overline{z}$ 22 \$6.60 6.19 15.00 12.00 8 .00 8.00 MORE CHANGES? <YES/NO> YES ENTER ROW NUMBER , COLUMN NUHBER OF CHANGE. 2,6 ENTER NEW SPRING FLOW FOR ZONE 22 SEASON 4.<br>10<br>2 22 \$6.60 6.79 15.00 12.00 8.0 2 22 \$6.60 6 . 19 15.00 12.00 8.00 10 . 00 MORE CHANGES? <YES/NO> DO YOU WANT THE DATA LISTED AGAIN? <YES/NO) DO YOU WANT TO CONTINUE? <YES/NO>

YES

8

NO<sub>1</sub>

, NO
YES DO YOU HAVE ANY EXISTING TREATMENT PLANTS IN YOUR MODEL?(YES/NO>

•••••••••• SEGMENT 5 ••••••••••

### \*\*\*\*\* ENTER DATA FOR EXISTING TREATMENT PLANTS \*\*\*\*\*

[NOTE] FOR MODEL SIMPLICITY IT IS ADVISIBLE TO GROUP ALL EXISTING TREATMENT PLANTS IN A ZONE AND INPUT AS ONE SOURCE IF POSSIBLE. ALSO, SEASON ONE IS CONSIDERED THE PEAK SEASON.

• .... 01 MYTOWN •••••

ENTER THE NUMBER OF EXISTING TREATMENT PLANTS (OR GROUPS) IN THIS ZONE. <0 - 10>

\*\*\*\*\*14 PARKSVILLE \*\*\*\*\*

 $\circ$ 

 $\mathbf{1}$ 

ENTER THE NUMBER OF EXISTING TREATMENT PLANTS (OR GROUPS) IN THIS ZONE. (0 - 10>

ENTER EXISTING TREATMENT PLANT CAPACITIES (HGD> FOR EACH SEASON SEPARATED BY COMHAS FOR ZONE 14 TREATMENT PLANT "A". 2.2,2,2

ENTER O&M COSTS <\$/MG> FOR EACH SEASON FOR ZONE 14 PLANT "A". 123,123,123,123

• .... 32 YOURTOWN .....

o

 $\mathbf{o}$ 

ENTER THE NUMBER OF EXISTING TREATMENT PLANTS (OR GROUPS) IN THIS ZONE. (0 - 10>

\*\*\*\*\*22 FARMTOWN ......

ENTER THE NUMBER OF EXISTING TREATMENT PLANTS (OR GROUPS) IN THIS ZONE. (0 - 10> Ğ.

\*\*\*\*\*56 HALF WAY STOP ......

ENTER THE NUMBER OF EXISTING TREATMENT PLANTS (OR GROUPS) IN THIS ZONE. (0 - 10>

THE FOLLOWING IS A LIST OF YOUR DATA.

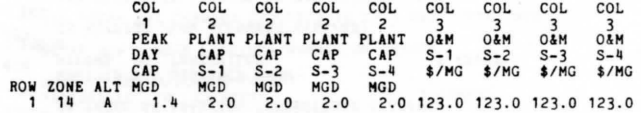

ARE THERE ANY CHANGES REQUIRED IN THIS DATA? <YES/NO> NO

DO YOU WANT TO CONTINUE? <YES/NO> YES

DO YOU HAVE EXISTING OR PROPOSED INTERZONAL CONNECTIONS IN YOUR HODEL? <YES/NO>

YES

**••••••••••** SEGMENT 6 **••••••••••** 

### \*\*\*\*\*ENTER THE ZONAL TRANSFER INFORMATION\*\*\*\*\*

**•••••** IMPORTANT NOTE **.....** 

A MAXIMUM OF 80 INTERCONNECTIONS AND 120 TOTAL PIPE OPTIONS ARE ALLOWED.

A PROBABLE DIRECTION OF FLOW WILL BE IMPLIED IN THIS SECTION BY THE WAY YOU INDICATE CONNECTIONS. FOR EXAMPLE: IF YOU CONNECT ZONE 01 TO ZONE 14 THE IMPLICATION IS THAT THE MOST PROBABLE DIRECTION OF FLOW WILL BE TO ZONE 14 AND THIS MODEL WILL CALCULATE<br>THE OPTIONAL PIPE SIZES BASED ON ZONE 14 DEMAND EVEN THOUGH REVERSE FLOW COULD BE ALLOWED.

### **........................................................**

IF A ZONAL CONNECTION HAS BEEN PREVIOUSLY DEFINED OR A ZONE IS NOT TO BE CONNECTED TO ANY OTHER ZONES ENTER<br>
CRETURN> WHEN QUESTIONED ABOUT THIS ZONE. <RETURN> WHEN QUESTIONED ABOUT THIS ZONE. **........................................................** 

THE CALCULATING FORMULA FOR CAPITAL COSTS OF ZONAL TRANSFER FACILITIES IN THIS MODEL IS OF THE FORM:<br>C = X\*PIPE COST + K1\*FTOR\*X\*D\*\*E1 WHERE:  $C = X^{\bullet}$ PIPE COST + K1\*FTOR\*X\*D\*\*E1 C = TOTAL CAPITAL COST o = PIPE DIAMETER IN INCHES X = LENGTH OF LINE IN FEET PIPE COST = COST OF PIPE PER FOOT<br>6 INCH DIA. = \$2.30/FOOT 6 INCH DIA. = \$2.30/FOOT<br>8 INCH DIA. = \$3.40/FOOT<br>10 INCH DIA. = \$4.95/FOOT 10 INCH DIA. = \$4.95/FOOT<br>12 INCH DIA. = \$6.79/FOOT 12 INCH DIA. = \$6.79/FOOT<br>14 INCH DIA. = \$8.26/FOOT 14 INCH DIA. = 16 INCH DIA. = \$10.20/FOOT 18 INCH DIA. = \$14.97/FOOT 20 INCH DIA. = \$18.19/FOOT 24 INCH DIA. = \$25.34/FOOT 30 INCH DIA. = \$39.71/FOOT 36 INCH DIA. = \$56.79/FOOT K1 = INSTALLATION CONSTANT MULTIPLIER (DEFAULT K1=0.1426) FTOR = PIPE INSTALLATION DIFFICULTY FACTOR: NORMAL EXCAVATION AND BACKFILL (DEFAULT 1.0) ROUGHER EXCAVATION (BUT NO RIPPING) AND SELECT BACKFILL (DEFAULT 1.7) ROCK EXCAVATION AND BACKFILL FROH BORROW (DEFAULT 6.0) BELOW WATER EXCAVATION WITH GRAVEL BACKFILL (DEFAULT 3.0) El = INSTALLATION SCALE FACTOR EXPONENT (DEFAULT El= 0.700) DEFAULT VALUES GIVE A CAPITAL COST OF ABOUT \$2,700

WILL THESE DEFAULT VALUES BE ACCEPTABLE FOR ALL YOUR FUTURE INTERZONAL TRANSFER FACILITIES? <YES/NO> YES

FOR A 1000 FOOT 6 INCH LINE WITH A 500 GPM

CAPACITY AND NORMAL EXCAVATION.

THE CAPITAL RECOVERY FACTOR (CRF) FORMULA IS CRF =  $R+$   $(R/$ [(1+ $R$ ) \* 8 - 1]) where:<br>  $R =$  INTEREST RATE (DEFAULT  $R = 0.060$ ) N = NUMBER OF YEARS (DEFAULT N = 40)<br>ARE THESE VALUES ACCEPTABLE FOR ALL YOUR FUTURE ZONAL TRANSFEP. FACILITIES? <YES/NO>

NO YES ARE THERE VALUES THAT WILL BE ACCEPTABLE FOR ALL YOUR FUTURE INTERZONAL TRANSFER FACILITIES? <YES/NO> ENTER THE VALUES <N.R>. 110, .07 **.....** 01 MYTOWN **.....** CONNECTED TO ZONE ?? 14 IS THERE AN EXISTING CONNECTION? <YES/NO> NO WHAT IS THE DISTANCE FROM MYTOWN TO PARKSVILLE ? <FEET>

IS REVERSE FLOW ALLOWED? <YES/NO) YES HOW MANY PIPE OPTIONS DO YOU WANT TO LOOK AT IN YOUR MODEL FOR THIS ZONAL TRANSFER? <1 - 4>  $\overline{2}$ 

INDICATE THE TYPE OF PIPE INSTALLATION <1-4>.

<1> NORMAL EXCAVATION AND NORMAL SACKFILL

<2> ROUGHER EXCAVATION (BUT NO RIPPING) AND SELECT BACKFILL

 $\overline{\mathbf{?}}$ 

- <3> RJCK EXCAVATION AND BACKFILL FROM BORROW
- <4> BELOW WATER EXCAVATION WITH GRAVEL BACKFILL
- **.....** 01 HYTOWN ..... CONNECTED TO ZONE ?? 22 IS THERE AN EXISTING CONNECTION? <YES/NO> YES WHAT IS THE SIZE OF YOUR EXISTING PIPE FROM MYTOWN TO FARMTOWN < 6,8,10,12,14,16,18,20,24,30,36> (INCH) 6 DO YOU ALSO WANT TO LOOK AT NEW CONNECTIONS? <YES/NO>

23000

 $\mathbf{1}$ 

YES WHAT IS THE DISTANCE FROM

- HITOWN TO FARHTOWN ? <FEET> 26500
- NO IS REVERSE FLOW ALLOWED? <YES/NO)
- HOW MANY PIPE OPTIONS DO YOU WANT TO LOOK AT IN YOUR MODEL FOR THIS ZONAL TRANSFER? <1 - 4>  $\mathbf{1}$

INDICATE THE TYPE OF PIPE INSTALLATION <1-4>.  $\overline{c}$ 

**.....** 01 MYTOWN .....

CONNECTED TO ZONE ??

**.....** 14 PARKSVILLE **.....** CONNECTED TO ZONE ?? 56

æ

IS THERE AN EXISTING CONNECTION? <YES/NO> NO WHAT IS THE DISTANCE FROH YOURTOWN TO FARMTOWN ? <FEET> 48000 IS REVERSE FLOW ALLOWED? <YES/NO) NO HOW MANY PIPE OPTIONS DO YOU WANT TO LOOK AT IN JOUR HODEL FOR THIS ZONAL. TRANSFER? < 1 - 4>  $\overline{3}$ INDICATE THE TYPE OF PIPE INSTALLATION <1-11>.  $\overline{c}$ **.....** 32 YOURTOWN **.....** CONNECTED TO ZONE ??

32 YOU CAN NOT CONNECT A ZONE TO ITSELF.

**.....** 32 YOURTOWN **•••••** CONNECTED TO ZONE ??

**.....** 32 YOURTOWII **•••••** CONNECTED TO ZONE ??

 $22$ 

**•••••** 14 **PARKSVILLE ••••••**<br>CONNECTED TO ZONE ??

IS REVERSE FLOW ALLOWED? <YES/NO) YES HOW MANY PIPE OPTIONS DO YOU WANT TO LOOK AT<br>IN YOUR MODEL FOR THIS ZONAL TRANSFER? <1 - 4> 1 INDICATE THE TYPE OF PIPE INSTALLATION < 1-11).

YES 4200 WHAT IS THE DISTANCE FROM PARKSVILLE TO YOURTOWN ? <FEET>

8 DO YOU ALSO WANT TO LOOK AT NEW CONNECTIONS? <YES/NO>

 $\overline{\phantom{a}}$ 

YES WHAT IS THE SIZE OF YOUR EXISTING PIPE<br>FROM PARKSVILLE TO YOURTOWN  $(6, 8, 10, 12, 14, 16, 18, 20, 24, 30, 36)$  (INCH)

32 IS THERE AN EXISTING CONNECTION? <YES/NO>

**•••••** ,\_ PARKSVILLE **•••••**  CONNECTED TO ZONE ??

 $\overline{\mathbf{z}}$ INDICATE THE TYPE OF PIPE INSTALLATION <1-11). 3

IS REVERSE FLOW ALLOWED? <YES/NO) HOW HANY PIPE OPTIONS DO YOU WANT TO LOOK AT IN YOUR MODEL FOR THIS ZONAL TRANSFER? <1 - 4>

WHAT IS THE DISTANCE FROM PARKSVILLE TO HALF WAY STOP ? <FEET>20000

IS THERE AN EXISTING CONNECTION? <YES/NO> NO

HALF WAY STOP TO FARHTOWN <FEET> 20000 IS REVERSE FLOW ALLOWED? <YES/NO) YES HOW MANY PIPE OPTIONS DO YOU WANT TO LOOK AT IN YOUR MODEL FOR THIS ZONAL TRANSFER? <1 - 4>  $\overline{\mathbf{3}}$ INDICATE THE TYPE OF PIPE INSTALLATION <1-4>.  $\overline{2}$ **.....** 56 HALF WAY STOP **.....** CONNECTED TO ZONE ?? THE FOLLOWING IS A LIST OF YOUR DATA. COL. COL COL COL COL COL COL 1 5<br>1 CONNECTED DISTANCE EXISTING REVERSE NO. PIPE EXISTING<br>1 01 14 23000 NO YES 2 0. 1 SOIL OPTIONS PIPE SIZE TYPE O. 1 6. 2 01 22 26500 YES NO 1 2 O. 3 14 56 20000 NO NO 3<br>4 14 32 4200 YES YES 1 3 8. 4 O. 5 32 22 48000 NO NO 3<br>6 56 22 20000 NO YES 3 2 O. 2 ARE THERE ANY CHANGES REQUIRED IN THIS DATA? <YES/NO> YES ENTER ROW NUMBER, COLUMN NUMBER OF CHANGE 4.2 WHAT IS THE DISTANCE FROM PARKSVILLE TO YOURTOWN ? <FEET><br>42500<br>4 14 32 42500 YES YES 1 4 14 32 42500 YES YES HORE CHANGES? < Y ES/NO>  $\mathbf{1}$ 8 . YES ENTER ROW NUMBER, COLUMN NUMBER OF CHANGE 5.3 IS THERE AN EXISTING CONNECTION? <YES/NO><br>NO<br>5 32 22 48000 NO NO 5 32 22 48000 NO NO MORE CHANGES? <YES/NO>  $\overline{3}$ o.  $\overline{\phantom{a}}$ YES ENTER ROW NUMBER, COLUMN NUMBER OF CHANGE 5.5 HOW MANY PIPE OPTIONS DO YOU WANT TO LOOK AT IN YOUR MODEL FOR THIS ZONAL TRANSFER? <1 - 4>  $\overline{c}$  $5\overline{2}$ 32 22 48000 NO NO HORE CHANGES? <YES/NO>  $\overline{2}$ O.  $\overline{c}$ NO

DO YOU WANT THE DATA LISTED AGAIN? <YES/NO>

**..... 22 FARMTOWN <b>......**<br>CONNECTED TO ZONE ??

WHAT IS THE DISTANCE FROM

IS THERE AN EXISTING CONNECTION? <YES/NO>

.....

**.....** 56 HALF WAY STOP CONNECTED TO ZONE ??

22

NO

### THE FOLLOWING IS A LIST OF CALCULATED DATA.

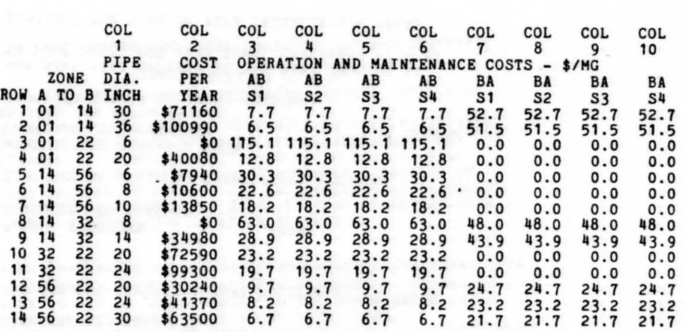

ARE THERE ANY CHANGES REQUIRED IN THIS DATA? <YES/NO> NO

DO YOU WANT TO CONTINUE? <YES/NO>

YES

YES DO YOU HAVE PROPOSED FUTURE WELLS IN YOUR MODEL? <YES/NO>

**• •••••••••** SEGHE,.T 7 **••••••••••** 

**..... ENTER DATA FOR FUTURE WELLS .....** 

[NOTE] YOU ARE ALLOWED UP TO FOUR ALTERNATE SIZE WELLS PER ZONE AND A MAXIMUM TOTAL OF 120.

THE CALCULATING FORMULA FOR CAPITAL COSTS OF WELLS IN THIS MODEL IS OF THE FORM  $Y = A(X) \cdot Z$  where:<br> $Y = CAPITAL \cdot COST$ T = CONSTANT MULTIPLIER (DEFAULT A = 2010.)<br>
X = THE FLOW OF THE WELL IN GALLONS PER MINUTE<br>
Z = THE SCALE FACTOR EXPONENT (DEFAULT Z =0.453)<br>
DEFAULT VALUES GIVE A CAPITAL COST OF ABOUT \$45,900 FOR A<br>WELL OF 1000 GPM CAPA

YES WILL THESE DEFAULT VALUES BE ACCEPTABLE FOR ALL YOUR FUTURE WELLS? <YES/NO>

THE CAPITAL RECOVERY FACTOR (CRP) FORMULA<br>IS CRP = R + (R/[(1+R)"N - 1]) WHERE:<br>R = INTEREST RATE (DEFAULT R = 0.060)<br>N = NUHBER OF YEARS (DEFAULT N = 25)<br>ARE THESE VALUES ACCEPTABLE FOR ALL YOUR FUTURE WELLS? <YES/NO>

YES

 $\mathbf{1}$ 

**•••••** 01 "YrOWN **.....** 

HOW MANY OPTIONAL WELLS DO YOU WANT TO LOOK<br>AT FOR THIS ZONE? <0 - 4>

1000 ENTER FLOW <GPM> FOR WELL OPTION "A" ZONE 01.

ENTER THE NUMBER OF POSSIBLE WELLS OF THIS SIZE ALLOWED <NUMBER>.  $\mathbf{1}$ 

ENTER WELL ELEVATION FROM MSL. <FEET>

\*\*\*\*\* 14 PARKSVILLE \*\*\*\*\*<br>HOW MANY OPTIONAL WELLS DO YOU WANT TO LOOK AT FOR THIS ZONE? <0 - 4>  $\overline{a}$ ENTER 'LOW (GPM> FOR WELL OPTION "A" ZONE 14. 2500 ENTER THE NUMBER OF POSSIBLE WELLS OF THIS SIZE ALLOWED (NUMBER>.  $\mathbf{1}$ ENTER WELL ELEVATION FROM MSL. (FEET> 3550 ENTER FLOW (GPM> FOR WELL OPTION "B" ZONE 14. 2500 ENTER THE NUMBER OF POSSIBLE WELLS OF THIS SIZE ALLOWED (NUMBER>.  $\mathbf{1}$ ENTER WELL ELEVATION FROM MSL. (FEET> 3500 \*\*\*\*\* 32 YOURTOWN \*\*\*\*\* HOW MANY OPTIONAL WELLS DO YOU WANT TO LOOK AT FOR THIS ZONE? (0 - 4>  $\mathbf{1}$ ENTER FLOW (GPM> FOR WELL OPTION "A" ZONE 32. 1500 ENTER THE NUMBER OF POSSIBLE WELLS OF THIS SIZE ALLOWED (NUMBER>.  $\overline{2}$ 

3400 ENTER WELL ELEVATION FROM MSL. (FEET>

••••• 22 FARMTOWN •••••

HOW MANY OPTIONAL WELLS DO YOU WANT TO LOOK AT FOR THIS ZONE? <0 - 4>

1500 ENTER FLOW <GPM> FOR WELL OPTION "A" ZONE 22.

ENTER THE NUMBER OF POSSIBLE WELLS OF THIS SIZE ALLOWED <NUMBER>.

 $\overline{c}$ ENTER WELL ELEVATION FROM MSL. <FEET> 3500

 $\mathbf{1}$ 

 $\Omega$ 

\*\*\*\*\* 56 HALF WAY STOP \*\*\*\*\*<br>HOW MANY OPTIONAL WELLS DO YOU WANT TO LOOK AT FOR THIS ZONE? <0 - 4>

### THE FOLLOWING IS A LIST OF YOUR DATA

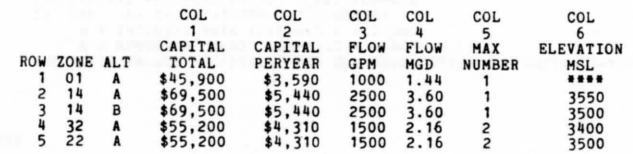

ARE THERE ANY CHANGES REQUIRED IN THIS DATA? (YES/NO> YES ENTER ROW NUMBER, COLUMN NUMBER OF CHANGE. 1.6 ENTER WELL ELEVATION FROM MSL. (FEET>  $3700$ <br> $101 A$ 1 01 A \$45.900 \$3.590 1000 1.44 MORE CHANGES? (YES/NO> YES ENTER ROW NUMBER, COLUMN NUMBER OF CHANGE. 1.5 3100 ENTER THE NUMBER OF POSSIBLE WELLS OF THIS SIZE ALLOWED (NUMBER>. 1 01 A \$45,900 \$3,590 1000 1.44 3 3700<br>HORE CHANGES? ≺YES/NO><br>YES ENTER ROW NUMBER, COLUMN NUMBER OF CHANGE. 2.3 ENTER FLOW <GPM> FOR WELL OPTION "A" ZONE 14.  $1500$ <br>2 14 A 2 111 A \$55.200 \$11.310 1500 2.16 3550 MORE CHANGES? <YES/NO> NO DO YOU WANT THE DATA LISTED AGAIN? <YES/NO> YES

### THE FOLLOWING IS A LIST OF YOUR DATA

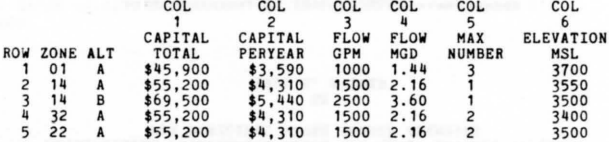

ARE THERE ANY CHANGES REQUIRED IN THIS DATA? <YES/NO>

NO

### THE FOLLOWING IS A LIST OF THE CALCULATED WELL DATA.

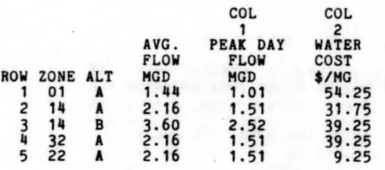

ARE THERE ANY CHANGES REQUIRED IN THIS DATA? <YES/NO> YES ENTER ROW NUMBER, COLUMN NUMBER OF CHANGE.

 $5,2$ ENTER O&M COSTS FOR ZONE 22 OPTION "A".

 $35.50$ ENTER PUMP POWER COSTS FOR ZONE 22 OPTION "A".

 $12$ 5 22 A 2.16 1.51<br>MORE CHANGES? <YES/NO> 35.50

**NO** 

DO YOU WANT THE DATA LISTED AGAIN? <YES/NO> **NO** 

DO YOU WANT TO CONTINUE? <YES/NO> **NO** 

E (480030)MATRIX<br>#RUNNING 9909

 $\bullet$ ?

**NO** 

### 

MATHEMATICAL PROGRAMMING USING THE MIXED INTEGER APPROACH FOR MUNICIPAL WATER SOURCE PLANNING

> BY PAUL E. PUGNER

\*\*\*\*\*\*\*\*\*\*\*\*\*\*DATA INPUT PHASE\*\*\*\*\*\*\*\*\*\*\*\*\*

THE SOUND OF THE BELL INDICATES DATA INPUT REQUIRED.<br>TERMS INCLOSED IN <> INDICATE THE REQUIRED INPUT DATA.

DO YOU WANT INSTRUCTIONS? <YES/NO>

IS THIS A RESTART OF ANOTHER RUN? <YES/NO> YES AT WHAT SEGMENT WOULD YOU LIKE TO RESTART?<1 TO 9>  $\bf{8}$ 

YES YOUR FUTURE SPRINGS? <YES/NO>

WILL THESE DEFAULT VALUES BE ACCEPTABLE FOR ALL

A 1.11 CFS CAPACITY AND NORMAL EXCAVATION.

ROUGHER EXCAVATION (BUT NO RIPPING) AND SELECT BACKFILL (DEFAULT 1.7) ROCK EXCAVATION AND BACKFILL FROM BORROW (DEFAULT 6.0)<br>BELOW WATER EXCAVATION WITH GRAVEL BACKFILL (DEFAULT 3.0)<br>E1 = INSTALLATION SCALE FACTOR EXPONENT (DEFAULT E1= 0.700)<br>SDEV = ON SITE SPRING DEVELOPMENT COSTS (NO DEFAU DEFAULT VALUES GIVE A CAPITAL COST OF ABOUT \$2,300 EXCLUDING

SPRING DEVELOPMENT COSTS FOR A 1000 FOOT 6 INCH LINE WITH

K1 = INSTALLATION CONSTANT MULTIPLIER (DEFAULT K1=0.1426) FTOR = PIPE INSTALLATION DIFFICULTY FACTOR: NORMAL EXCAVATION AND BACKFILL (DEFAULT 1.0)

THE CALCULATING FORMULA FOR CAPITAL COSTS OF FUTURE SPRINGS IN THIS MODEL IS OF THE FORM:<br>C = X\*PIPE COST + K1\*FTOR\*X\*D\*\*E1 + SDEV WHERE: C = TOTAl. CAPITAl. COST o = PIPE DIAMETER IN INCHES X = LENGTH OF LINE IN FEET PIPE COST = COST OF PIPE PER FOOT 6 INCH DIA. = \$2.30/FOOT<br>8 INCH DIA. = \$3.40/FOOT 10 INCH DIA. = \$4.95/FOOT<br>12 INCH DIA. = \$6.79/FOOT 14 INCH DIA. = \$8.26/FOOT<br>16 INCH DIA. = \$10.20/FOOT 18 INCH DIA. = \$14.97/FOOT 20 INCH DIA. = \$18.19/FOOT 24 INCH DIA. = \$25.34/FOOT 30 INCH DIA. = \$39.71/FOOT 36 INCH DIA. = \$56.79/FOOT

**•••••** ENTER DATA FOR FUTURE SPRINGS **•••••** 

**• •••••••••** SEGMENT 8 **••••••••••** 

YES

DO YOU HAVE PROPOSED FUTURE SPRINGS IN YOUR MODEL? <YES/NO>

YES YOUR MAXIMUM SEASONAL FLOW OF 15.00 CFS MAY BE TRANSFERED BY A 24 INCH DIAMETER PIPE. DO YOU AGREE? <YES/NO> INDICATE THE TYPE OF PIPE INSTALLATION <1-4>. <1> NORMAl. EXCAVATION AND NORMAl. BACKFILl. <2> ROUGHER EXCAVATION (BUT NO RIPPING) AND SELECT BACKFILL <3> ROCK EXCAVATION AND BACKFILL FROM BORROW <4> BELOW WATER EXCAVATION WITH GRAVEL BACKFILL

ENTER ON SITE DEVELOPMENT COSTS FOR SPRING "A" ZONE 01.

ENTER DISTANCE <FEET> FROM SPRING TO RESERVOIR OR CONNECTION FOR SPRING "A" ZONE 01. 10000 ENTER SPRING FLOW <CFS> FOR EACH SEASON. 15.12.7.9

**..... ..... ..... .....** ENTER THE NUMBER OF POTENTIAL SPRINGS FOR THIS ZONE. < 0-4>

[NOTE] SEASON ONE IS CONSIDERED THE PEAK SEASON FOR THIS MODEL AND THE MAXIMUM TOTAl. NUMBER OF SPRINGS IS SO.

YES

 $\mathbf{1}$ 

20000

 $\mathbf{1}$ 

THE CAPITAL RECOVERY FACTOR (CRF) FORMULA<br>
IS CRF = R+ {R/[(1+R)\*\*N - 1]} WHERE:<br>
R = INTEREST RATE (DEFAULT R = 0.060)  $N = NUMBER OF YEARS (DEFAULT N = 40)$ ARE THESE VALUES ACCEPTABLE FOR ALL YOUR FUTURE SPRINGS?<YES/NO> **.....** 111 PARKSVILLE **•••••**  ENTER THE NUMBER OF POTENTIAL SPRINGS FOR THIS ZONE. <0-4>

25,20, 12 , 21 YOUR MAXIMUM SEASONAL FLOW OF 25.00 CFS MAY BE TRANSFERED BY A 30 INCH DIAMETER PIPE.

ENTER DISTANCE <FEET> FROM SPRING TO RESERVOIR OR CONNECTION FOR SPRING "A" ZONE 14.

NO 00 YOU AGREE? <YES/NO>

ENTER SPRING FLOW <CFS> FOR EACH SEASON.

150000

 $\mathbf{1}$ 

 $\mathbf{1}$ 

36 WHAT SIZE WOULD YOU RECOMMEND?< 6 TO 36>

INDICATE THE TYPE OF PIPE INSTALLATION <1-4>.

 $\overline{\mathbf{3}}$ ENTER ON SITE DEVELOPMENT COSTS FOR SPRING "A" ZONE 14. 43000

**.....** 32 YOURTOWN **.....**  ENTER THE NUMBER OF POTENTIAL SPRINGS FOR THIS ZONE. < 0-4>

ENTER DISTANCE <FEET> FROM SPRING TO RESERVOIR OR CONNECTION FOR SPRING "A" ZONE 32. 200000

ENTER SPRING FLOW <CFS> FOR EACH SEASON. 8,6,4,7

YOUR MAXIMUM SEASONAL FLOW OF 8.00 CFS MAY BE TRANSFERED BY A 16 INCH DIAHETER PIPE. DO YOU AGREE? <YES/NO>

NO 14 WHAT SIZE WOULD YOU RECOMMEND?< 6 TO 36>

YES THE SIZE YOU PICKED IS TOO SMALL TO TRANSFER THE FLOW REQUIRED AT NORMAL OPERATING CONDITIONS. DO YOU WANT TO MAINTAIN THAT SIZE? <YES/NO>

INDICATE THE TYPE OF PIPE INSTALLATION <1-4>.

 $\mathbf{1}$ ENTER ON SITE DEVELOPMENT COSTS FOR SPRING "A" ZONE 32. 12000

COL COL COL COL COL COL 1 2 3 4 5 6 >>>><br>PIPE PIPE PIPE<br>ENGTH\_SIZE\_INST\_CAPITAL\_CAPITAL\_ FLOW\_FLOW\_FLOW\_FLOW\_FLOW LENGTH SIZE INST CAPITAL CAPITAL FLOW FLOW FLOW FLOW<br>FEET INCH TYPE TOTAL PERYEAR CFS CFS CFS CFS RO. ZONE ALT FEET INCH TYPE TOTAL PERYEAR CFS CFS Ci"S CFS 1 01 A 10000 24 1 \$286500 \$19040 15 .0 12 . 0 7 .0 9.0 2 14 A 150000 36 3 \$101311200 \$673BOO 25.0 20.0 12 .0 21.0 3 32 A 200000 14 1 \$1844900 \$122610 8.0 6.0 4.0 1.0

ENTER THE NUMBER OF POTENTIAL SPRINGS FOR THIS ZONE. < 0-4>

**.....** 56 HALF WAY STOP **.....** ENTER THE NUMBER OF POTENTIAL SPRINGS FOR THIS ZONE . <0-4>

ARE THERE ANY CHANGES REQUIRED IN THIS DATA? <YES/NO> YES ENTER ROW NUMBER, COLUMN NUMBER OF CHANGE. 1,1 ENTER DISTANCE <FEET> FROM SPRING TO RESERVOIR

OR CONNECTION FOR SPRING "A" ZONE 01. 100000 1 01 A 100000 24 1 \$2685900 \$11 8500 15.0 12.0 1.0 9.0 MORE CHANGES? <YE3/NO>  $h$ <sup>O</sup>

DU YJU WANT THE OATA LISTED AGAIN? <YES/NO> YES

\*\*\*\*\* 22 FARMTOWN \*\*\*\*\*

 $\Omega$ 

 $\mathbf{0}$ 

THE FOLLOWING IS A LIST OF YOUR DATA

THE FOLLOWING IS A LIST OF . ) UR DATA

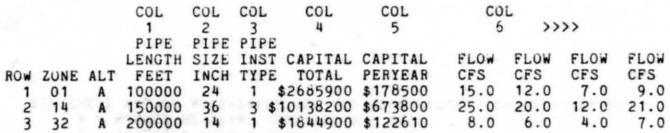

đ

NO ARE THERE ANY CHANGES REQUIRED IN THIS DATA? (YES/NO>

THE STANDARD PEAK DAY SUPPLY IS 0.70 TIMES THE<br>PEAK SEASONAL DAILY CAPACITY. IS THIS ACCEPTABLE FOR ALL YOUR ZONES? <YES/NO>

NO YES . 6 IS THERE A CONSTANT THAT IS ACCEPTABLE? (YES/NO> ENTER PEAK DAY MULTIPLIER CONSTANT. <PDC>

YES DO YOU HAVE PROPOSED FUTURE TREATHENT PLANTS IN YOUR MODEL? <YES/NO>

**••••••••••** SEGMENT 9 **••••••••••** 

**.....** ENTER DATA FOR FUTURE TREATMENT PLANTS **.....** 

[NOTE] YOU ARE ALLOWED UP TO FOUR ALTERNATE SIZE PLANTS PER ZONE.

THE FOLLOWING IS A LIST OF CALCULATED DATA.

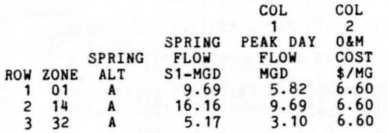

NO ARE THERE ANY CHANGES REQUIRED IN THIS DATA? (YES/NO>

YES DO YOU WANT TO CONTINUE? (YES/NO>

THE CAPITAL RECOVERY FACTOR (CRr) FORMULA IS CRF = R+ *(R/[(1+R)"N* - 1]) WHERE:  $R = INTEREST RATE (DEFAULT R = 0.060)$  $N = NUMBER OF YEARS (DEFAULT N = 25)$ ARE THESE VALUES ACCEPTABLE FOR ALL YOUR FUTURE PLANTS? <YES/NO>

YES

 $\mathsf{o}$ 

[NOTE] SEASON ONE IS CONSIDERED THE PEAK SEASON FOR THIS MODEL.

\*\*\*\*\*01 MYTOWN **\*\*\*\*\*** 

ENTER THE NUMBER OF PROPOSED TREATMENT PLANTS IN THIS ZONE. < 0 - 4>

THE FOLLOWING IS A LIST OF YOUR DATA.

ENTER THE NUMBER OF PROPOSED TREATMENT PLANTS IN THIS ZONE. <0 - 4>

ENTER TOTAL CAPITAL COSTS FOR ZONE 14 PLANT "A" .

• .... 14 PARKSVILLE **•••••** 

65,73,81,70

4530000

 $\mathbf{1}$ 

5,5.5,5

 $\mathbf{1}$ 

1050000

 $\circ$ 

 $\Omega$ 

16,911,123,62

ENTER FUTURE TREATMENT PLANT CAPACITIES <MGD> FOR<br>
EACH SEASON SEPARATED BY COMMAS FOR ZONE 14 TREATMENT PLANT "A". 1 14 A\$4550000<br>
20.20.20.20.20 21 A\$4550000 20 , 20 • 20 , 20 2 ENTER 0&11 COSTS <\$/MG> FOR EACH SEASON FOR ZONE 14 PLANT "A" . COL COL COL COL COL COL COL COL COL 1 2 3 3 3 3 4 4 4<br>PEAK PLANT PLANT PLANT PLANT O&M O&M ZONE DAY CAP CAP CAP CAP S-1 S-2 S-3 & CAPITAL CAP S-1 S-2 S-3 S-4 \$/MG \$/MG \$/MG<br>ALT TOTAL MGD MGD MGD MGD MGD ALT TOTAL MGD MGD MGD MGD MGD<br>14 A\$4530000 12.0 20.0 20.0 20.0 20.0 65.0 73.0 81.0 70.0 32 A\$1050000 3.0 5.0 5.0 5.0 5.0 78.0 94.0 123.0 82.0 COL 0 & M  $S-4$ \$/MG

ARE THERE ANY CHANGES REQUIRED IN THIS DATA? <YES/NO>

YES .. ···32 YOURTOWN **.....** 1,2 ENTER ROW NUMBER , COLUMN NUMBER OF CHANGE.

ENTER PEAK DAY MULTIPLIER FOR ZONE 14 PLANT "A".

• b 1 111 A\$4 530000 16. 0 20.0 20.0 20.0 20.0 65.0 73·0 8 1. 0 70.0 YES MORE CHANGES? <YES/NO>

ENTER ROW NUMBER , COLUMN NUMBER OF CHANGE.

2,2 ENTER PEAK DAY MULTIPLIER FOR ZONE 32 PLANT "A" .

ENTER FUTURE TREATMENT PLANT CAP ACITIES <MGD> FOR .9 EACH SEASON SEPARATED BY COMMAS FOR ZONE 32 TREATMENT PLANT "A". 2 32 A\$1050000 4.5 5.0 5.0 5.0 5.0 78.0 94.0 123.0 82.0 MORE CHANGES? <YES/NO>

ENTER O&M COSTS <\$/MG> FOR EACH SEASON FOR ZONE 32 PLANT "A" . NO ENTER TOTAL CAPITAL COSTS FOR ZONE 32 PLANT "A".  $NQ$ DO YOU WANT THE DATA LISTED AGAIN? <YES/NO>

ENTER THE NUMBER OF PROPOSED TREATMENT PLANTS IN THIS ZONE. <0 - 4>

ENTER THE NUMBER OF PROPOSED TREATMENT PLANTS IN THIS ZONE. <0 - 4>

**.....**56 HALF WAY STOP **.....** 

\*\*\*\*\*22 FARMTOWN \*\*\*\*\*

ENTER THE NUMBER OF PROPOSED TREATMENT PLANTS IN THIS ZONE. <0 - 4>

THE FOLLOWING ARE SUGGESTIONS FOR RUNNING YOUR MCDEL.

YOUR MODEL CONTAINS LESS THAN FORTY INTEGER VARIABLES AND SHOULD BE CLASSIFIED AS A SMALL MODEL. THE RUN TIMES WILL PROBABLY BE LESS THAN 30 MINUTES OF CPU. THERE SHOULD BE NO NEED TO RUN THIS MODEL BY MODIFIED INTERACTIVE OR MODIFIED BATCH BUT IF DESIRED REFER TO USERS MANUAL CHAPTER IV.

THIS ENDS THE DATA INPUT PHASE. THE NEXT PHASE IS TO GENERATE THE MODEL MATRIX BY EXECUTING "TEMPO" AND INVOKE THE MACRO SOLVELP. (REF. USERS MANUAL CHAPTER IV)

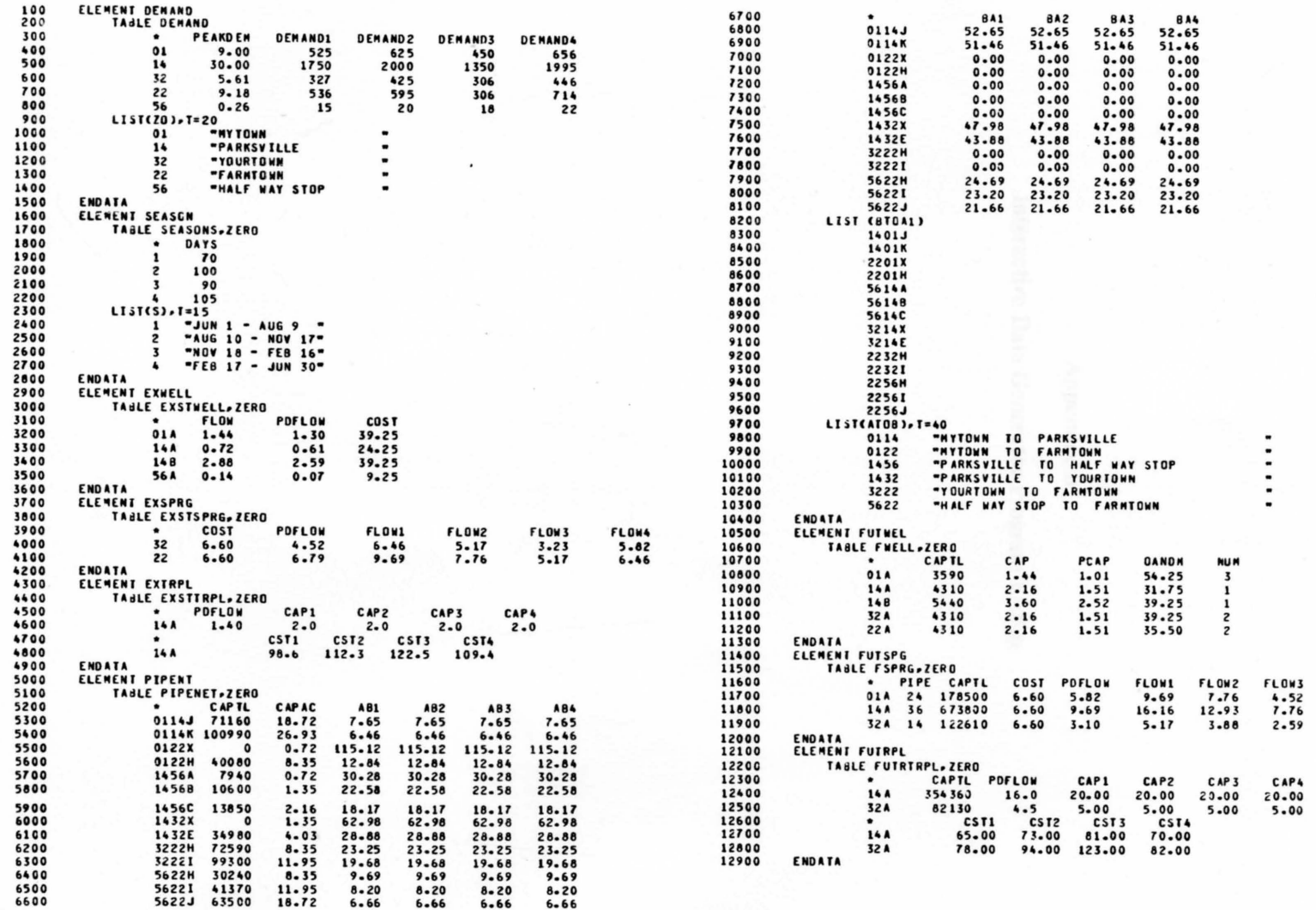

FLOW4<br>5.82<br>13.57<br>4.52

# Appendix B

Interactive Data Generator Program Listing

#### FILE 5=FILE5 10000 10100 FILE 6=DUMP FILE 10(TITLE="MODELDATA", KIND=PACK, MAXRECSIZE=20, BUFFERS=2, 10200 \*PROTECTION=PROTECTED, AREAS=1000, AREASIZE=450, SAVEFACTOR=999) 10300 FILE ILITITLE="TEMPDATA" . KIND=PACK.MAXRECSIZE=20.BUFFERS=2. 10400 10500 \*PROTECTION=PROTECTED, AREAS=1000, AREASIZE=450, SAVEFACTOR=999) DINENSION LISTZO(40,22), PLIST(11), PFLOW(11), RESELV(40) 10600 DIMENSION SDAYS(4).DEM(40.4).FTOR(4).PALT(11) 10700 LOGICAL PRSNT 10800 INTEGER S.PLIST.TF.SAVED.PDD 10900 11000 CONNON IN.10. IF.TF.LISTZO.N.S.IIII COMMON /CMN1/ PALT, PLIST, PFLOW, PCOST, FTOR 11100 CONNON /CHN2/ RESELV. DEN. SDAYS  $11200$ COMMON /CHN3/ OM1.PC1.PD1.PD2.OM2 11300 COMMON /CMN4/ R5.N5.AK1.AE1.AXPMP 11400 11500 COMMON /CMN5/ AA1.ZZ1.R6.N6 COMMON /CHN6/ R7.N7.AK2.AE2 11600 COMMON /CHN7/ RB.NB 11700 11800 COMMON /CANS/ TIME 11900 CALL DATA 12000 WRITE(10,100) FORMAT(////1X,71(\*\*\*)//8X,\*MATHEMATICAL PROGRAMMING \* 12100 100 ..USING THE MIXED INTEGER APPROACH'/19X, 'FOR MUNICIPAL WATER' 12200 \*\* SOURCE PLANNING'//36X, \*BY\*/30X 12300 \*\* PAUL E. PUGNER\*/////16X,13(\*\*\*),\*DATA INPUT PHASE\*, 12400 12500  $*13(1*1)/1)$ 12600 WRITE(10,105) FORMAT(SX, 'THE SOUND OF THE BELL INDICATES DATA INPUT .,  $12700$ 105 \*\*REQUIRED.'/5X,'TERMS INCLOSED IN <> INDICATE THE REQU' 12800 \*\* IRED INPUT DATA. "////) 12900 13000 #RITE(10,110) 13100 110 FORMAT(5X,00 YOU WANT INSTRUCTIONS? <YES/NO>?") READCIN-1JANS 13200  $\overline{3}$ 13300  $\mathbf{1}$ **FORMATCA6)** IF(ANS.EQ.'YES')GO TO 120 13400 13500 IF(ANS.EQ.'NO')GO TO 200 **WRITE(10,2)** 13600 FORMAT(5X, 'PLEASE ANSWER YES OR NO. ?") 13700  $\overline{z}$  $60$  TO 3 13800 13900 120 #RITE(IO-130) 14000 130 FORMAT(///SX, 'THE DATA INPUT PHASE IS DIVIDED INTO NINE ' 14100 \*'SEGMENTS AS FOLLOWS:'// \*10X-'[1] ZONE NUMBERS AND ZONE NAMES. \*\*\*/ 14200 .10X.'(2) ZONE POPULATIONS, RESERVOIR ELEVATIONS AND'/ 14300 .14X.'SEASONAL DEMANDS. ...'/ 14400 \*10X .\* [3] EXISTING WELL FACILITIES."/ 14500 14600 \*10X.'(4) EXISTING SPRING FACILITIES.'/ 14700 \*10X.'(5) EXISTING TREATMENT PLANT FACILITIES.'/ .10X\*[6] EXISTING AND PROPOSED CONNECTION STRUCTURE BETWEEN ZONES. 14800 ./10X,'(7) PROPOSED FUTURE WELLS.'/ 14900 \*10X. "[8] PROPOSED FUTURE SPRINGS."/ 15000 .10X. . [9] PROPOSED FUTURE TREATMENT PLANTS. ./

.15X.'.. THIS SEGMENT NUST BE EXECUTED.'//

**ARTTECIO-140)** 

.. MENTS ARE AS FOLLOWS:'//

.5X. 'YOU MAY STOP AFTER ANY SEGMENT AND RESTART AT THE NEXT'/

FORMATC//SX, "THE DATA REQUIRED AND UNITS FOR THE SEGA",

.5X. SEGMENT AT A LATER DATE WITHOUT LOSS OF ANY PREVIOUS DATA. '//)

21700

.IX.'SEGMENT 1'/ 15800 15900 \*\*\*\*\*ZONE NUMBER - ANY INTEGER VALUE BETWEEN 01 AND 98.'/ 16000 .19X.'A MAXIMUM OF 40 ZONES CAN BE CONSIDERED.'/ 16100 .4X.'ZONE NAME - ANY STRING OF UP TO 18 CHARACTERS.'// \*15X,'ZONE NUMBER . ZONE NAME . SPACES <= 30 CHARACTERS'/ 16150 16200 \*IX.'SEGMENT 2'/ \*4X,\*NUNBER OF SEASONS IN YOUR HODEL - MAXIMUM OF 4.º/<br>\*4X,\*NUNBER OF DAYS IN EACH SEASON.\*/ 16300 16400 \*\*\*\*\*TERM OF THE SEASCNS. EX: JAN 15 - MAR 22.'/ 16500 16600 \*\*\*\*\*POPULATION OF EACH ZONE."/ 16700 \*4X, \*RESERVOIR ELEVATION OF EACH ZONE - FEET FROM MEAN SEA LEVEL \* 16800  $...$  (MSL). $'$ / 16900 \*\*\*\*\*SEASONAL DEMAND FOR EACH ZONE - GALLONS/PERSON/DAY."/ 17000 \*AX. 'PEAK DAY PULTIPLIER CONSTANT.'// 17100 \*1X, "SEGMENT 3"/ 17200 \*4X,\*\*ELL ELEVATION - FEET FROM MSL."/ \*4X.'WELL CAPACITY - GALLONS PER MINUTE (GPM).'/ 17300 17400 \* 4X. \* PEAK DAY MULTIPLIER CONSTANT. \* / 17500 \*4X. OPERATION AND MAINTENANCE COSTS (OLM) - S/MG."/ 12600 \*4X.'PUMPING POWER COSTS - S/MG/100 FT.'// 17700 \*1X.'SEGMENT 4'/ \*4X,'SPRING FLOWS - CUBIC FEET PER SECOND (CFS) EACH SEASON.'/ 17800 17900 \*4X, "PEAK DAY MULTIPLIER CONSTANT."/ \*\*\*\*\*OEM COSTS - S/MG EACH SEASON."// 18000 18100 \*IX.'SEGHENT 5' 18200 \*\*\*\*\*TREATHENT PLANT CAPACITY - MILLION GALLONS/DAY (MGD) EACH\* 18300 .. SEASON.'/ 18400 \*\*\*\*\*PEAK DAY MULTIPLIER CONSTANT."/ 18500 \*\*\*\*\*ORM COSTS - S/MG/SEASON.'// 18600 \*1X. SEGMENT 6.7 18700 \*4X. CAPITAL COSTS FOR EACH PIPE SIZE CONSIDERED. \*/ 18800 \*\*\*\*\*CAPITAL RECOVERY FACTOR TERMS - YEARS AND INTEREST RATE."/ \*4X.'ZONAL CONNECTION PATTERN - EXISTING AND PROPOSED.'/ 18900 19000 \*4X='SIZE OF EXISTING PIPE - INCHES.'/ 19100 \*\*\*\*\*DISTANCE BETWEEN ZONES - FEET."/ \*\*\*\*\*REVERSE FLOWS ALLOWED - EX: 01 TO 02 AND 02 TO 01.'/ 19200 19300 \*4X\*\*NUMBER OF SIZE OPTIONS ALLOWED IN THE MODEL . THE'/ 19400 \*7X\*\*MAXIMUM NUMBER RECOMMENDED FOR MOST MODELS IS TWO."/ \*\*\*\*\*TYPE OF PIPE INSTALLATION AND BACKFILL."/ 19500 19600 \*4X."OEN TRANSFER COSTS - S/MG."/ \*4X. 'PUMPING POWER COSTS - S/MG/100 FT."// 19700 19800 .IX.'SFGNFNT 7'/ 19900 \*AX.'CAPITAL COSTS FOR EACH WELL SIZE CONSIDERED.'/ 20000 \*4X. CAPITAL RECOVERY FACTOR TERMS - YEARS, RATE.'/ 20100 \*\*\*\*\*WELL CAPACITY FOR EACH WELL SIZE OPTION - GPM.'/ 20200 \*\*\*\*\*NUMBER OF WELLS OF A PARTICULAR SIZE ALLOWED PER ZONE.'/ 20300 \*4X.'PEAK DAY NULTIPLIER CONSTANT.'/ 20400 \*\*\*\*\*WELL ELEVATION - FEET FROM MSL.'/ 20500 \*4X.'O&M COSTS - S/MG.'/ 20600 \*4X\*\*PUNPING POWER COSTS - S/MG/100 FT."// 20700 .IX.'SFGMFNT A'/ \*\*\*\*\*CAPITAL COSTS FOR PROPOSED SPRINGS.'/ 20800 20900 .4X. CAPITAL RECOVERY FACTOR TERMS - YEARS, RATE.'/ 21000 \*\*\*\*\*DISTANCE FROM SPRING TO CONNECTION - FEET.'/ 21100 \*\*\*\*\* SPRING FLOW - CFS EACH SEASON."/ 21200 \*4X,\*PIPE SIZE - INCHES.\*/ 21300 \*AX\*\*TYPE OF PIPE INSTALLATION AND BACKFILL.'/ .AX.'PEAK DAY MULTIPLIER CONSTANT.'/ 21400 \*\*\*\*\*G&M COSTS - S/MG EACH SEASON."// 21500 21600 \*1X. SEGMENT 9'/

\*\*\*\*\*CAPITAL COSTS FOR EACH SIZE TREATMENT PLANT."/

MAIN PROGRAM - CONTROL SUBROUTINES

15100

15200

15300

15400

15500

15600

15700

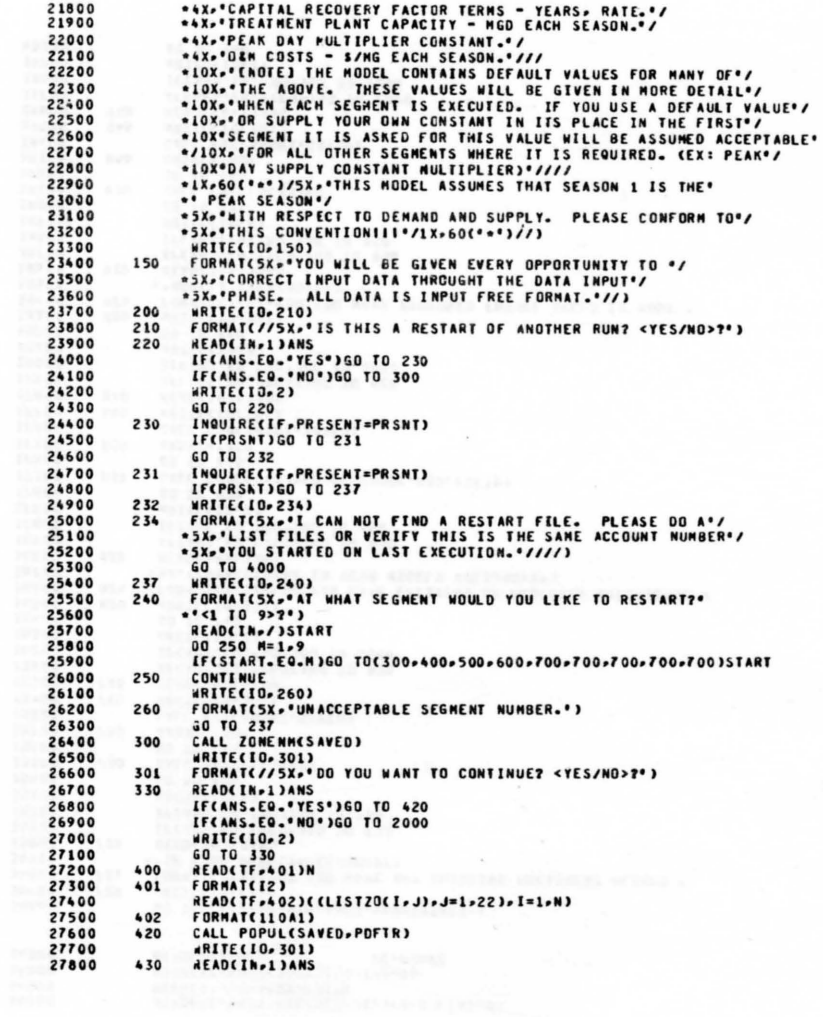

 $\sim$   $\sim$ 

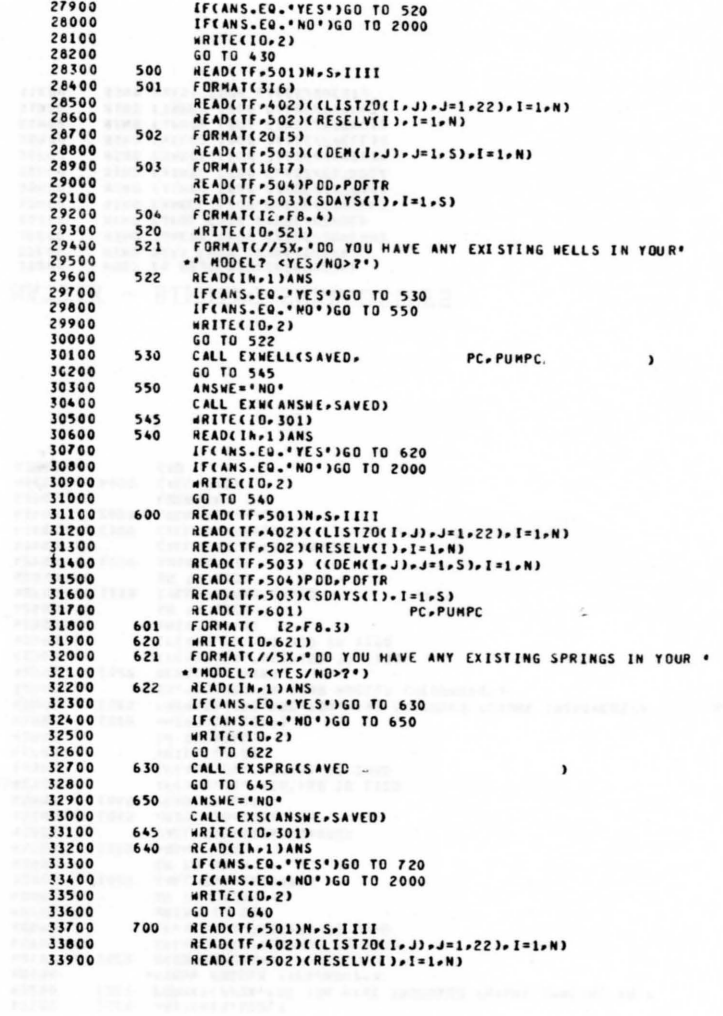

 $\dot{\alpha}$ 

 $\omega_{\perp}$ 

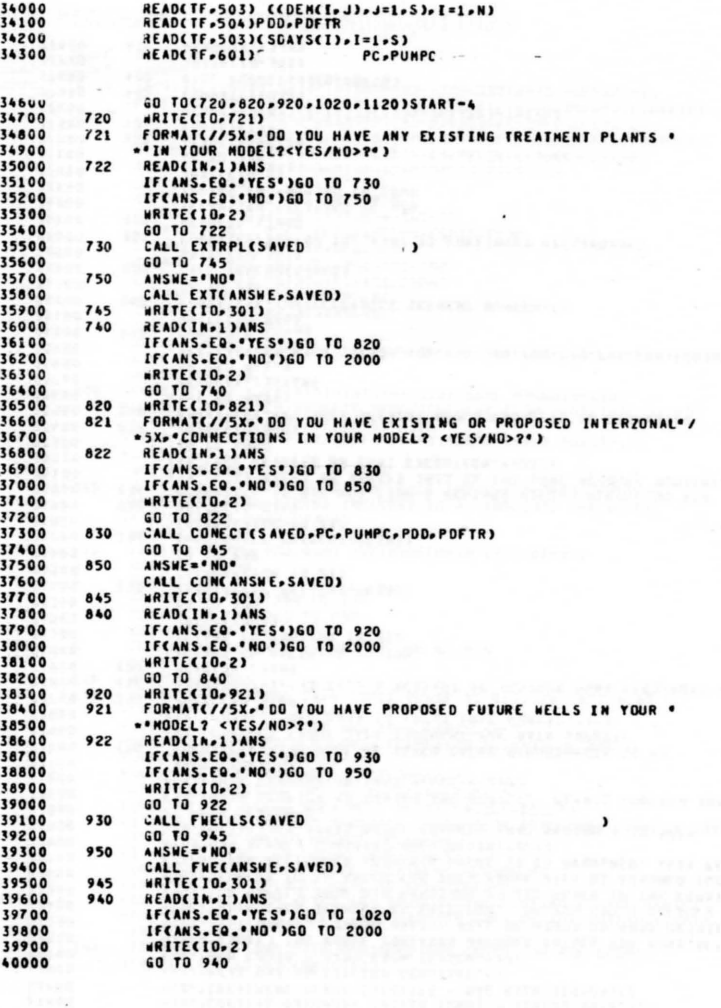

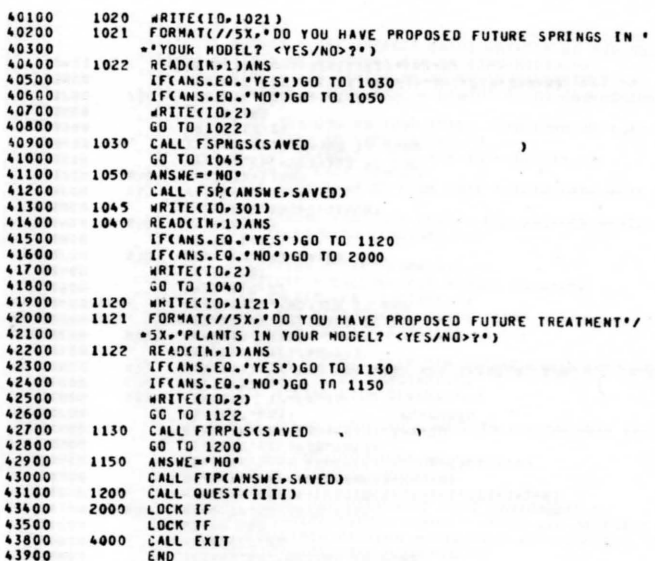

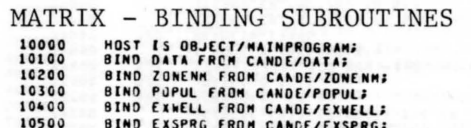

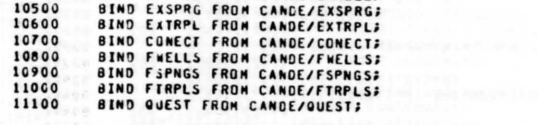

త

 $\bullet$ 

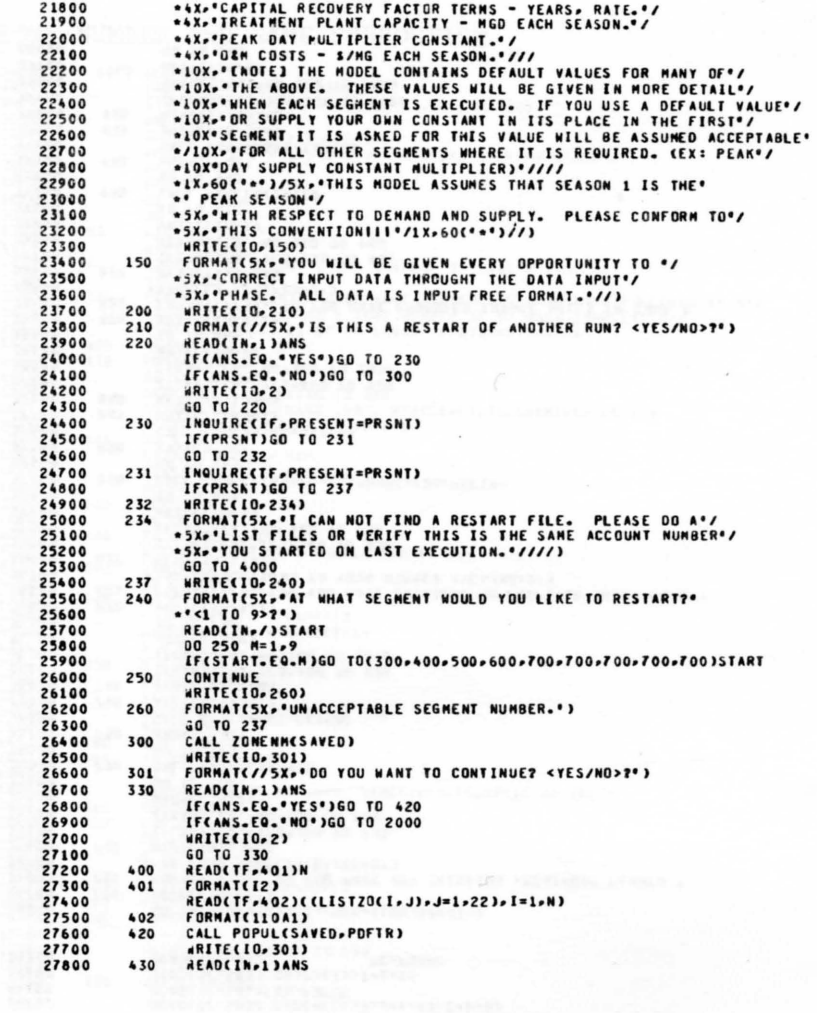

 $\chi$  ,  $\gamma$ 

 $\bar{\nu}$ 

 $\epsilon_{\rm{max,0}}$ 

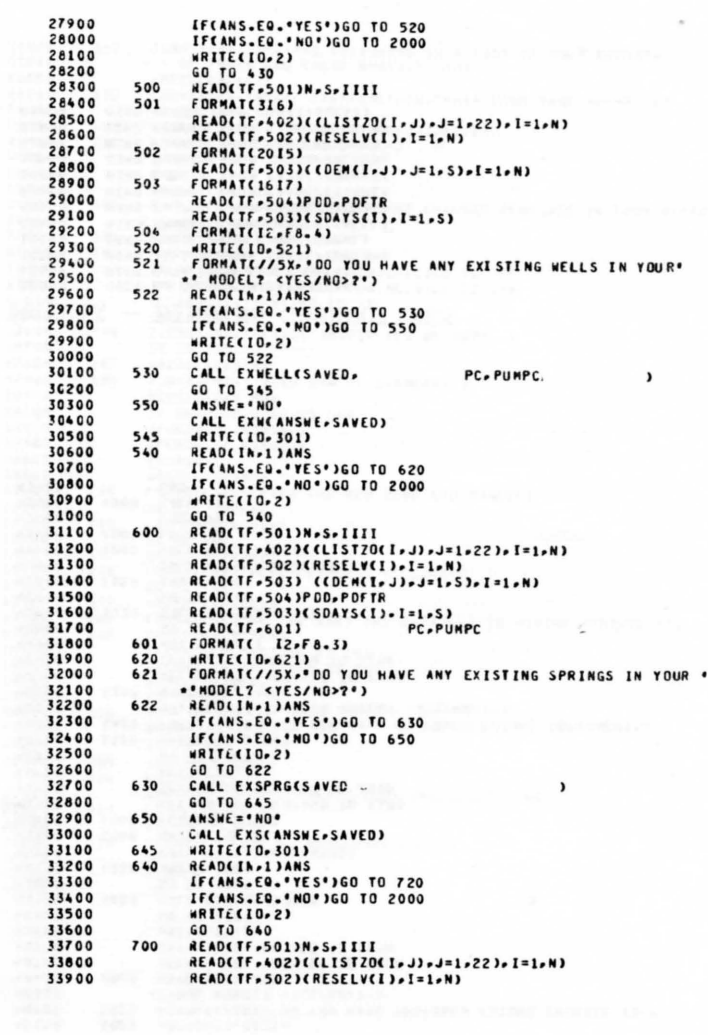

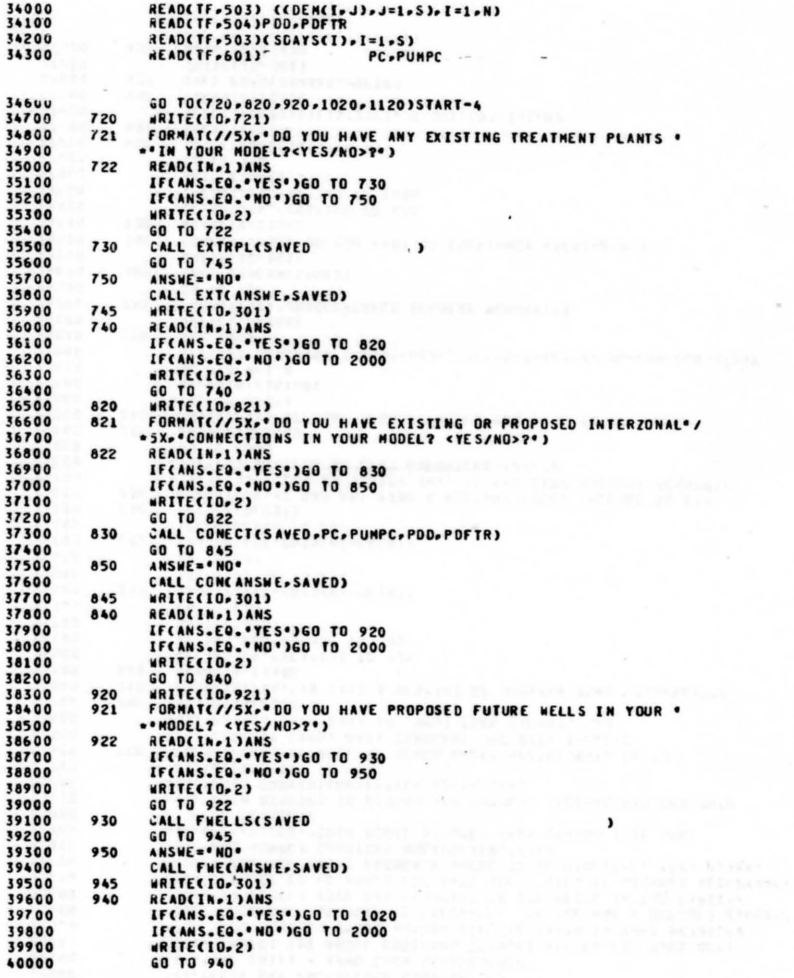

 $\sim$   $\sim$ 

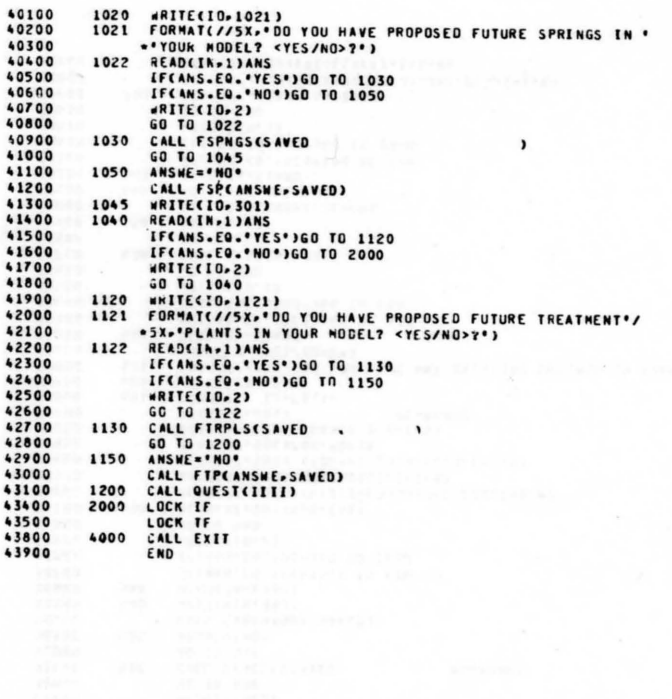

 $\sim$ 

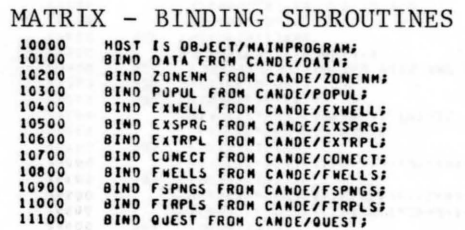

de la President<br>Persimaan en<br>Concentration en la President<br>Company (Concentration en la Concent

ZONE NUMBER AND NAME SUBROUTINE

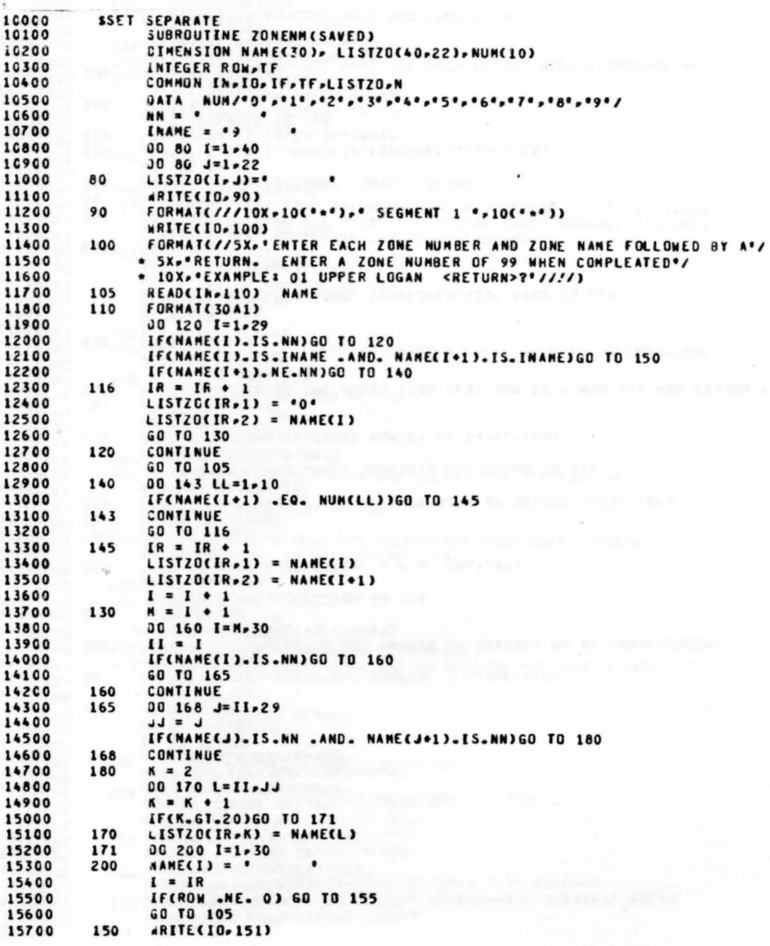

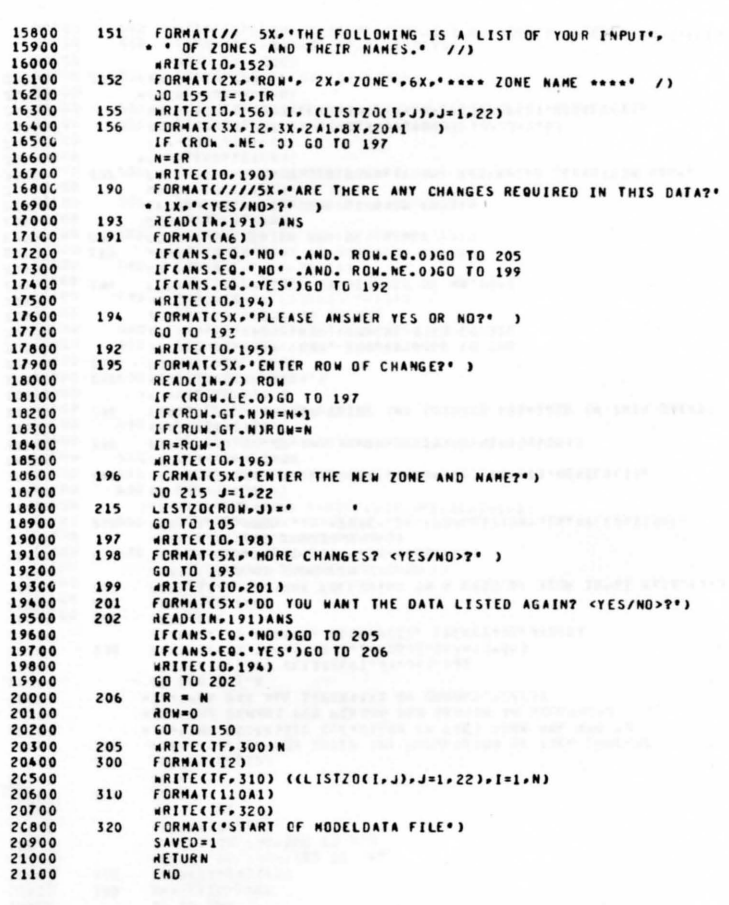

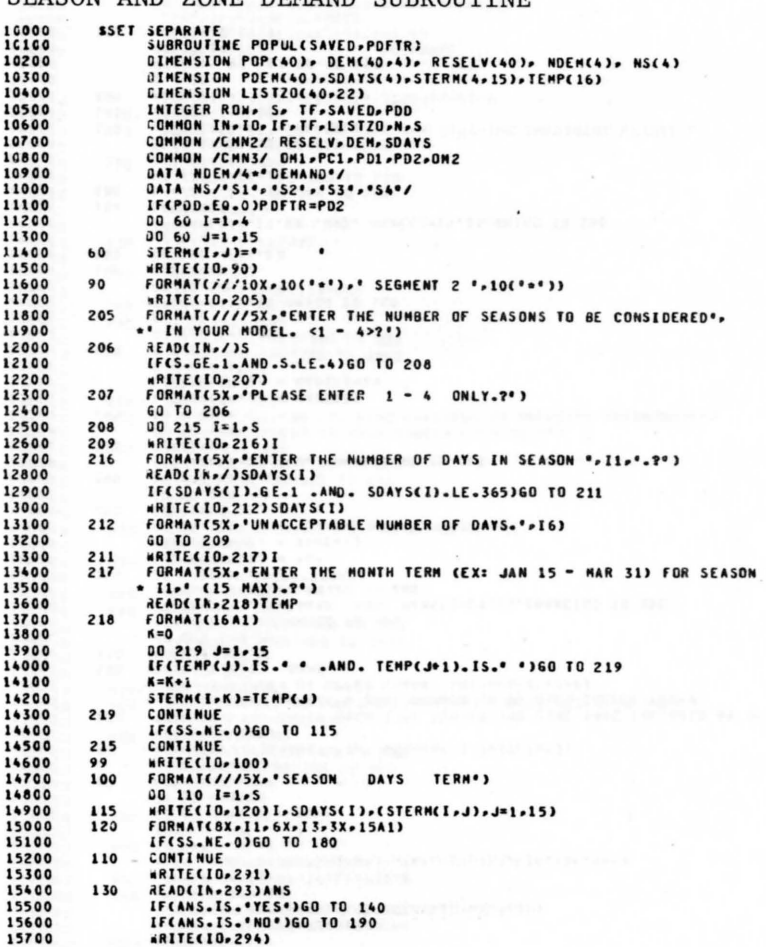

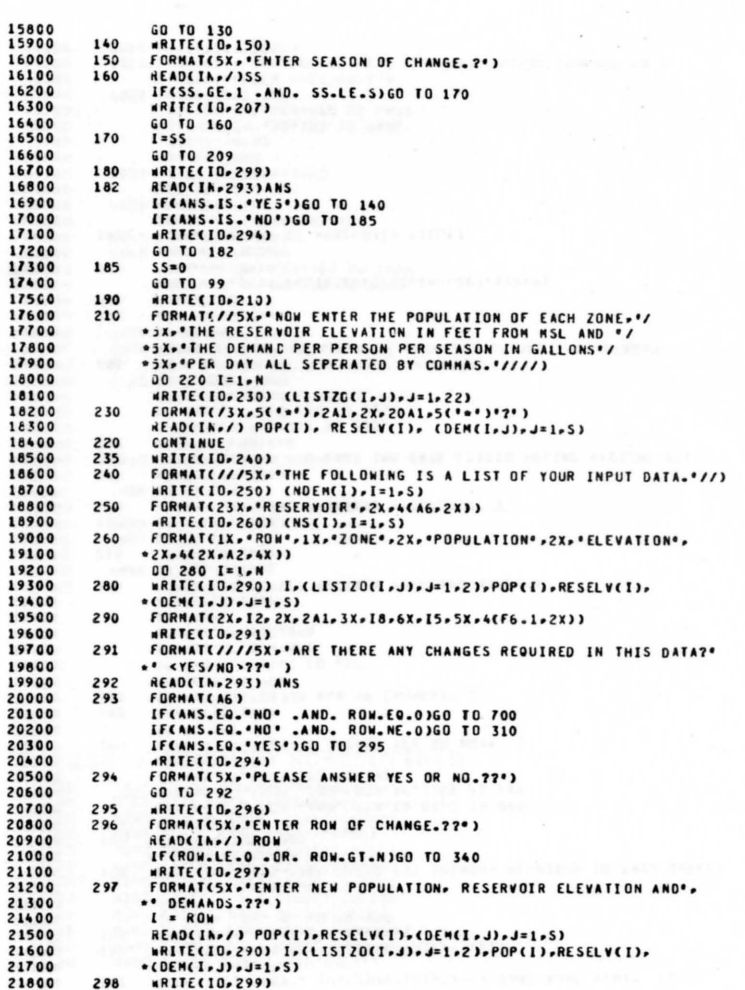

 $\mathbf{1}$ 

 $\blacksquare$  $\mathbf{1}$  $\mathbf{1}$ 1  $\mathbf{1}$ 1  $\mathbf{1}$  $\mathbf{1}$  $\mathbf{1}$ 

 $\mathbf{1}$ 

## SEASON AND ZONE DEMAND SUBROUTINE

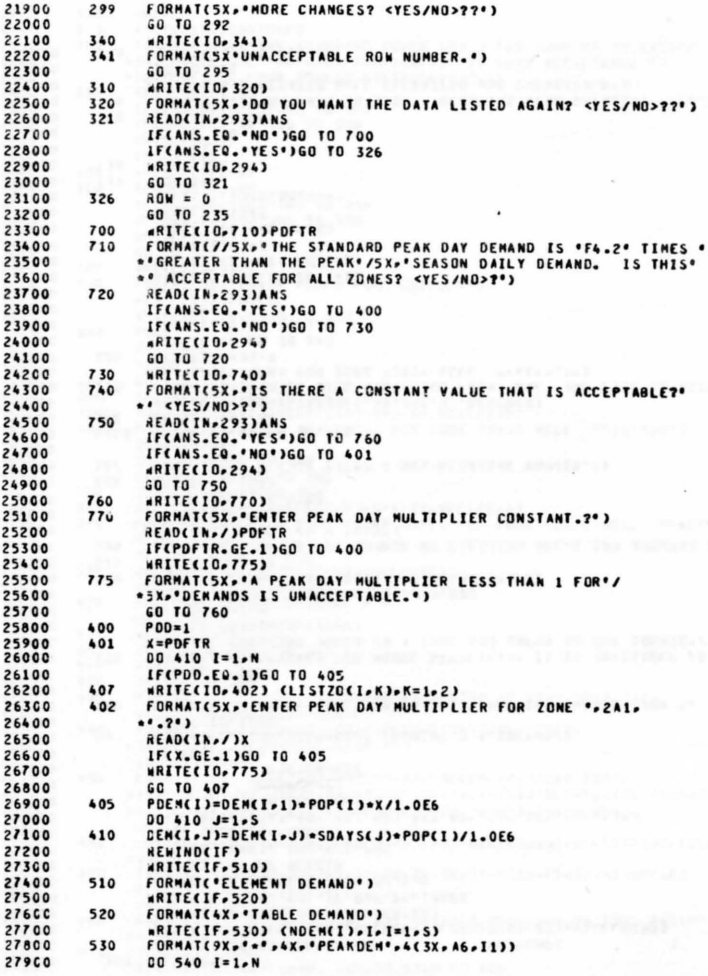

 $\mathbf{X}$ 

 $\sim$ 

 $\sim$ 

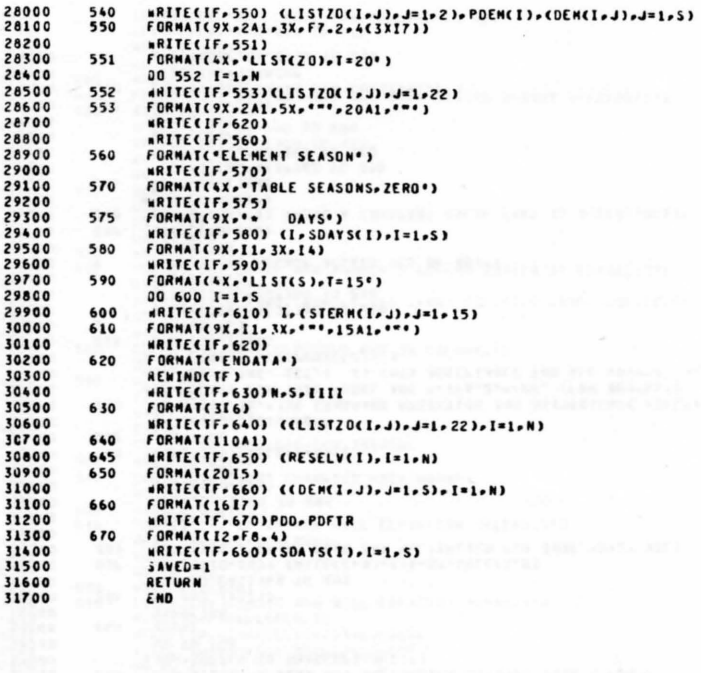

## EXISTING WELL SUBROUTINE

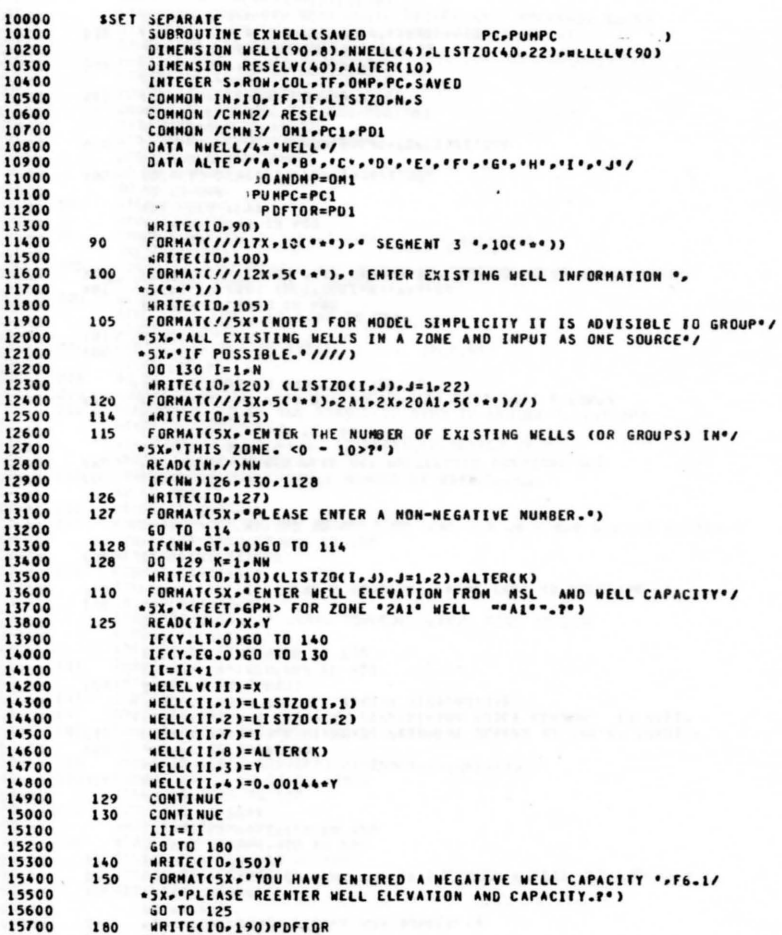

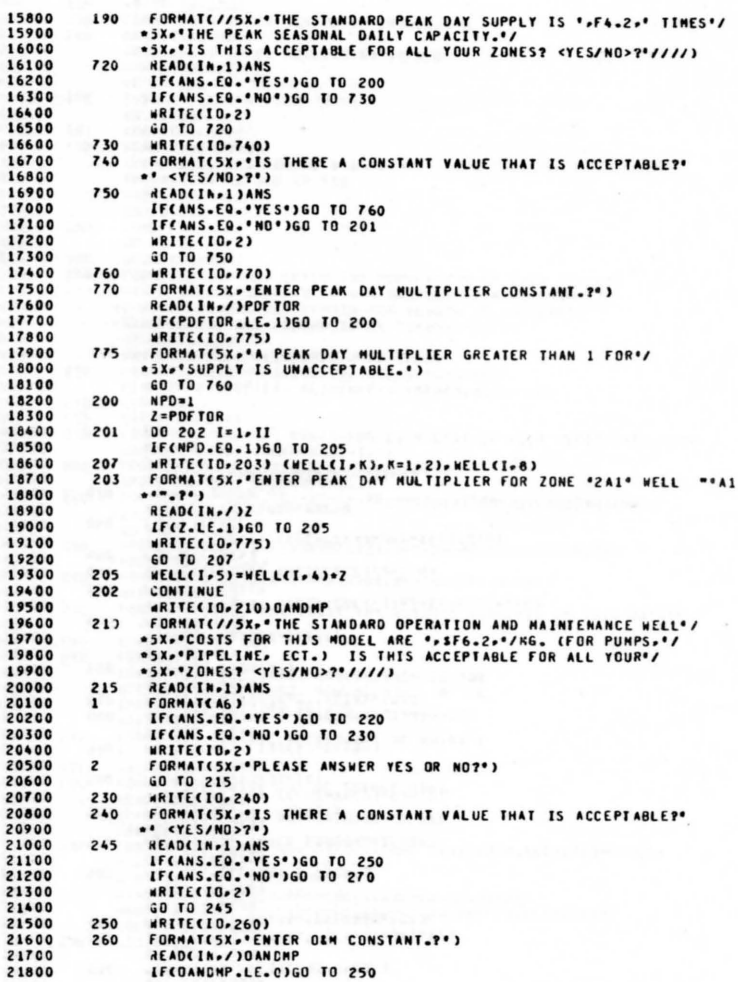

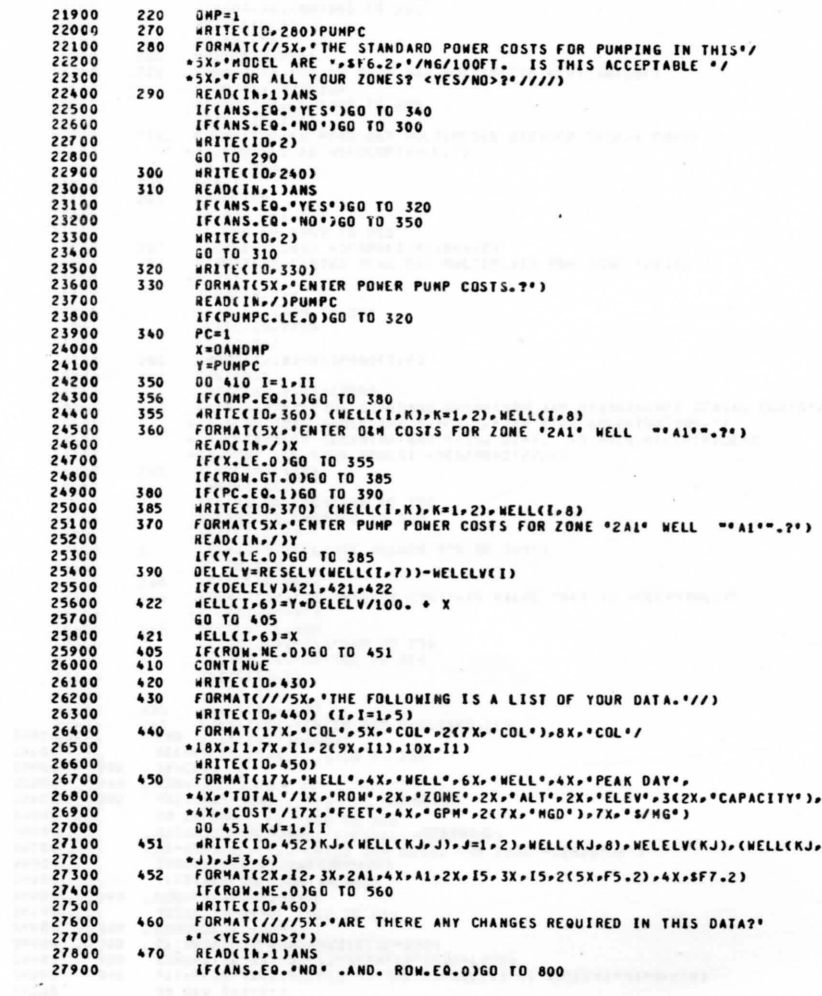

 $\Delta$ 

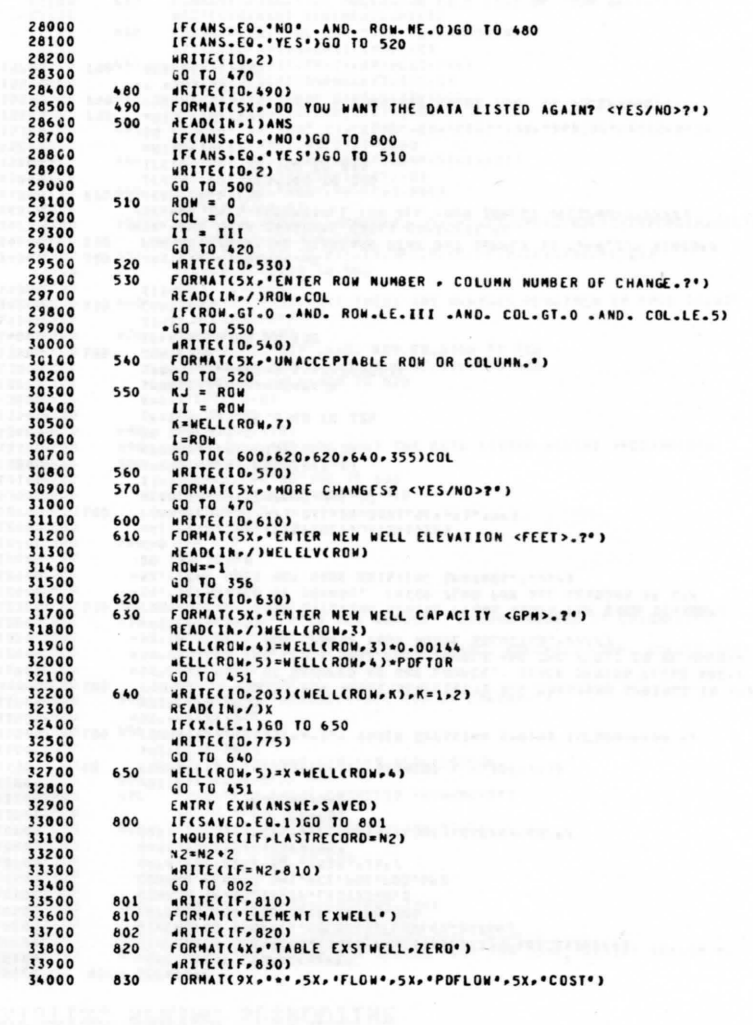

Ť,

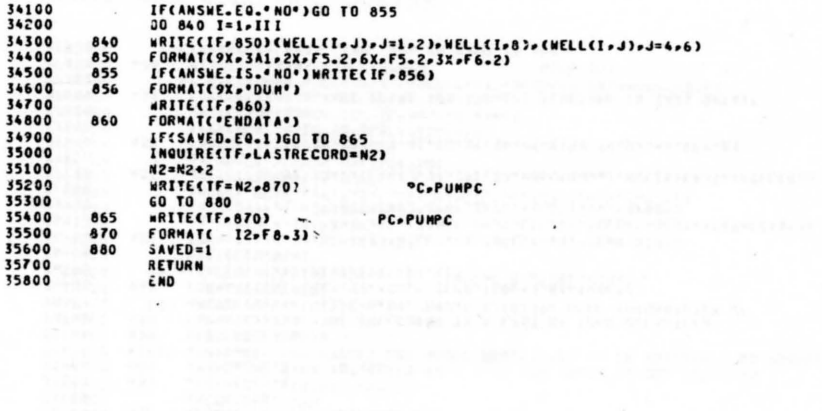

 $\sim$ 

## EXISTING SPRING SUBROUTINE

 $\sim$ 

 $\sim$ 

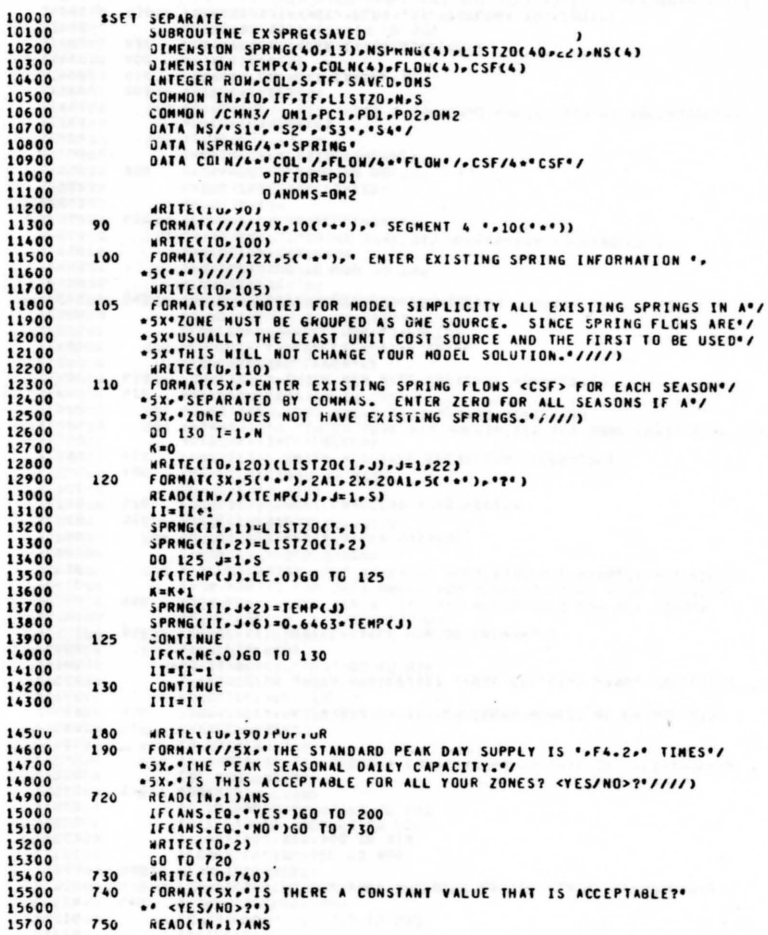

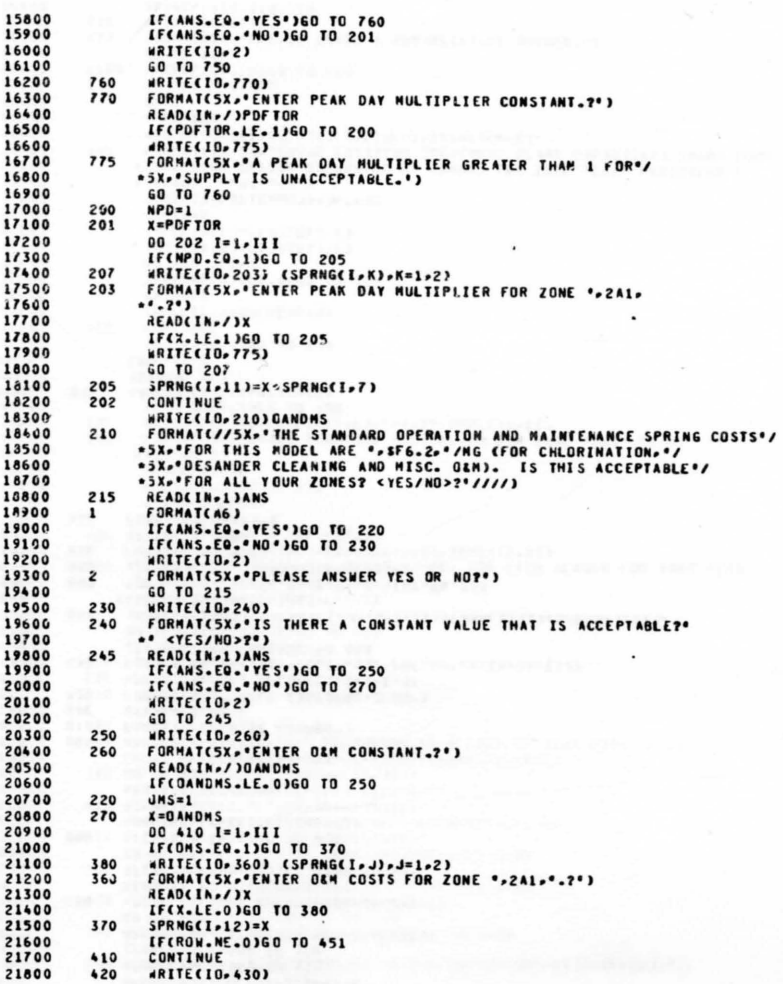

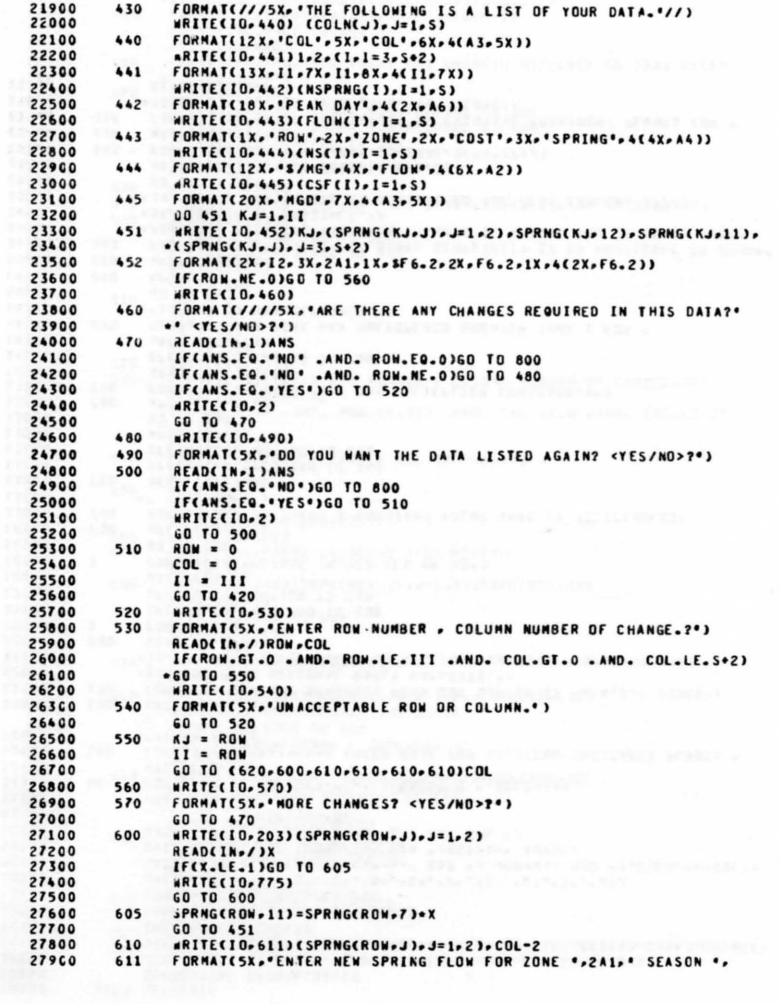

 $\overline{2}$  $\overline{c}$ 

 $\overline{c}$  $\overline{c}$  $\overline{c}$ 

 $\frac{2}{2}$ 

 $\overline{c}$  $\overline{c}$  $\overline{c}$  $\overline{c}$ 

 $\overline{\mathbf{c}}$ 

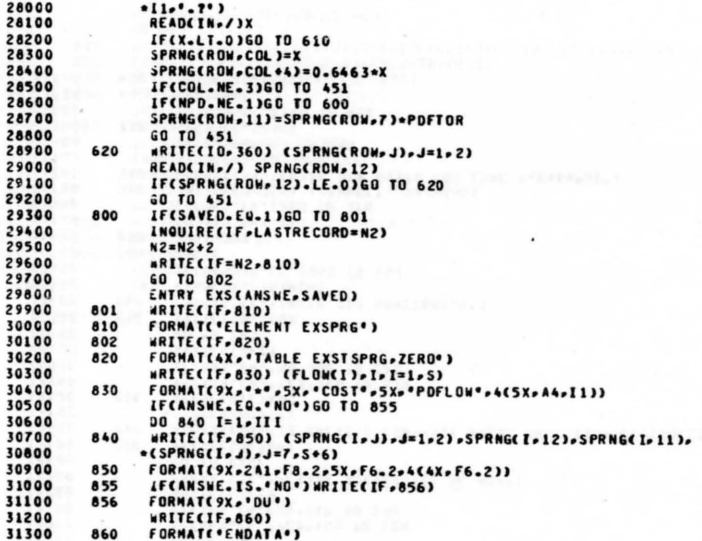

 $\mathcal{L}$ 

 $\sim$  . 32100<br>32200<br>32300 890 SAVED=1<br>HETURN<br>END

 $\mathbf{r}$ 

 $\sim$  $\sim$   $\sim$  $\epsilon$ 

## EXISTING TREATMENT PLANT SUBROUTINE

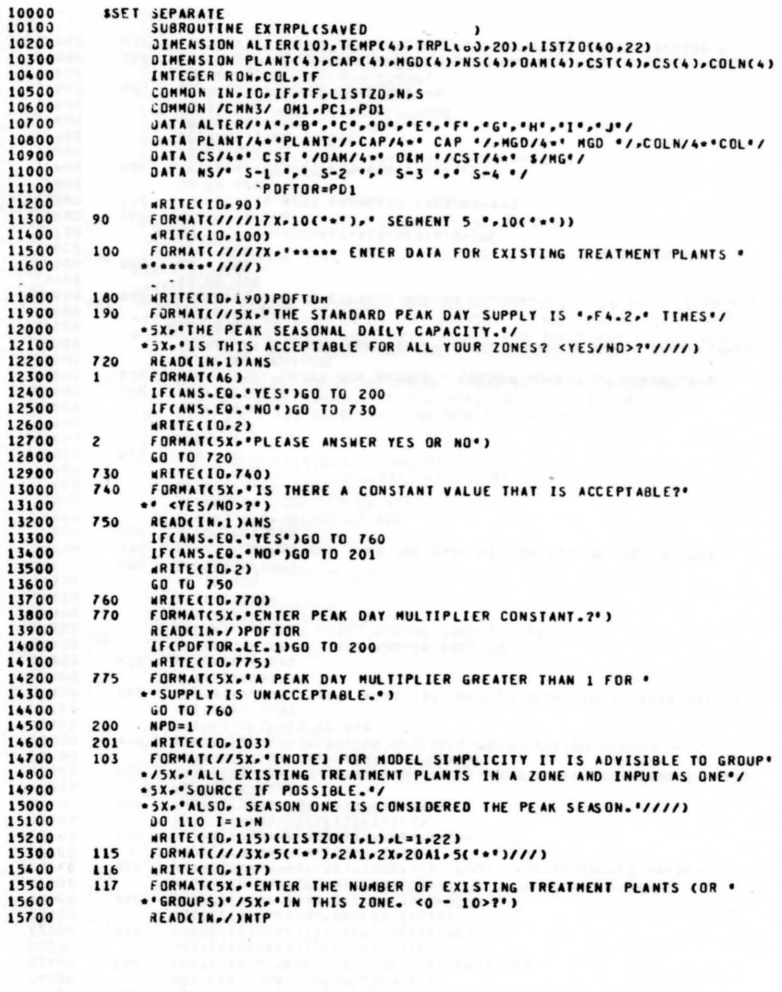

 $\bullet$ 

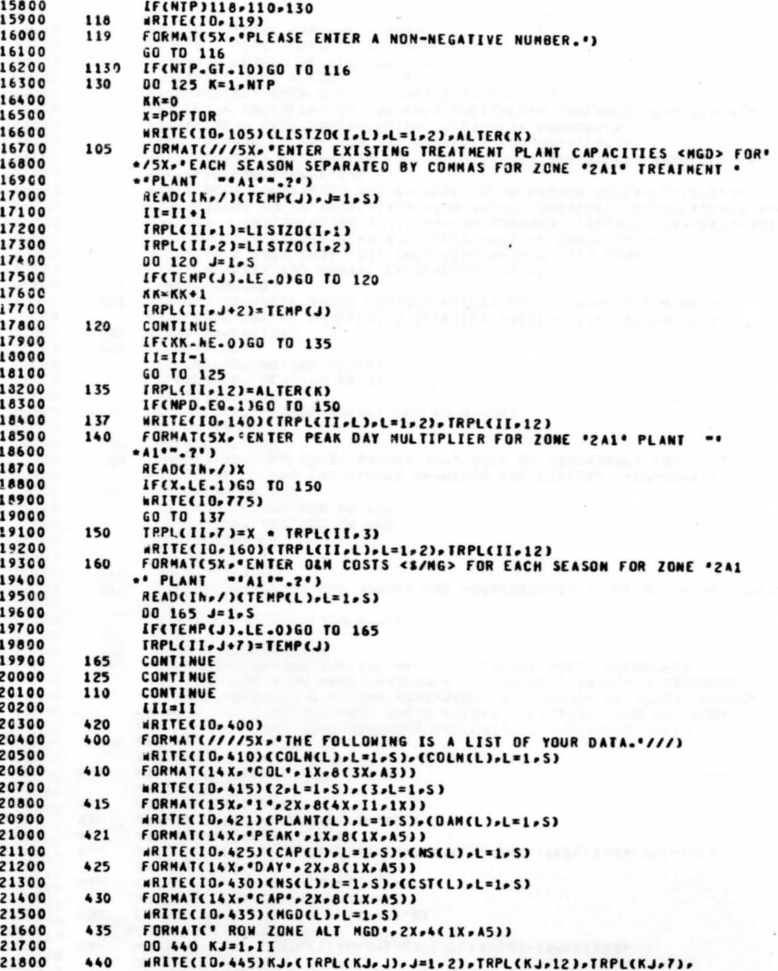

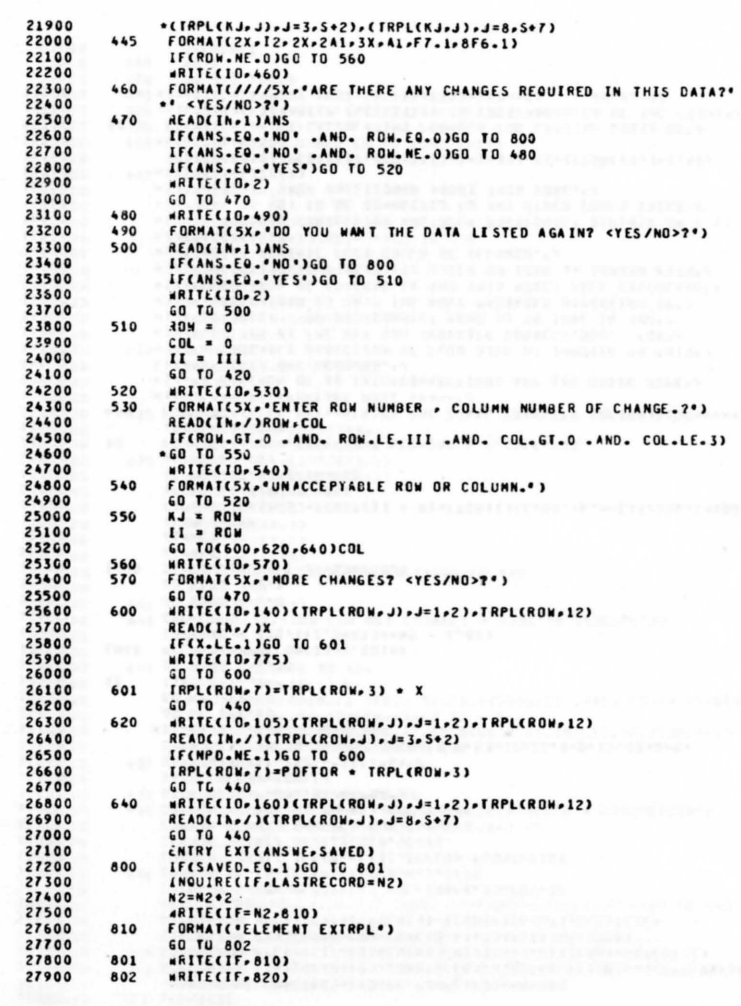

 $\sim$ 

 $\lambda$ 

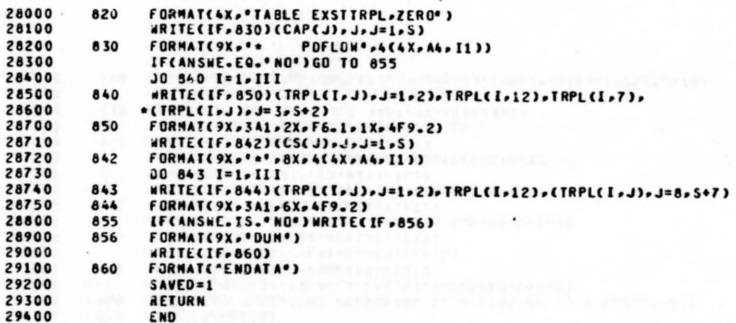

 $\mathbf{I}$ 

## INTERZONAL CONNECTION SUBROUTINE

SSET SEPARATE<br>SUBROUTINE CONECT(SAVED,PC,PUMPC,PDD,POFTR) 10000 10100 10200 DIMENSION LISTZO(40+22)+CONNTO(10)+ATOB(80+13)+NS(4)+PPFLOW(11) 10300 DIMENSION PFLCWC11),RESELVC40),MIX1(80),MIX2(80),ALTERC11) 10400 CIMENSION TXATOB(80.40).DEM(40.4).SDAYS(4).FTOR(4) DIMENSION ABC4).BAC4).COLNC4).ATOB1C120.17).PCOSTC11) 16500 10600 HEAL KI.K2 10700 INTEGER S.ROW.PLIST(11).COL.SNS(4,8).PDD.TF 10800 COMMON IN.IO.IF.TF.LISTZO.N.S.IIII 10900 COMMON /CHN1/ ALTER.PLIST.PPFLOW.PCOST.FTOR 11000 COMMUN /CMN2/ RESELV.DEM. SOAYS 11100 COMMON /CAN3/ ON1.PC1.PD1.PD2.OM2 COMMON /CHN4/ RS.NS.AK1.AE1.AXPMP 11200 CATA AB/4 - "AB"/.BA/4 - "BA"/ 11300 DATA COLN/4"COL'/ 11400 11500 DATA NS/\*51\*, \*52\*, \*53\*, \*54\*/ 04TA SAS/4+8, 12, 3+9, 0, 12, 10, 10, 0, 13, 12, 11, 0, 0, 13, 12, 0, 0, 11600 11700 \*14-13-0-0-0-14-0-0-0-15/ 00 47 1=1-80 11800 11900  $47$ 12000 **TXATOB(I.J)='** 12100 00 1001 1-1-11 12200 1001 PFLOW(I)=PPFLOW(I)+0.00144 12300 CRF1=25 + (R5/((1.0+R5) \*\* N5 - 1.0)) CRF=CRF1 12400 12500 JO 1000 I=1.N 12600  $001000 \t1=1.5$  $12700$ 1000 DEMEL.JI=DEMEI.JI/SDAYS(J) 12800 **K1=AK1** 12900  $E1 = AE1$ 13000 **XPMP=AXPMP** 13100 CAP6=INT((1000.+PCOST(1) + K1+FTOR(1)+1000.+6.\*\*E1)/100.)+100 13200 IF(PC.EO.O)PUMPC=PC1 13300 LECPOD-EQ.OJP CFTR=PD2 13400 **WRITE(10.90)** 13500 90 FORMAT(///17X+10('\*'),' SEGMENT 6 '.10('\*')) 13600 ARITE(10,400) FORMATC///10X, \*\*\*\*\*\*\*ENTER THE ZONAL TRANSFER INFORMATION\*\*\*\*\*\*\*// 13700 400 13800 .19X.'..... IMPORTANT NOTE ....../ .5X.'A MAXIMUM OF 80 INTERCONNECTIONS AND 120 TOTAL PIPE'/ 13900 14000 .5X.'OPIIONS ARE ALLOWED.'/ .5X.'A PROBABLE DIRECTION OF FLOW WILL BE IMPL'IED IN THIS'/ 14100 .5X. SECTION BY THE WAY YOU INDICATE CONNECTIONS. FOR'/ 14200 14300 \*SX\*'EXAMPLE: IF YOU CONNECT ZONE 01 TO ZONE 14 THE'/ 14400 \*SX\*\*IMPLICATION IS THAT THE MOST PROBABLE DIRECTION OF\*/ 14500 .5X. "FLOW WILL BE TO ZONE 14 AND THIS MODEL WILL CALCULATE"/ . SX. 'THE OPTIONAL PIPE SIZES BASED ON ZONE 14 DEMAND EVEN'/ 14600 16700 \* SX\*THOUGH REVERSE FLOW COULD BE ALLOWED."/ 14710  $*114X*56(1*1)1$ 14800 \*5X\*IF A ZONAL CONNECTION HAS BEEN PREVIOUSLY DEFINED OR A \*/ 14900 .5X\*ZUNE IS NOT TO BE CONNECTED TO ANY OTHER ZONES ENTER'/ .5X\*<RETURN> WHEN QUESTIONED ABOUT THIS ZONE.'/ 15000 \*\*\*\*56('\*')////) 15010 «RITE(IO»10)(PLIST(I)»PCOST(I)»I=1+11)»K1+(FTOR(I)+I=1+4)+ 15100 15200 .£1.CAP6.6.500 15300 10 FORMAT(5X.'THE CALCULATING FORMULA FOR CAPITAL COSTS OF'/ .3X.'ZONAL TRANSFER FACILITIES IN THIS MODEL IS OF THE FORM:'/ 15400 \*SX\*' C = X\*PIPE COST + K1\*FTOR\*X\*D\*\*E1 WHERE:'/ 15500

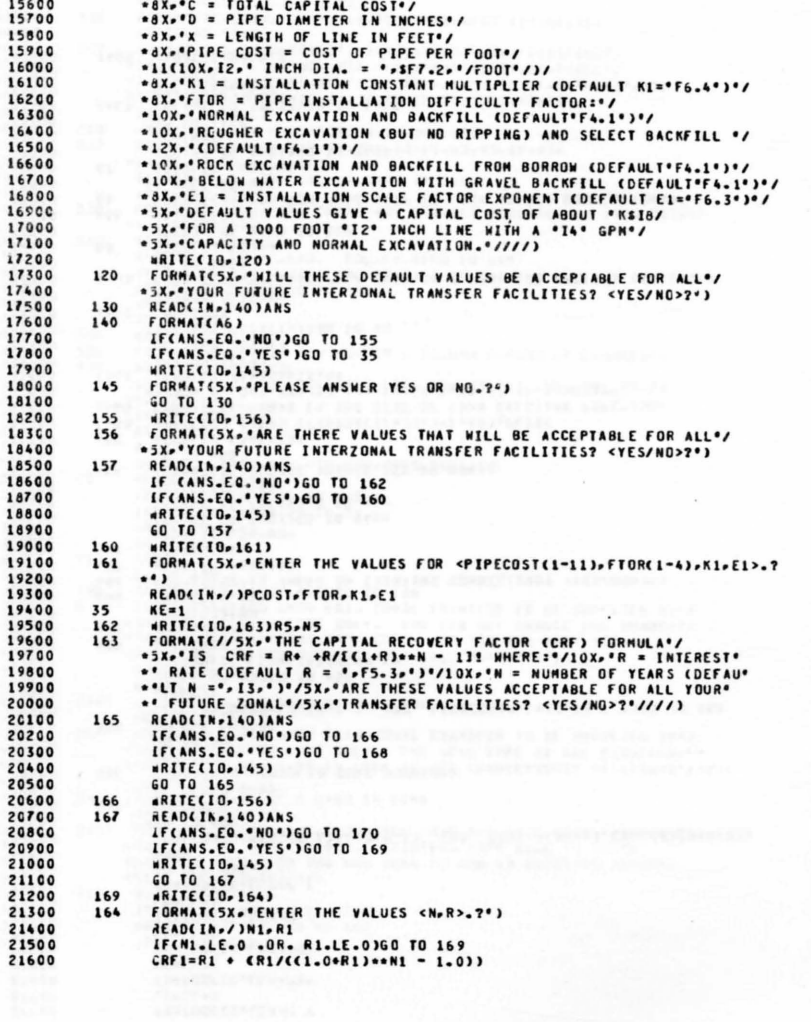

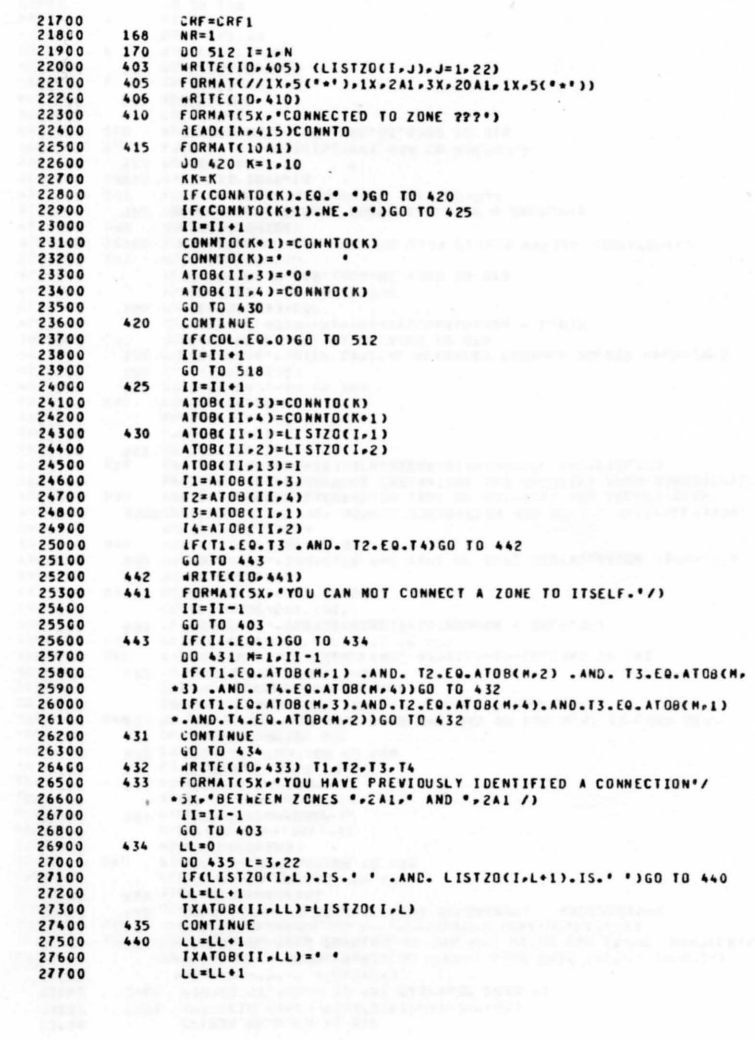

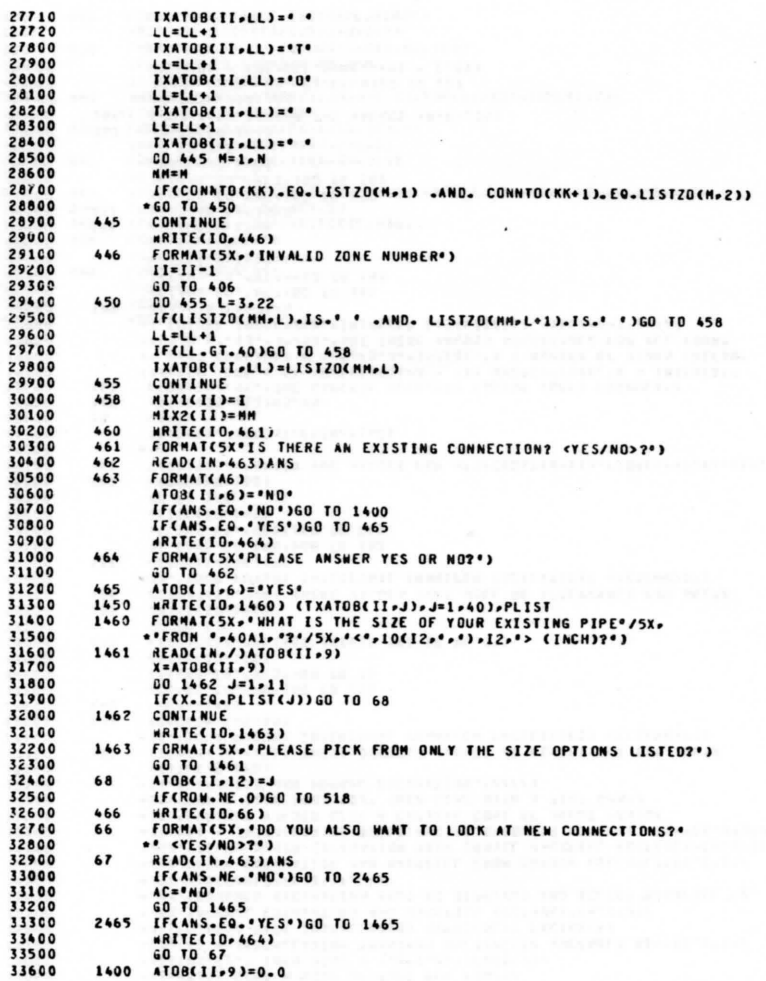

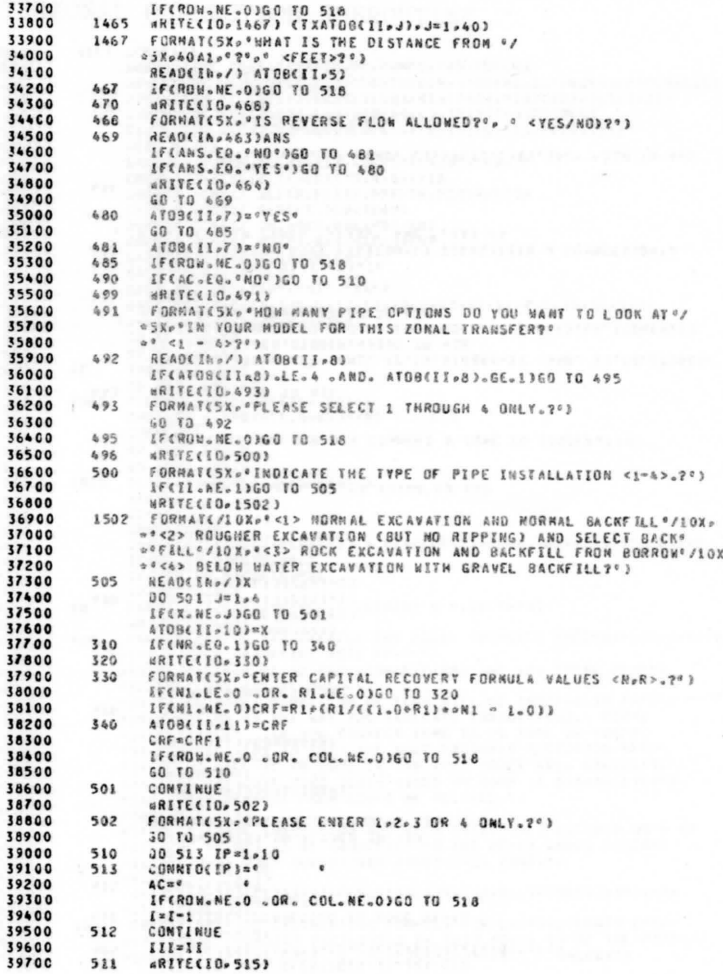

W.

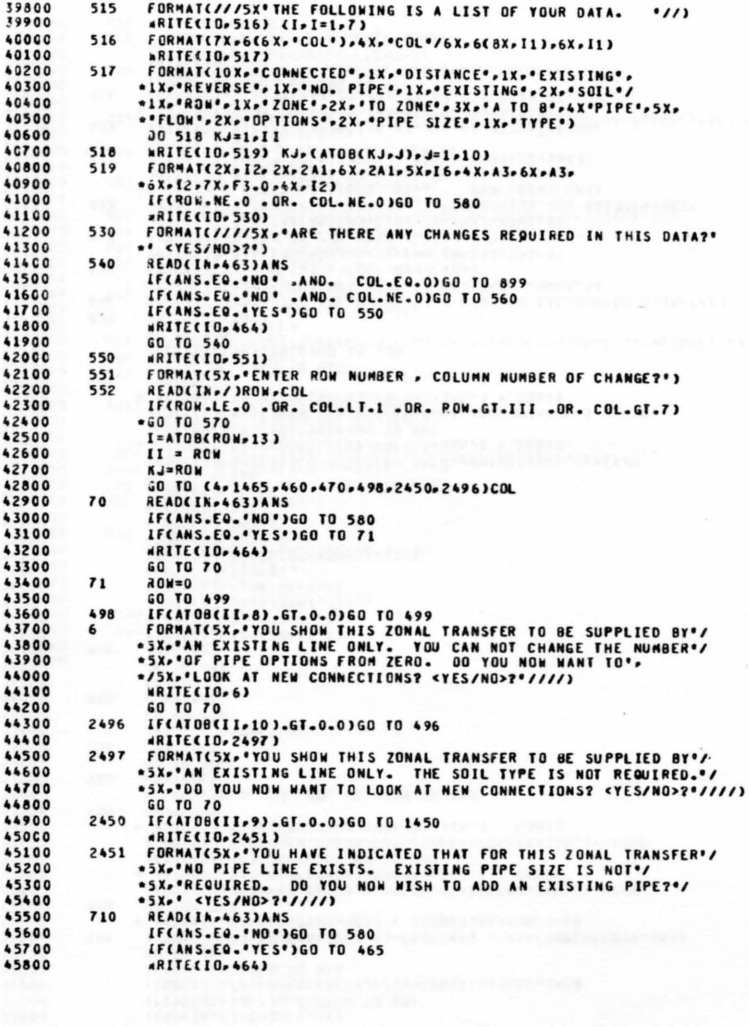

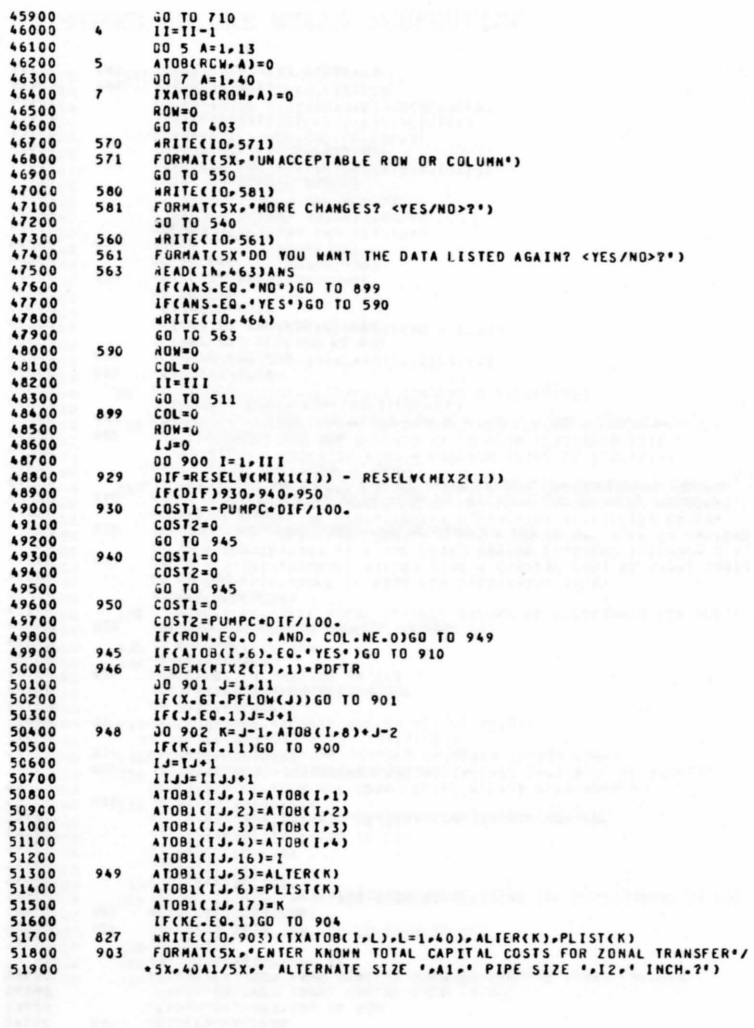

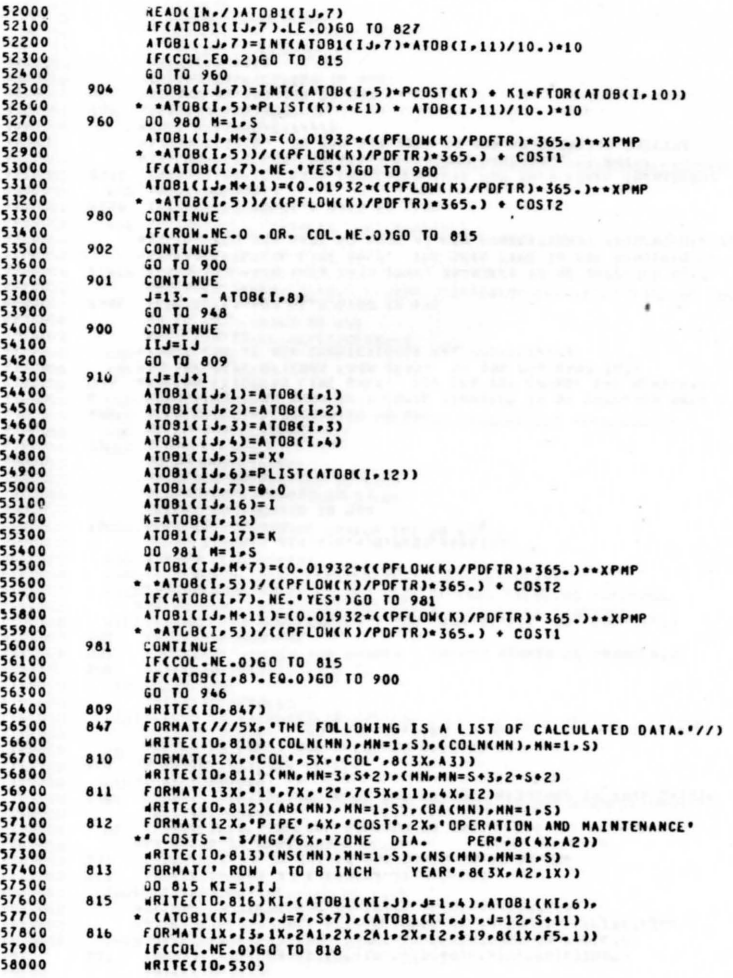

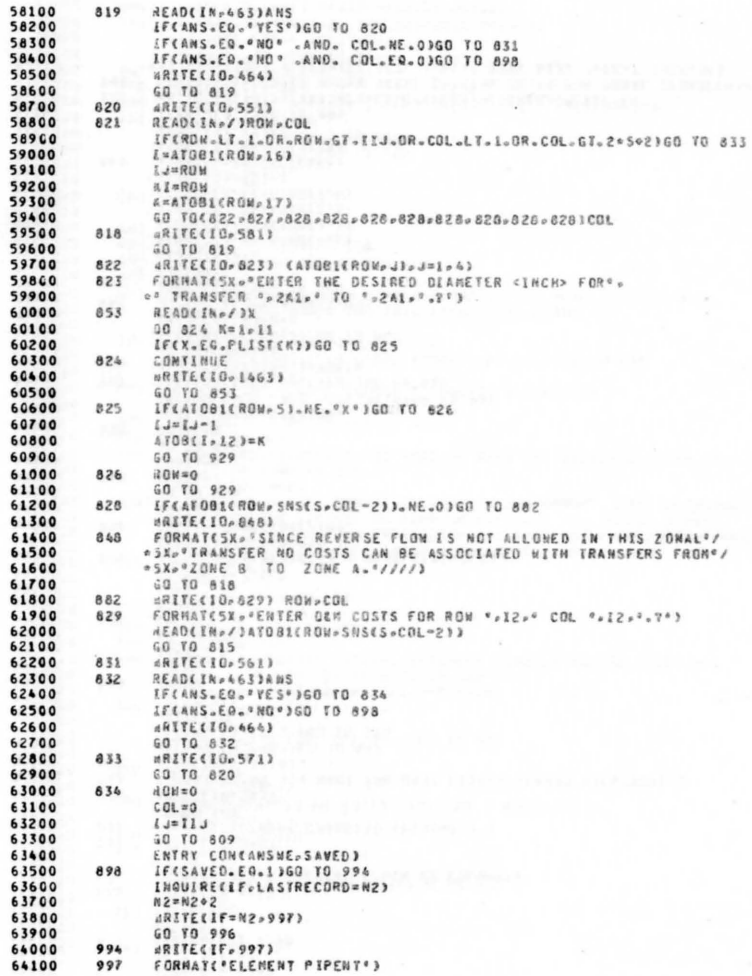

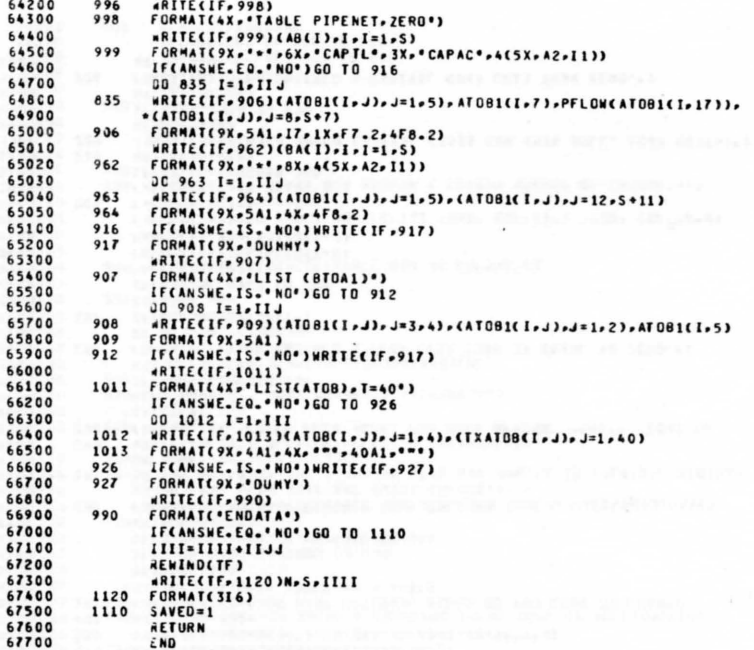

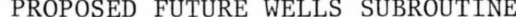

15700

163

10000 SSET SEPARATE SUBROUTINE FWELLS(SAVED 10100 10200 DINENSION LISTZOC40.22).RESELVC40) JIMENSION FWELL(120-12)-SLIST(4) 10300 10400 INTEGER S.ROW.COL.PC.OMP.TF 10500 REAL N1 COMMON IN-10-IF-IF-LISTZO-N-S-IIII 10600 CONNON /CHNZ/ RESELV 10700 10800 COMMON /CMN3/ OM1.PC1.PD1 10900 COMMON /CHN5/ AA1+ZZ1+R6+N6 11000 JATA SLIST/"A","B","C","D"/ 11100 PUMPC=PC1 11200 'OANDHP=OM1 11300 POFTOR=PD1 11400 Altana 11500  $l1 = l21$ 11600 CRF1=R6 . (R6/((1.0\*R6) \*\* N6 - 1.0)) 11700 CRF=CRF1 11800 CAP10=INT((A1+1000.\*\*Z1)/100.)\*100 11900 **MRITE(IO. 90)** 12000 90 FORMATC///14X.10C'.'),' SEGMENT 7 '.10C'.')) 12100 4RITE(10.100) 12200 100 FORMATE///10X.'\*\*\*\*\*\* ENTER DATA FOR FUTURE WELLS \*\*\*\*\*\*/// 12300 \*5X, "ENGTE] YOU ARE ALLOWED UP TO FOUR ALTERNATE SIZE . 12400 .'WELLS PER ZONE'/5X,'AND A MAXIMUM TOTAL OF 120.'///) 12500 **\*RITE(ID-110) 41-71-CAP10** FORMATESX.'THE CALCULATING FORMULA FOR CAPITAL COSTS OF WE' 126.00 110 ..LLS'/5X,'IN THIS MODEL IS OF THE FORM Y=A(X) ... Z WHERE:'/ 12700 12800 \*10X\*'Y = CAPITAL COST'/10X\*'A = CONSTANT MULTIPLIER (DEFA' 12900 .'ULT # = '.F5.0.')'/10X.'X = THE FLOW OF THE WELL IN GALLONS . 13000 ..PER MINUTE./10X.'Z = THE SCALE FACTOR EXPONENT (DEFAULT Z =" 13100 .F5.3\*)\*/SX.'DEFAULT VALUES GIVE A CAPITAL COST OF ABOUT 'KSI9. 13200 .. FOR A'/SX. 'NELL OF 1000 GPM CAPACITY.' ////) WRETECTO-120) 13300 FORMATESX.'WILL THESE DEFAULT VALUES BE ACCEPTABLE FOR ALL'/ 13400 120 13500 \*SX. \* YOUR FUTURE WELLS? <YES/NO>?\*) 13600 130 READCIN-140JANS FORMATCA6)<br>IFCANS.EQ.'NO')GO TO 155 13700 140 13800 13900 IFCANS.EQ.'YES')60 TO 150 **ARITECIO-1451** 14000 14100 145 FORMATISX. "PLEASE ANSWER YES OR NO. 7") 14200 GO TO 130 14300 155 «RITE(10-156) 14400 FORMATESX. "ARE THERE CONSTANT VALUES THAT WILL BE ACCEPT" 156 \*\* ABLE\*/5X.\*FOR ALL YOUR FUTURE WELLS? <YES/NO>?\*) 14500 14600 157 **HEADCIN-140JANS** IF (ANS.EQ. 'NO')GO TO 162 14700 14800 «RITE(IO» 145) 14900 GO TO 157 15000 15100 160 **\*RITE(IO**, 161) FORMATESX.'ENTER THE VALUES. <A.Z>?') 15200 161 15360 HEADCIN-/JA1-Z1 15400 IF(AL.LE.O .OR. ZI.LE.0)GO TO 160 15500 150  $AZ = 1 - 0$  $162$ 4RITE(10-163)R6-N6 15600 FORMAT(//5X,'THE CAPITAL RECOVERY FACTOR (CRF) FORMULA'/

G,

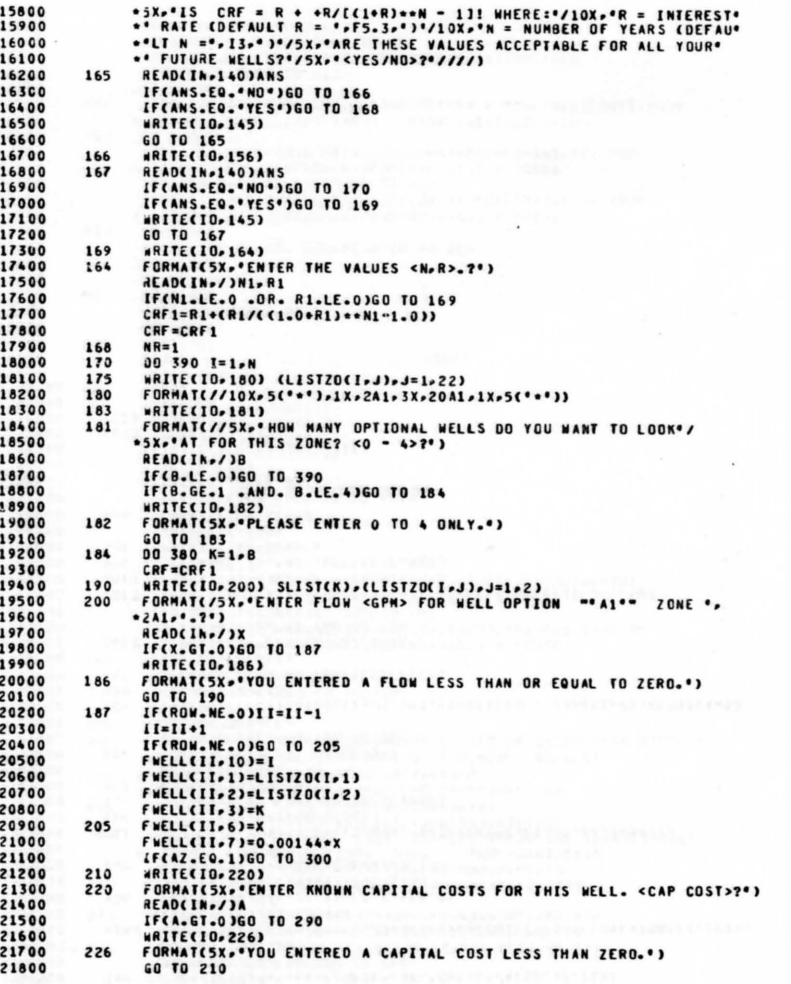

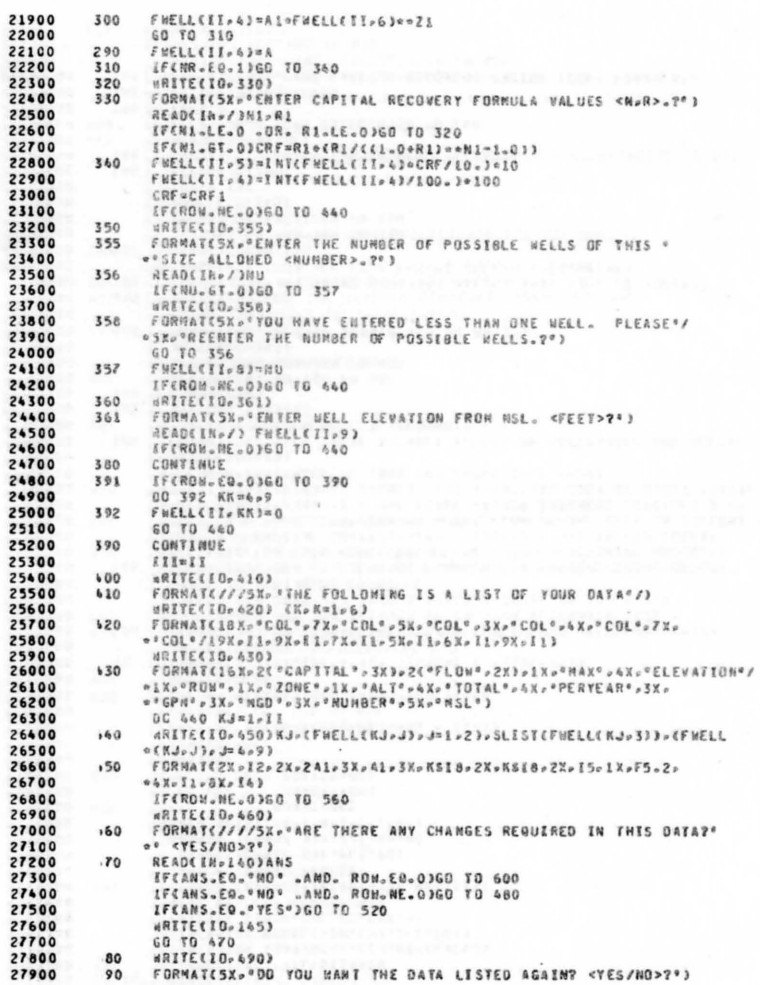

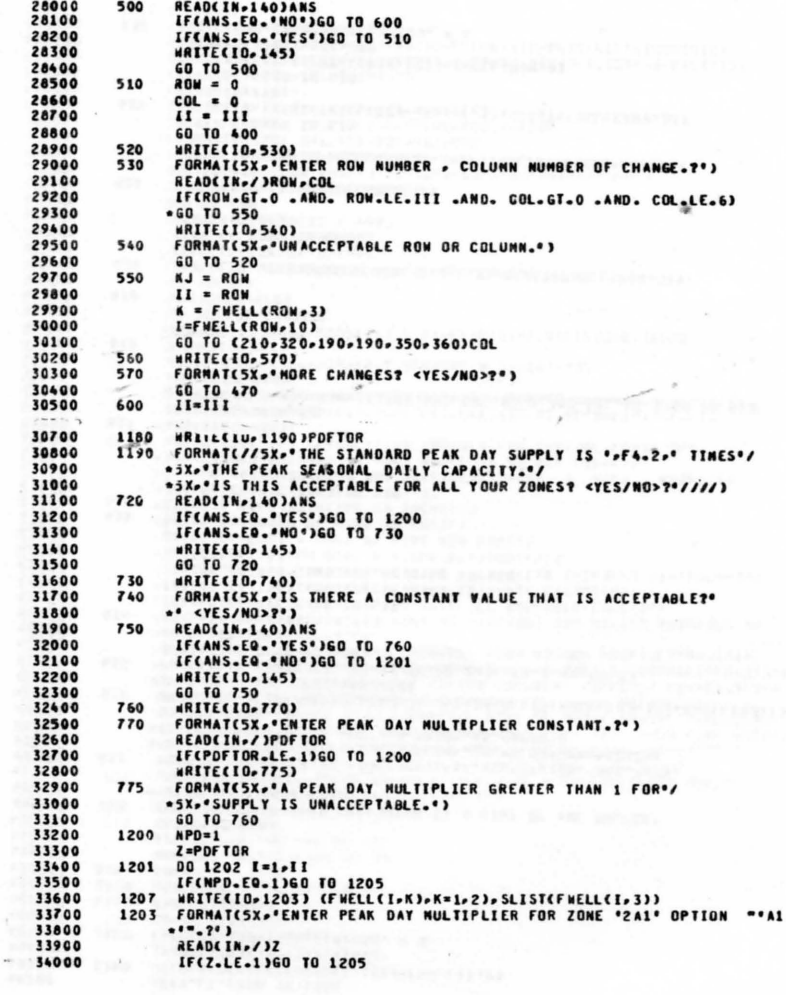

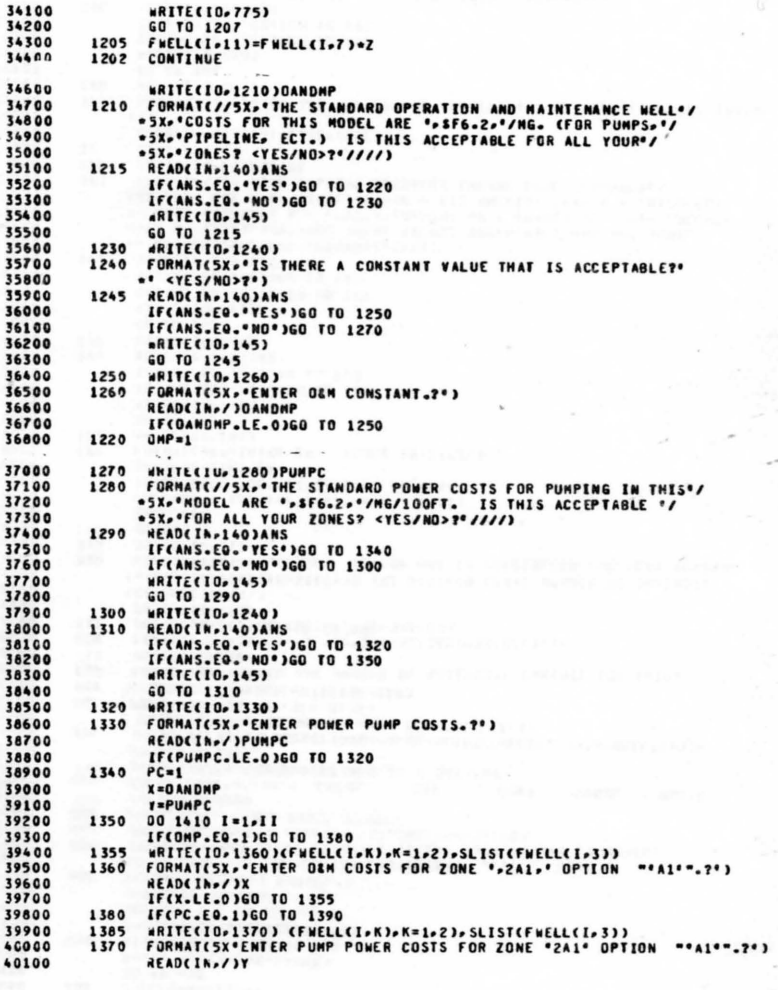

 $\sim$ 

b e  $\sim$   $^{\prime\prime}$ 

 $\sim$ 

 $\sim$ 

 $\sim$ 

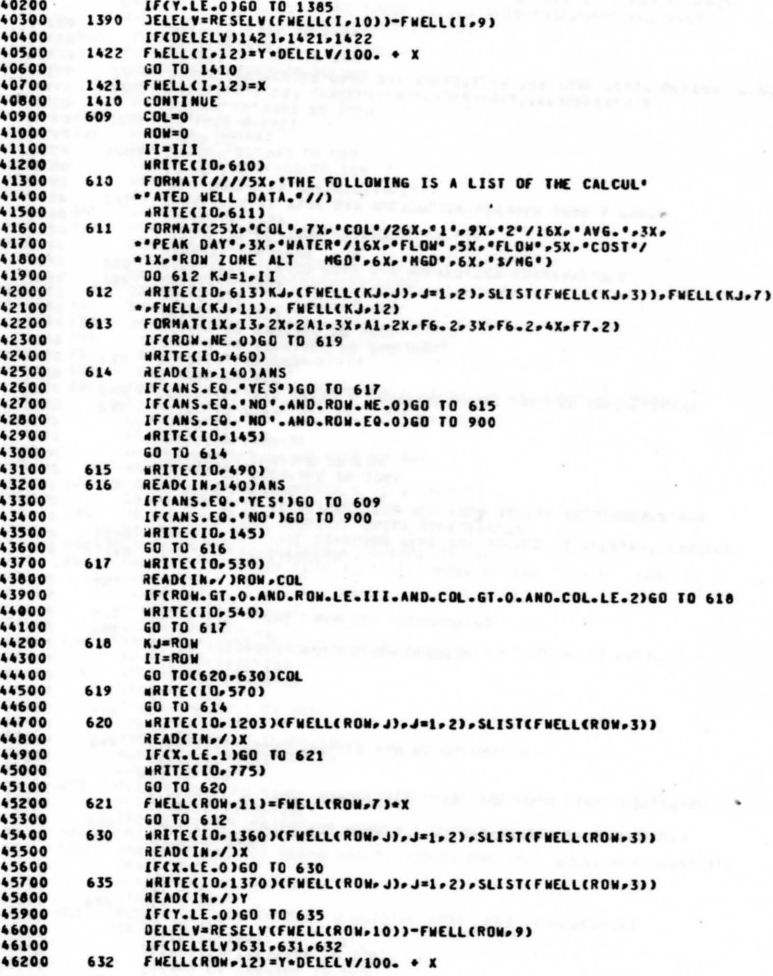

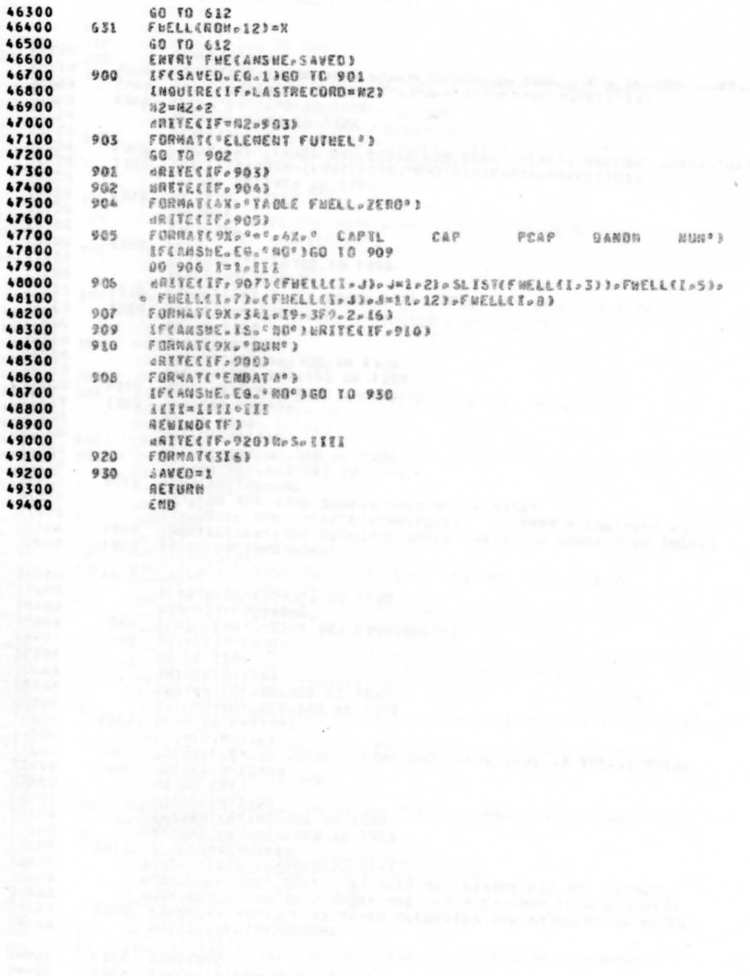

 $\blacktriangle$  $\ddot{\bullet}$  $\bullet$  $\ddot{\phantom{a}}$  $\ddot{\bullet}$  $\ddot{\phantom{a}}$  $\bullet$  $\ddot{\bullet}$ 

 $\ddot{\bullet}$ 

 $\ddot{\phantom{a}}$  $\ddot{\bullet}$ 

**Sales** 

## PROPOSED FUTURE SPRINGS SUBROUTINE

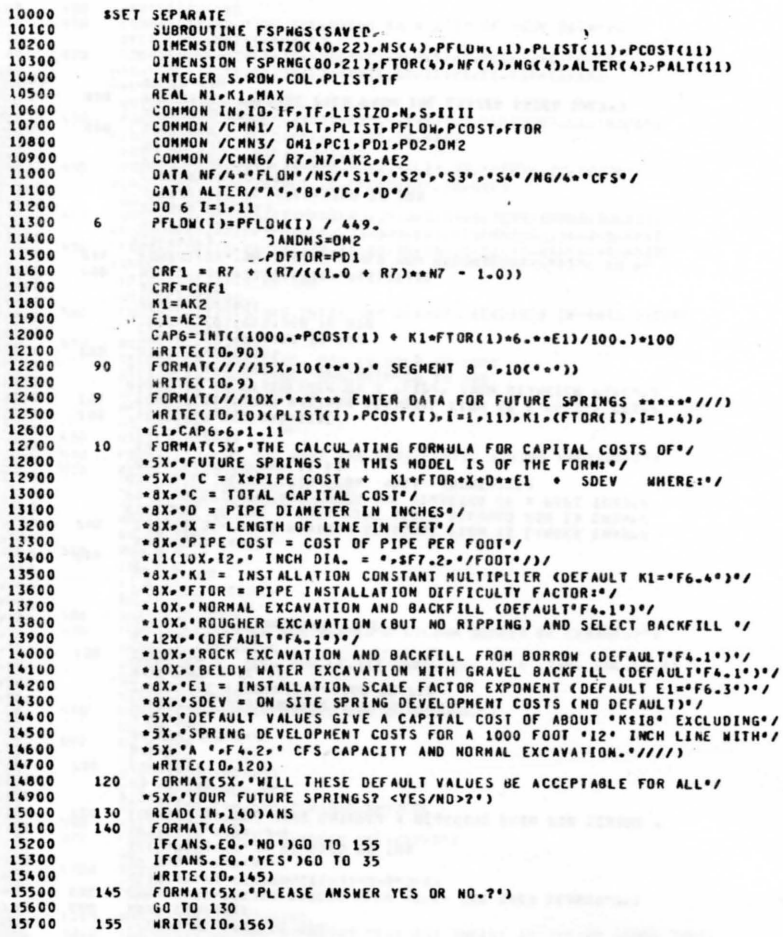

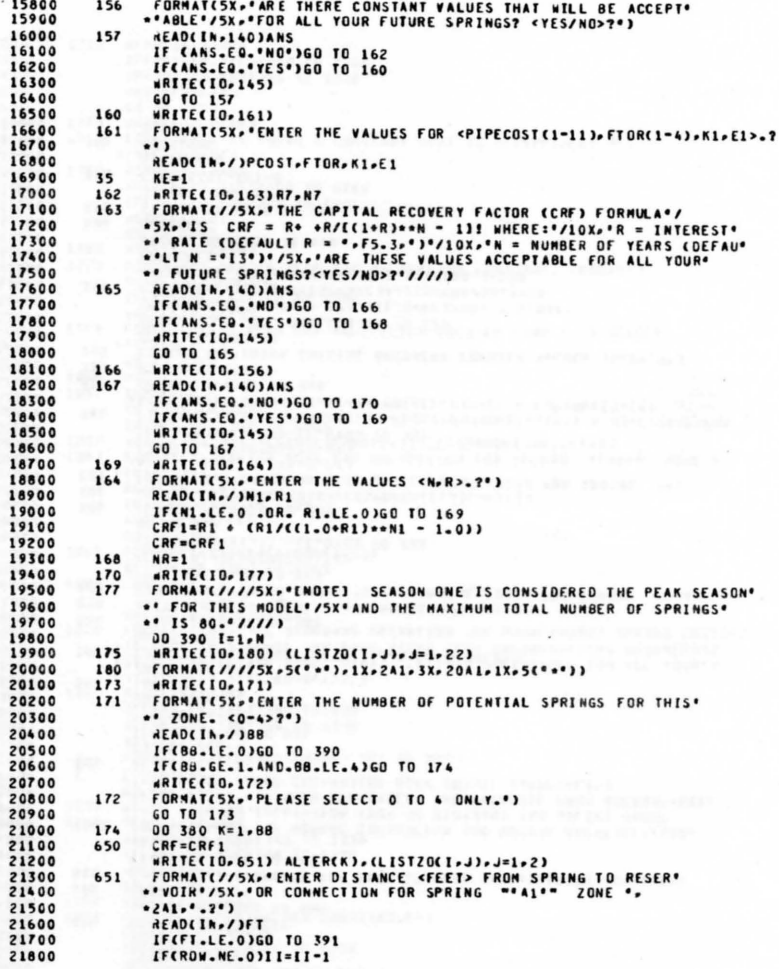

 $\pmb{r}$ 

 $\mathcal{S}$
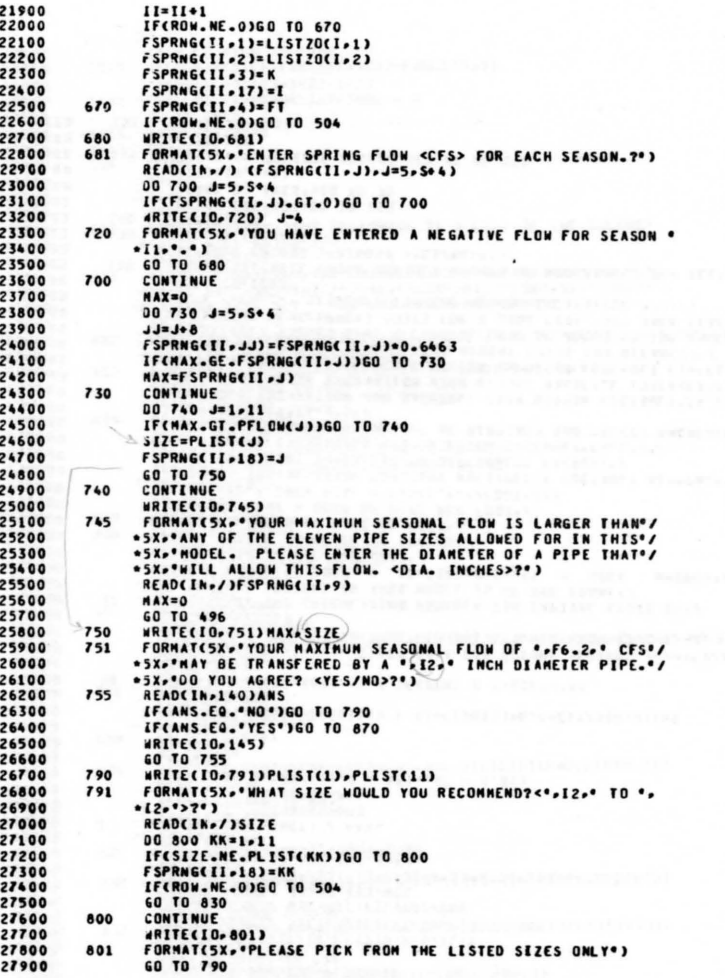

 $\bar{\rm x}$ 

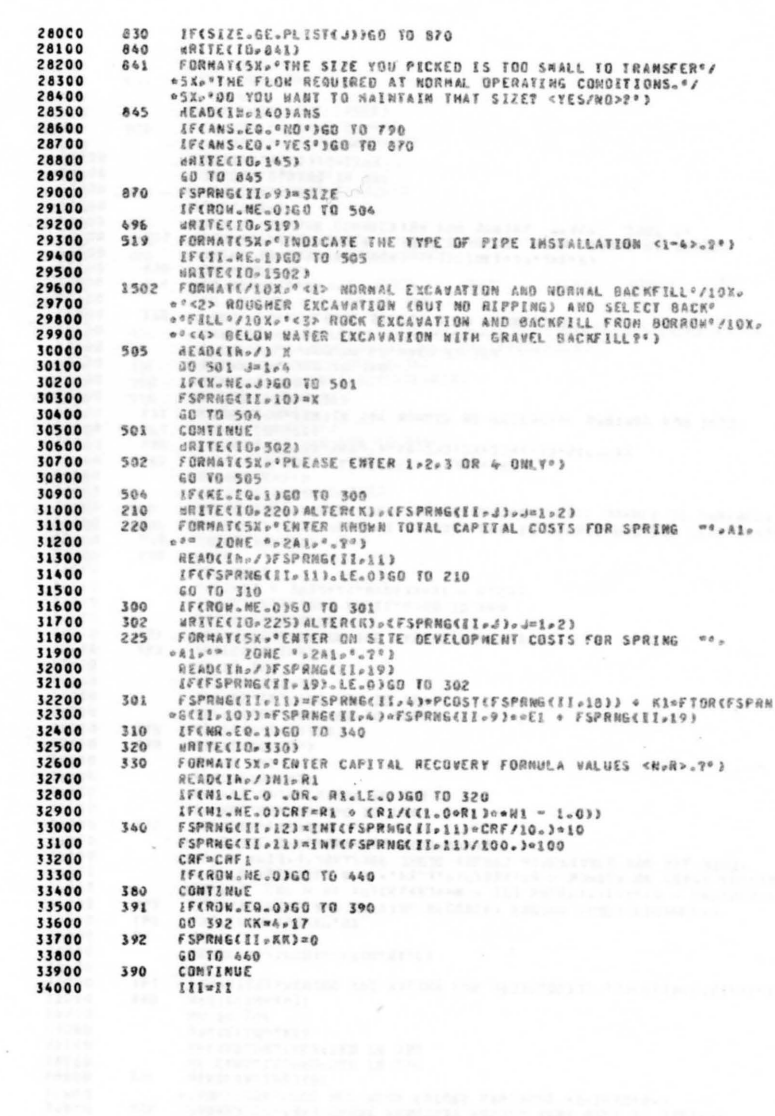

 $\blacksquare$ 

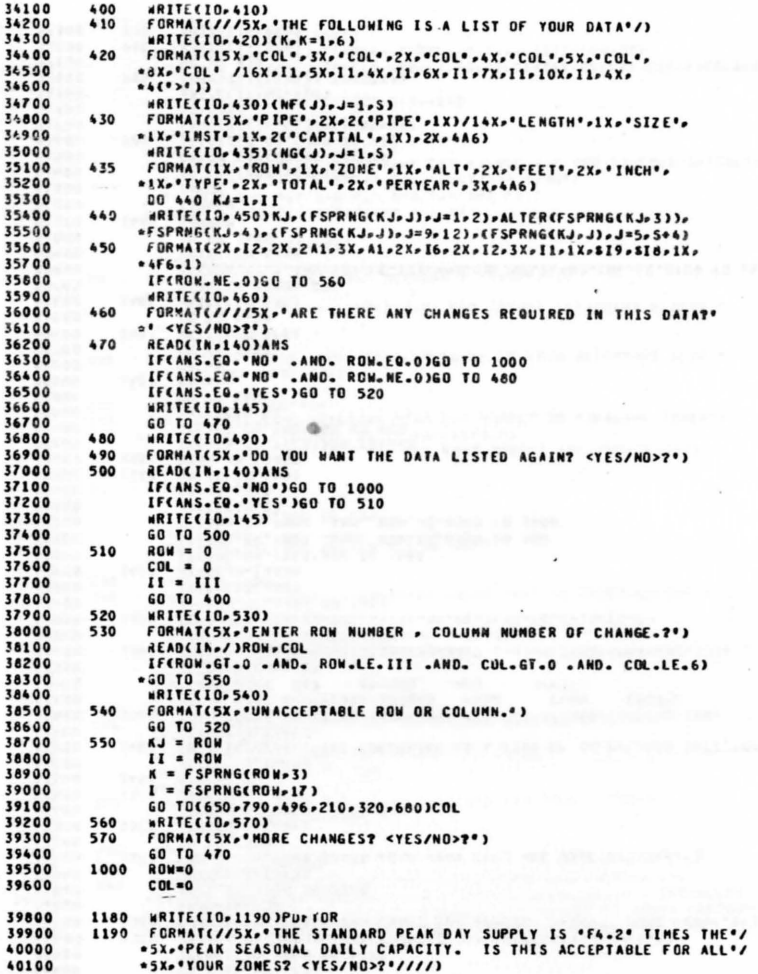

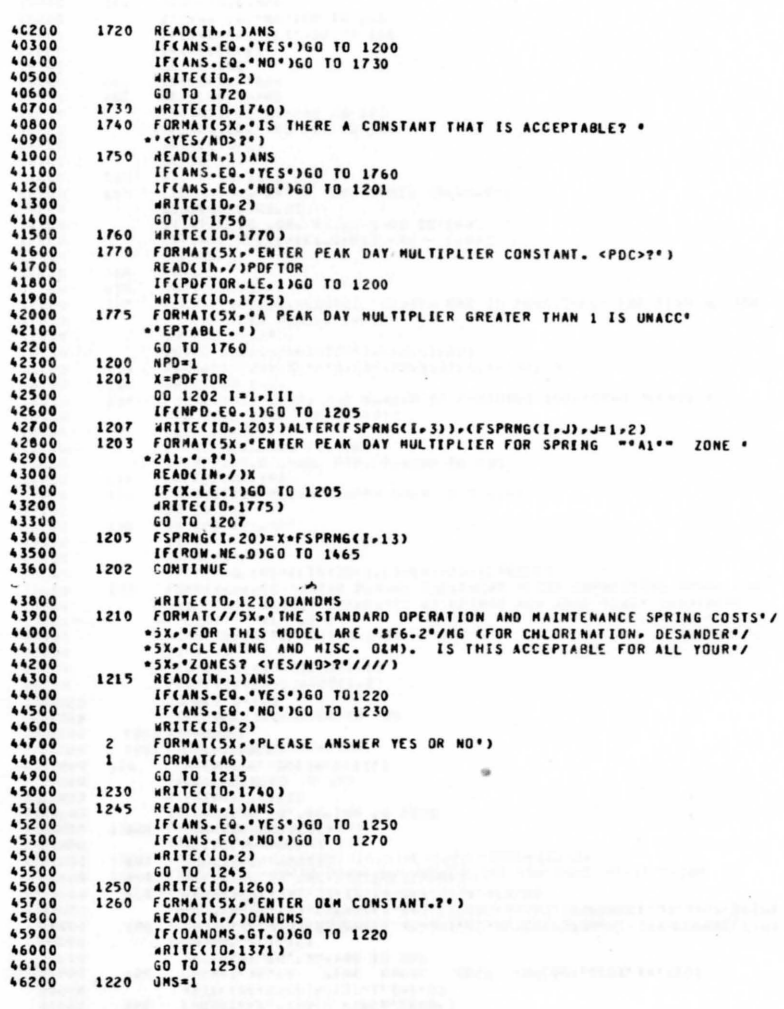

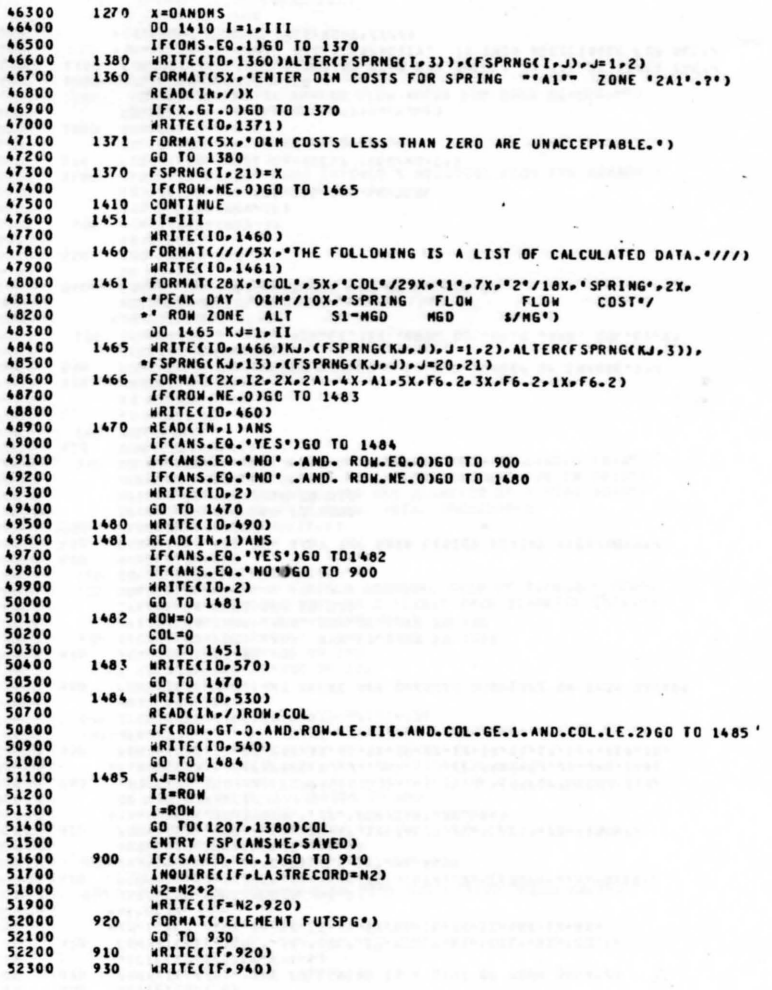

 $\sim$ 

 $\sim$ 

 $\epsilon$ 

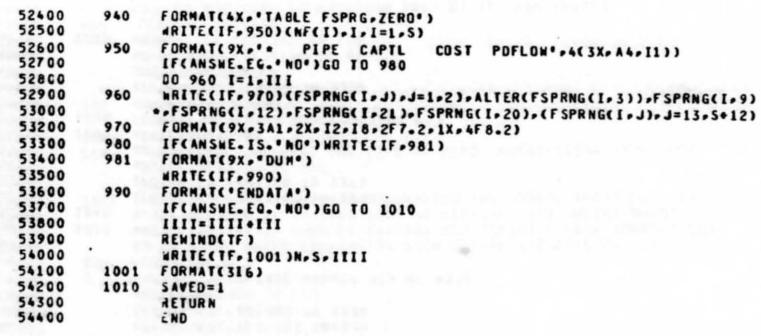

54400

72

## PROPOSED FUTURE TREATMENT PLANTS SUBROUTINE

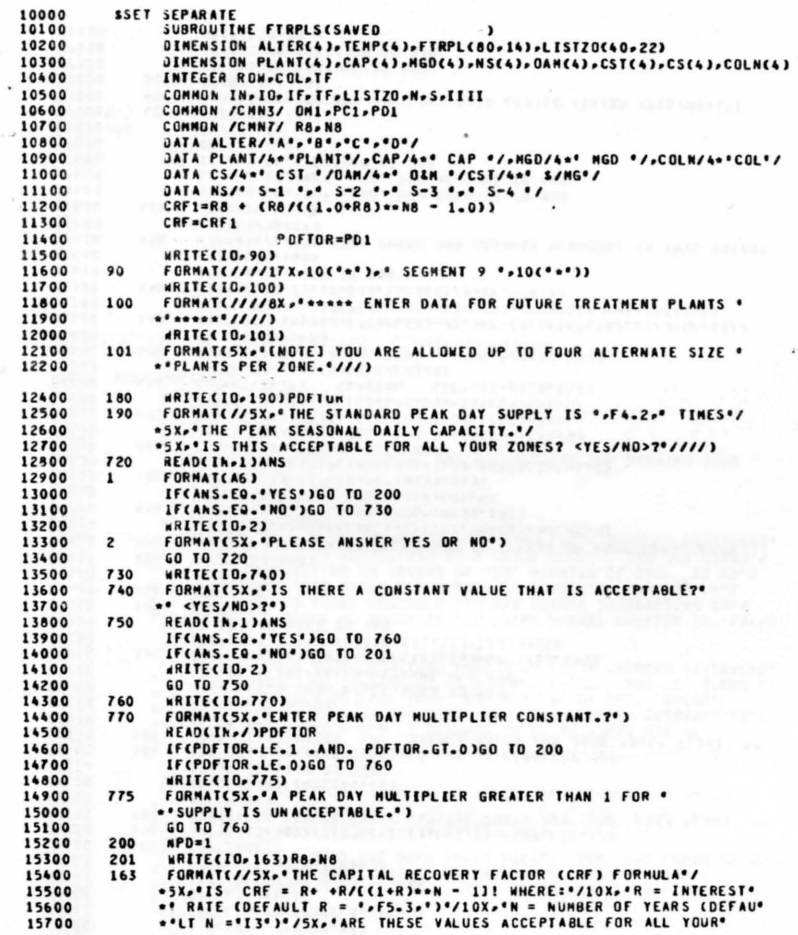

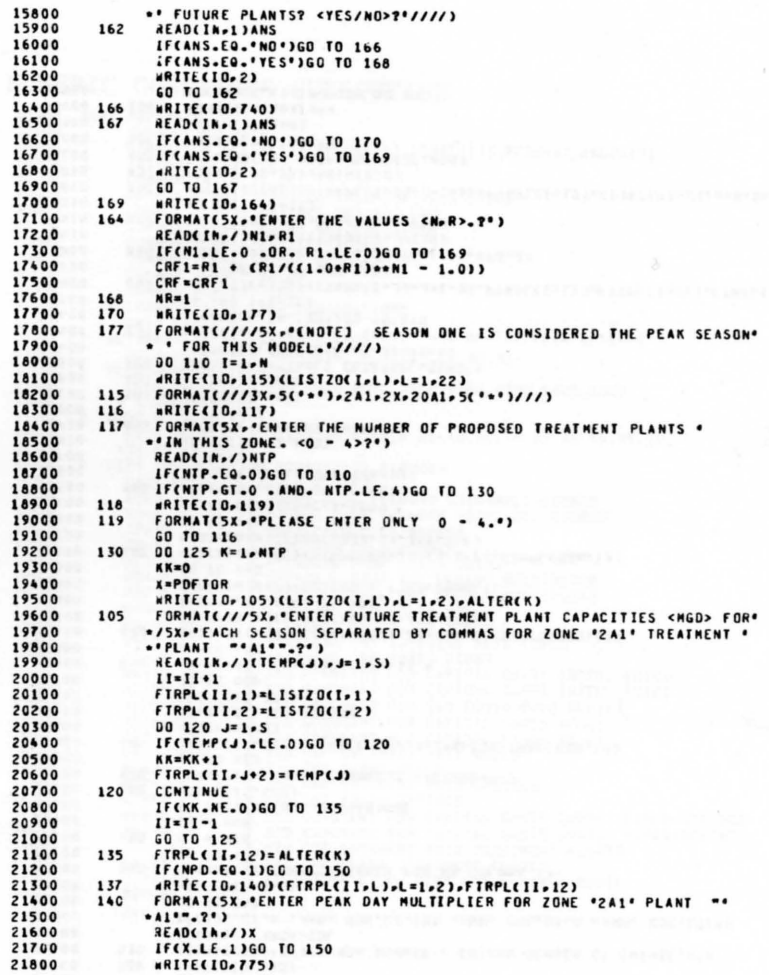

 $\cdot$ 

 $\mathbf{r}$ 

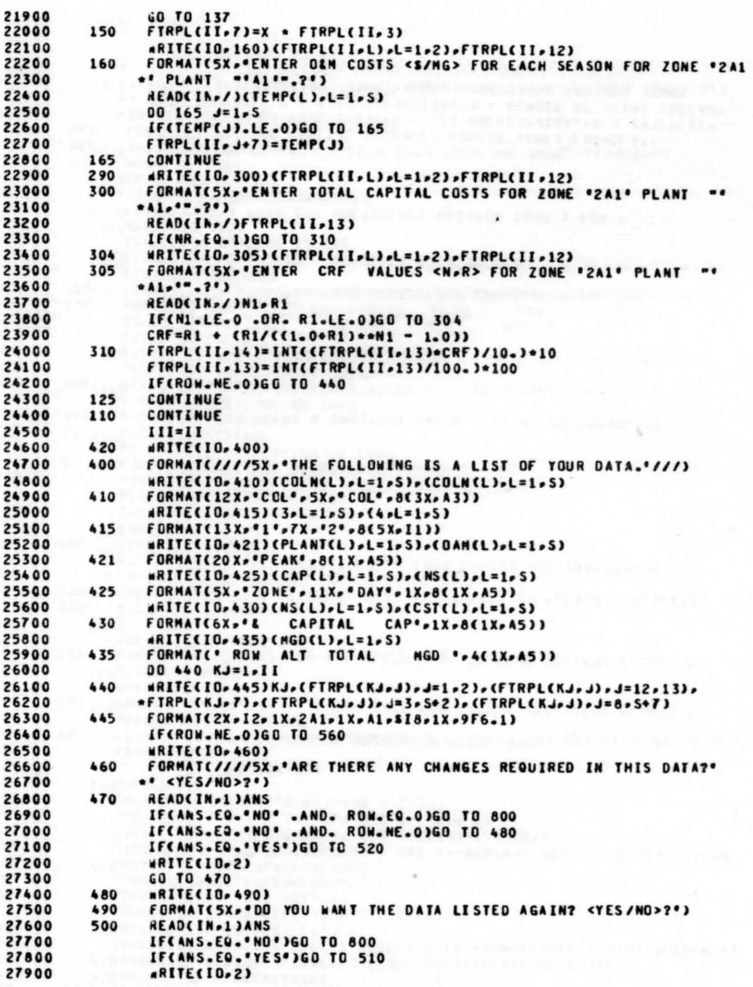

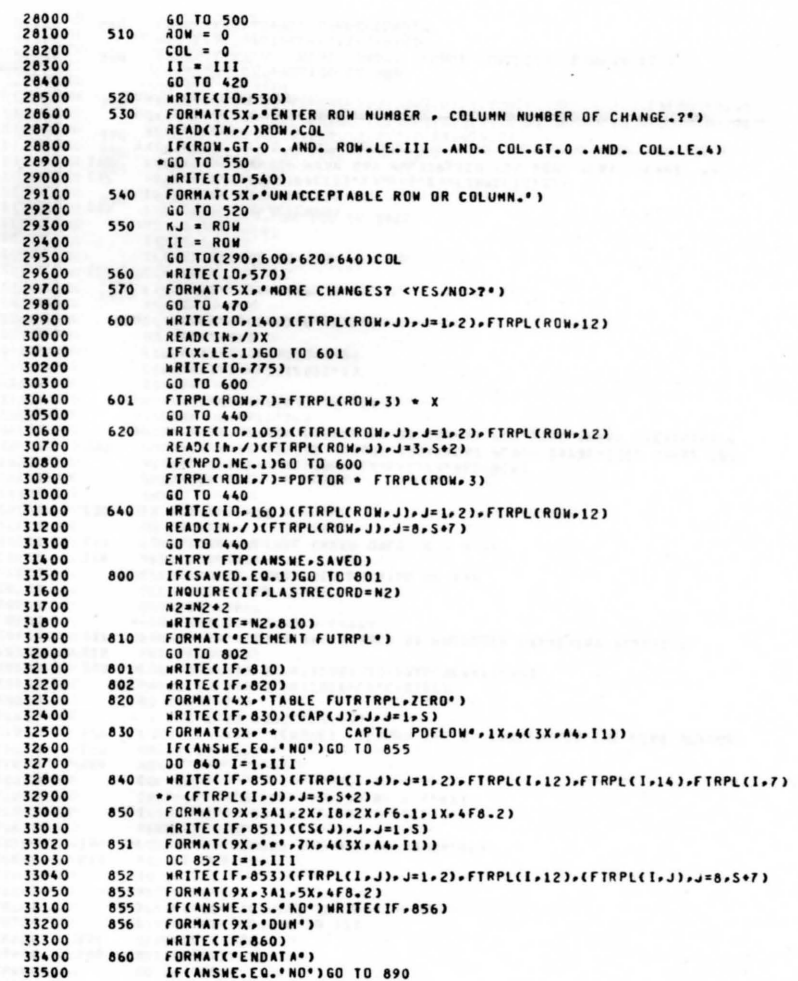

 $\mathcal{L}_{\mathcal{A}}$ 

 $\mathcal{L}^{\star}$ 

21900

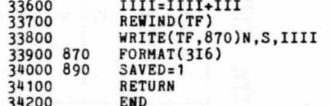

## EXECUTION SUGGESTIONS SUBROUTINE

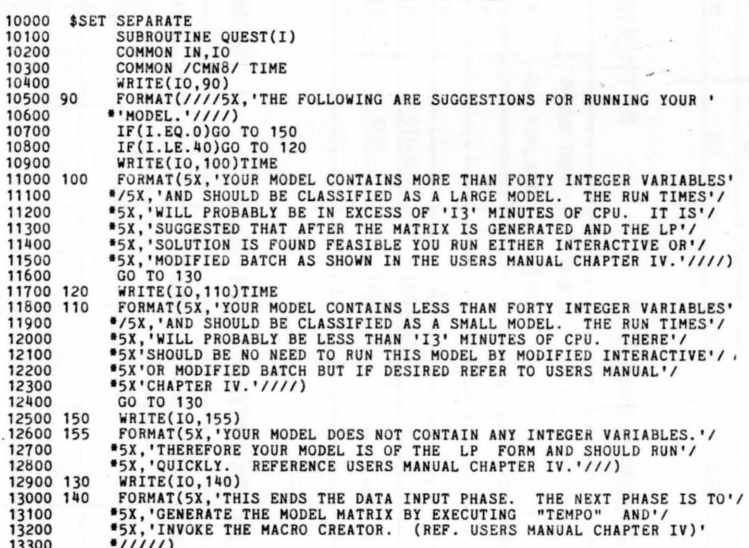

- 
- 13300<br>13400<br>13500 RETURN<br>END

 $\mathbf{r}_d$ 

## NUMERIC CONSTANTS SUBROUTINE

 $11$ 

 $\lambda$ 

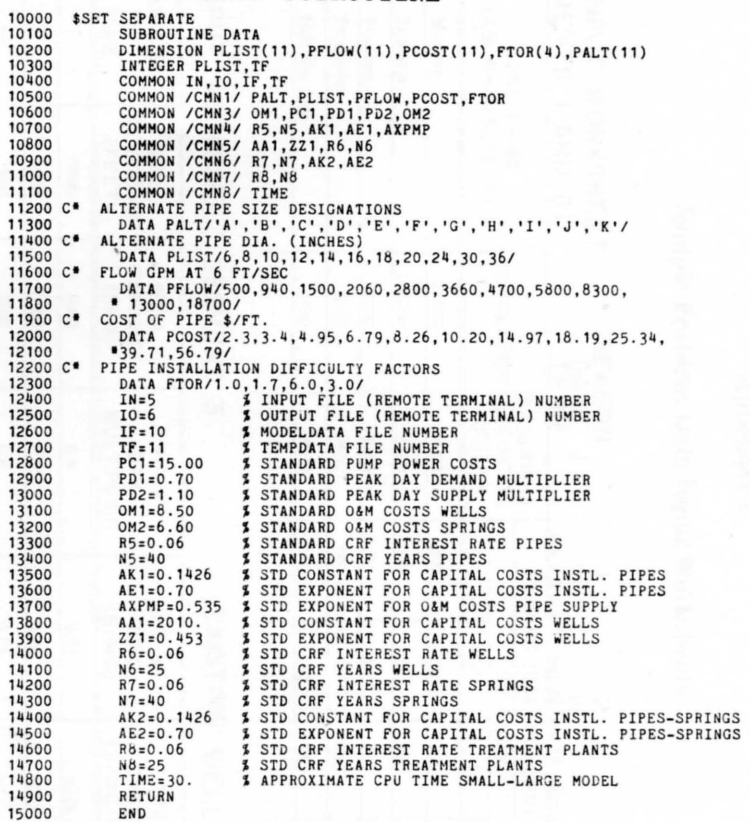

## Appendix C

## Sample Problem Data Input Worksheets

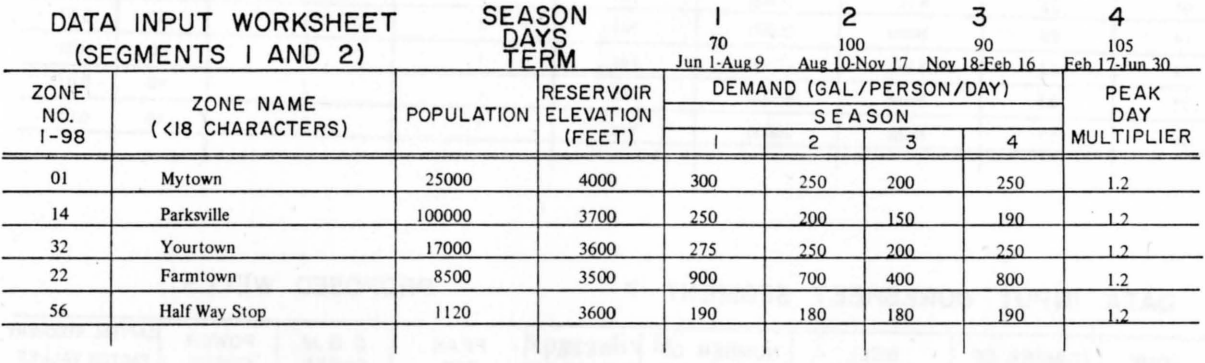

### DATA INPUT WORKSHEET SEGMENT 3

## EXISTING WELLS

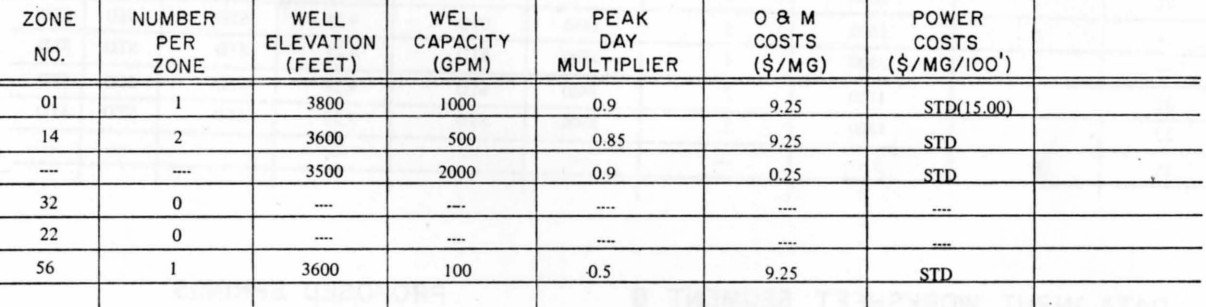

#### DATA INPUT WORKSHEET SEGMENT 4 EXISTING SPRINGS

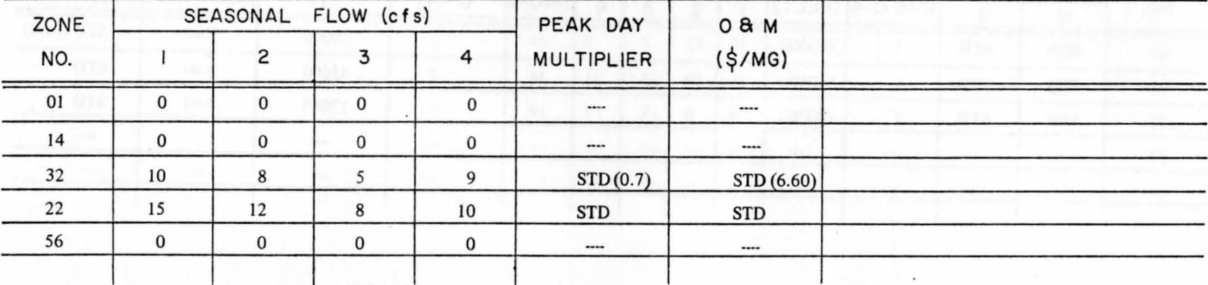

## DATA INPUT WORKSHEET SEGMENT 5 EXISTING TREATMENT PLANTS

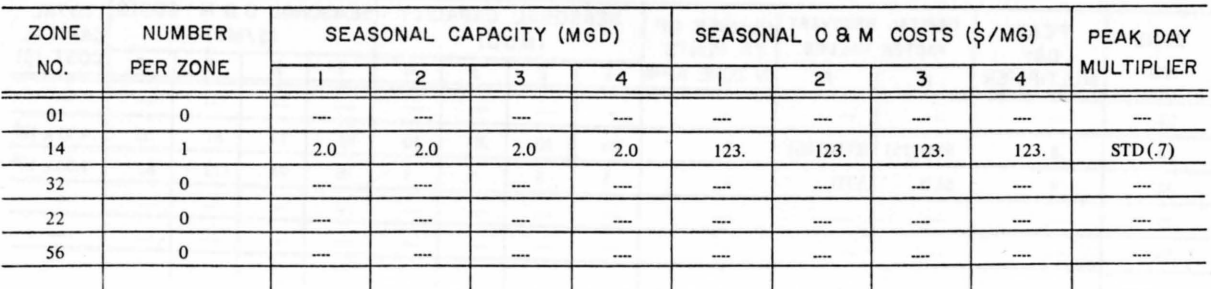

## DATA INPUT WORKSHEET SEGMENT 6

### EXISTING AND PROPOSED TRANSFER FACILITIES

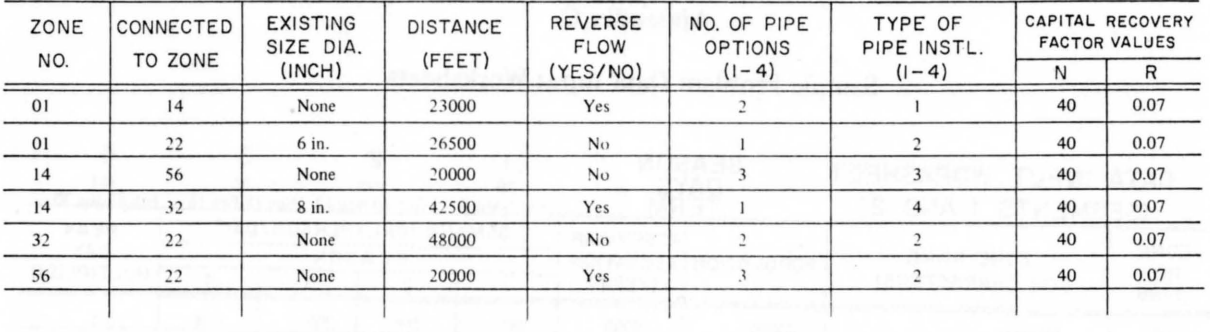

## DATA INPUT WORKSHEET SEGMENT 7

PROPOSED WELLS

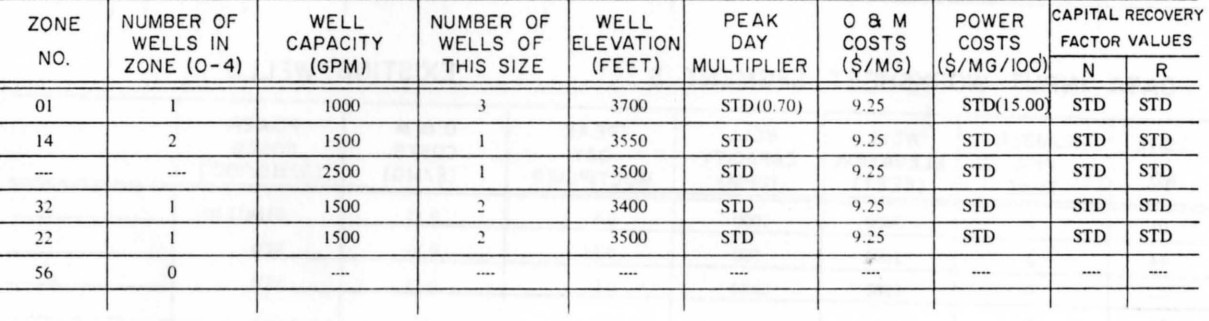

## DATA INPUT WORKSHEET SEGMENT 8

## PROPOSED SPRINGS

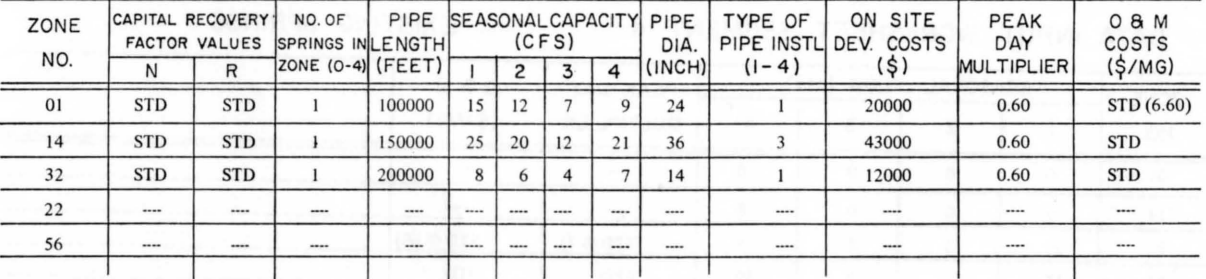

## DATA INPUT WORKSHEET SEGMENT 9 PROPOSED TREATMENT PLANT

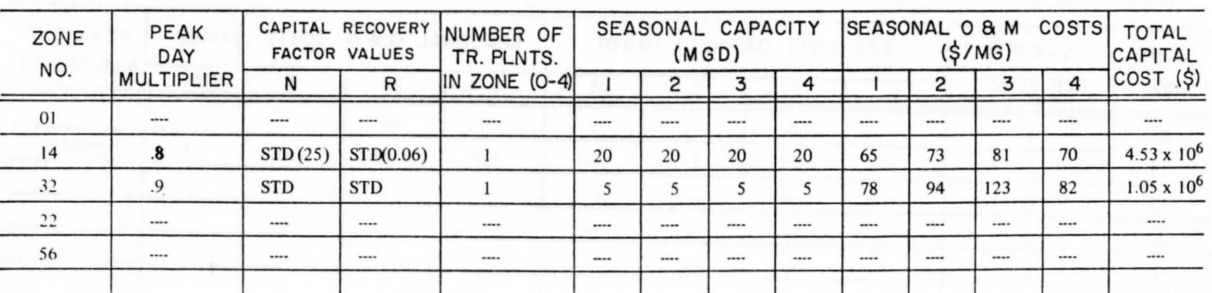

Appendix D

GAMMA Listing For Model And Report Generation

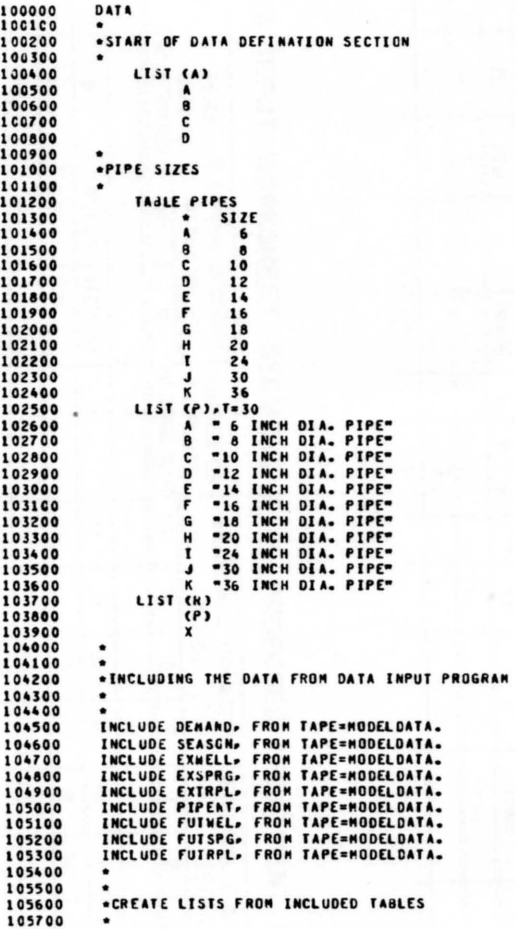

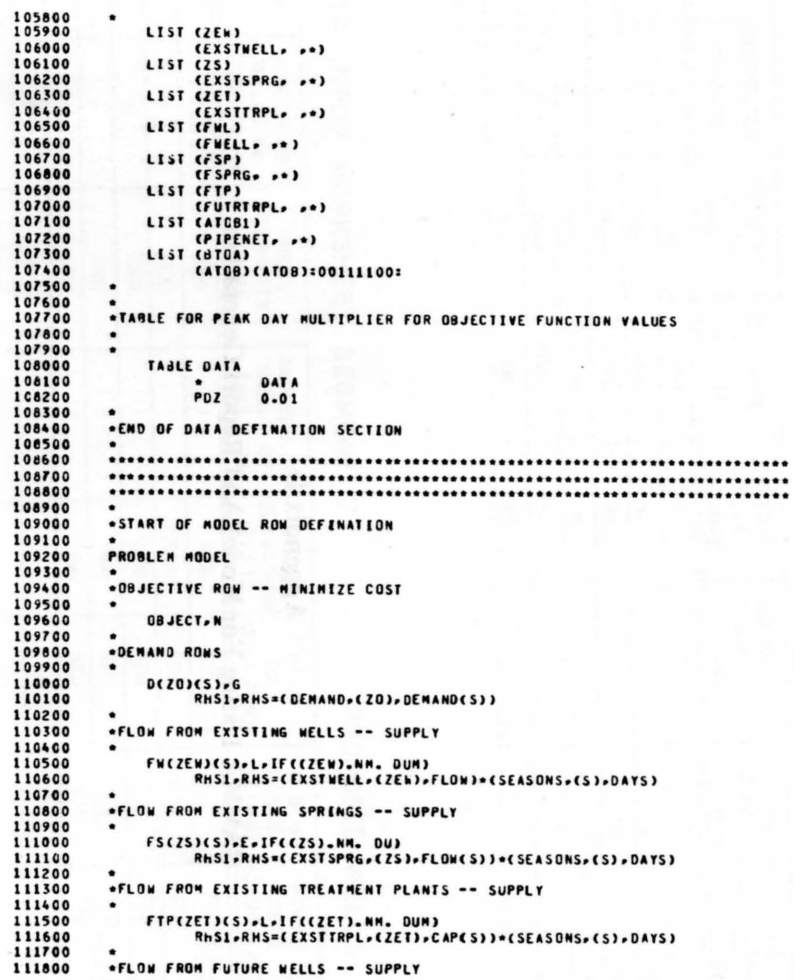

```
111900
112000
              FF*(FWL)(S),L,IF((FWL).NM. DUM)
112100
112200
          .FLOW FROM FUTURE SPRINGS -- SUPPLY
112300
              FFS(FSP)(S),E,IF((FSP).NM. DUM)
112400
112500
112600
          *FLOW FROM FUTURE TREATMENT PLANTS -- SUPPLY
112700
112800
              FFIP(FIP)(S),L, IF((FIP).NM. DUM)
112900
113000
          .INTERZONAL TRANSFERS A TO 8 AND 8 TO A
113100
          \bullet113200
              ZCATOBI)(S).L.IFCCATOB1).NM. DUNNY)
113300
                    RHS1.RHS=(PIPENET,(ATOB1),CAPAC)+(SEASONS,(S),DAYS)
113400
                         . IF((PIPENET,(ATOBI),CAPTL),EG.0)
113500
              ZCaTOA1/ATOB1)(S),L,IF(CATOB1).NM. DUMNY .AND. CPIPENET,CATOB1),
113600
                          BA(S))-NE-0)
113700
                   RHS1,RHS=(PIPENET,(ATOB1),CAPAC)+(SEASONS,(S),DAYS)
113800
                         »IF((PIPENET,(ATOB1),CAPTL).EQ.0)
113900
114000
114100
          .PEAK DAY DEMANDS
114200
114300
              PDCZO<sub>E</sub>
114400
                   RHSI.RHS=(DEMAND.(ZO).PEAKDEM)
114500
114600
          .PEAK DAY SUPPLY
114700
114800
              PSW(ZEN) .L. IF((ZEN) .NM. DUM )
114900
                   RHS1.RHS=(EXSTWELL,(ZEW),PDFLOW)
115000
              PSS(ZS), E.IF((ZS).NM. DU)
115100
                   RHS1.RHS=(EXSTSPRG,(ZS),PDFLOW)
              PST(ZEI),L.IF((ZEI).NW. DUM)
115200
                   RHS1.RHS=(EXSTTRPL,(ZET),PDFLOW)
115300
              PSFWCFWLJ.L.IF((FWL).NM. DUM)
115400
              PSFS(FSP).E.IF((FSP).NN. DUN)
115500
115600
              PSFT(FTP),L, IF((FTP).NM. DUN)
115700
115800
          .PEAK JAY PIPE CAPACITY
115900
          \bullet116000
              PZ(ATOB1) .L. IF((ATOB1). NH. DUMMY)
116100
                   RHS1-RHS=(PIPENET.(ATOB1).CAPAC)
116200
                         . IF(CPIPENET,(ATOB1),CAPTL).EQ.0)
116300
               PZ(BTOA1/ATOB1)>L>IF((ATOB1).NM. DUMMY .AND. (PIPENET>(ATOB1)>
116400
                         BA1).NE.0)
116500
                    RHS1.RHS=CPIPENET. (ATO81).CAPAC)
                         .IF((PIPENET,(ATOB1),CAPTL).EQ.0)
116600
116700
116800
          *END OF ROW DEFINITION
116900
          \bullet117000
117100
          .START OF COLUMN AND MATRIX DEFINITION
117200
117300
          MATRIX
117400
117500
          .DECISION VARIABLES
117600
          *START INTEGER SET
117700
117800
          \bullet117960
               SWELLS, INTORG
```
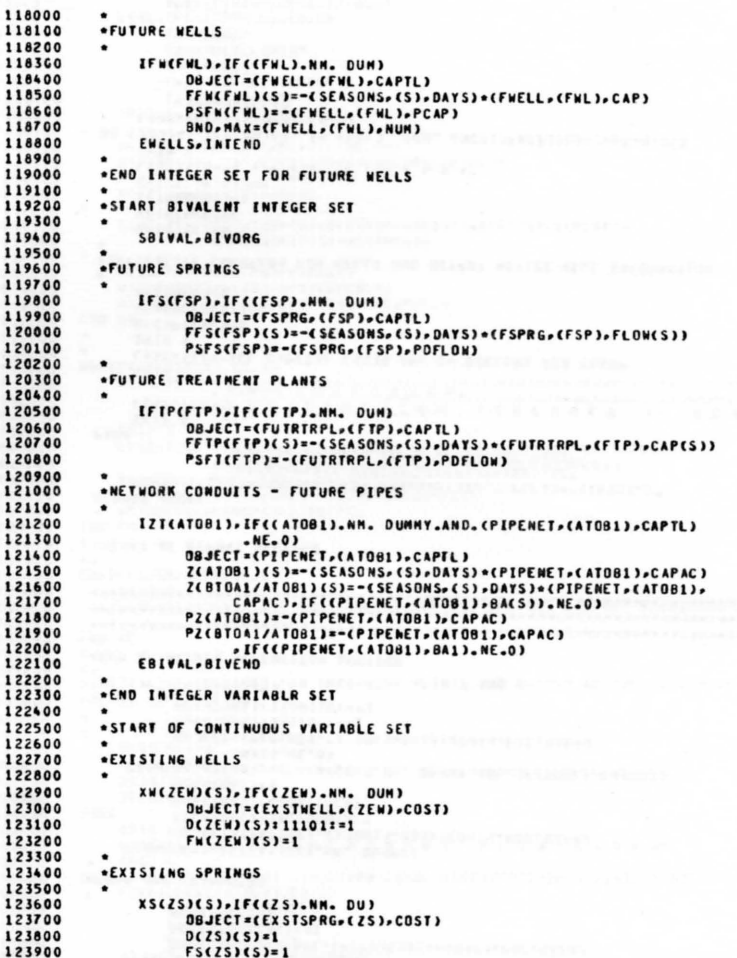

 $\infty$ 

124100 **\*EXTSTING TREATMENT PLANTS** 124200 124300 XTP(ZEI)(S).IF((ZEI).NM. DUM) OBJECT=(EXSTIRPL,(ZEI),CST(S)) 124400 DCZETICS):11101:=1 124500 124600  $FIP(ZET)(S)=1$ 124700 124800 **\*FUTURE WELLS** 124900 125000 XF#CFWL)(S).IFC(FWL).NH. DUN) OBJECT=CFWELL.CFWL).OANDN) 125100 125200 D(FWL)(S):11101:=1 125300 FFWCFWL)(S)=1 125400 125500 \*FUTURE SPRINGS 125600 XFS(FSP)(S).IF((FSP).NM. DUM) 125700 125800 OBJECT=(FSPRG,(FSP),COST) 125900  $D$ (FSP)(S): 11101:=1 126000  $FFSCFSP1(S)=1$ 126100 .FUTURE TRREATHENT PLANTS 126200 126300 XFIP(FIP)(S).IF((FIP).NH. DUM)  $126400$ 126500 OBJECT=(FUTRTRPL>(FTP)>CST(S)) 126600  $D$ (FIP)(S): 11101:=1 126700 FETPLETPICSI=1 126800 126900 \*OPERATION OF PIPE NETWORK TRANSFERS 127000  $\bullet$ XZCATOB1JCSJ.IFCCATOB1).NM. DUNNYJ  $127100$ 127200 OBJECT=(PIPENET.(ATOBI).AB(S)) 127300 D(AT081)(S):1110001:=-1 127400 DCAT081)(S):1001101:=1 127500  $Z(AT081) (S) = 1$ XZ(BTOA1/ATOB1)(S), IF(<ATOB1).NM. DUMMY.AND.(PIPENET,(ATOB1), 127600 127700 **BA(S)).NE.0)** OBJECT=(PIPENET,(ATOB1),BA(S)) 127800 127900 DCAT081)(S):1110001:=1 128000 DCAT081)(S):1001101:=-1  $7(81041)(5)=1$ 128100 128200 .PEAK EXISTING FLOWS 128300 128400 PENCZEWI-IFCCZEWI-NM. DUMI 128500 128600 OBJECT=CEXSTWELL+CZEW)+COST)+CDATA+PDZ+DATA) 128700 PD(ZEW):11110:=1 128800 PSWEZEND=1 PES(ZS).IF((ZS).NM. DU) 128900 OBJECT=CEXSTSPRG=CZS)=COST)=CDATA=PDZ=DATA)  $129000$ 129100  $PQ(75)=1$ 129200  $PSS(ZS)=1$ 129300 PET(ZEI), IF((ZEI).NM. DUM) 129400 OBJECT=(EXSTTRPL+(ZET)+CST1)+(DATA+PDZ+OATA) 129500 PDCZET3:11110:=1 129600 PST(ZET)=1 129700 1,29800 «PEAK FUTURE FLOWS 129900 ٠ PFR(FWL), IF((FWL).NM. DUM) 130000 OBJECT=(FWELL,(FWL), OANDM)=(DATA, POZ, DATA) 130100

```
130200
                 PD(FWL):11110:=1<br>PSFb(FWL)=1
130300
130400<br>130500
            PFS(FSP).IF((FSP).NM. DUN)
                 OBJECT=(FSPRG,(FSP),COST)*(DATA,PDZ,DATA)
130600
                 PD(FSP):11110:=1
130700
                 PSFS(FSP)=1
            PETCETP), IF (CFTP).NM. DUN)
130800
                 OBJECT=(FUTRTRPL+(FTP)+CST1)+(DATA+PDZ+DATA)
130900
131000
                 PDCFTP):11110:=1
131100PSFI(FIP)=1
131200
131300
         .PEAK DAY TRANSFERS
131400
131500
            PX(ATOB1).IF((ATOB1).NM. DUMMY)
131600
                 OBJECT=CPIPENET.CATOB1).AB1).COATA.PDZ.OATA)
111700PDCATOB13:1111000==-1
131800
                 POCATOB13:1100110:=1
131900
                 PZCATOB1)=1
            PX(BTOA1/ATOB1).IF((ATOB1).NN. DUNNY.AND.(PIPENET,(ATOB1)
132000
132100
                      -BA1).NE.0)
132200
                 OBJECT=CPIPENET, CATOB1 ), BA1) . COATA, POZ, DATA)
132300
                 PDCATOB1): 1111000:=1
132400
                 PD(ATJ81):1100110: -- 1
132500
                 PZCBTOA13=1
133500
133600
         .END OF MATRIX DEFINITION SECTION
133700
133800
         133900
         134000
         134100
134200
134300
         *START OF REPORT SECTION
134400
134500
134600
         REPORT MODEL
            FORMAT.F(FI)="XXX".F(FR)="XXX.XXX.XXS.",F(FS)="XXXXXX.X"
134700
134800
                      .FCFX)="XXXX, XXS.XX",FCFP)="XXXXX.XX"
134900
                      .F(FZ)="XXX.XXS.XXX".F(FY)="XXX.XXXX"
135000
         PAGE
135100
            SKIP 5
            LINE.TIS - "CONSTRUCTION SCHEDULE ..
135200
                                                                 N E W",
135300
                     T72="FACILITIES"
135400
            SKIP<sub>3</sub>
135500
            LINE=T32="ALL CAPITAL COSTS ARE IN DOLLARS PER YEAR"
135600
            SKIP 5
135700
            WECAPTEAL)=0
135800
            WEADDCAP(S))=0
135900
             WEADDPK3=0
136000
136100
         *INTITALIZE COUNTERS FOR WELLS AND OUTPUT ACTIVE WELL INFORMATION
136200
136300
            WEIGTPK)=0
136400
            WEIGTNUM)=0
136500
            WE TOTCOST )=0
136600
            WEIGTCAPES))=0
136700
            LINE=TIO="* * * * * ELLS * * * **
136800
            SKIP A
136900
         DO (ZO)(A), IF((ZO)(A).IM.(FWL) .AND. CACT(IFW(ZO)(A)).GT.0.95)
            LINE, IF (WETOTNUM).EQ.0)
137000
137100
                 T26="WELLS"
```
 $^{82}$ 

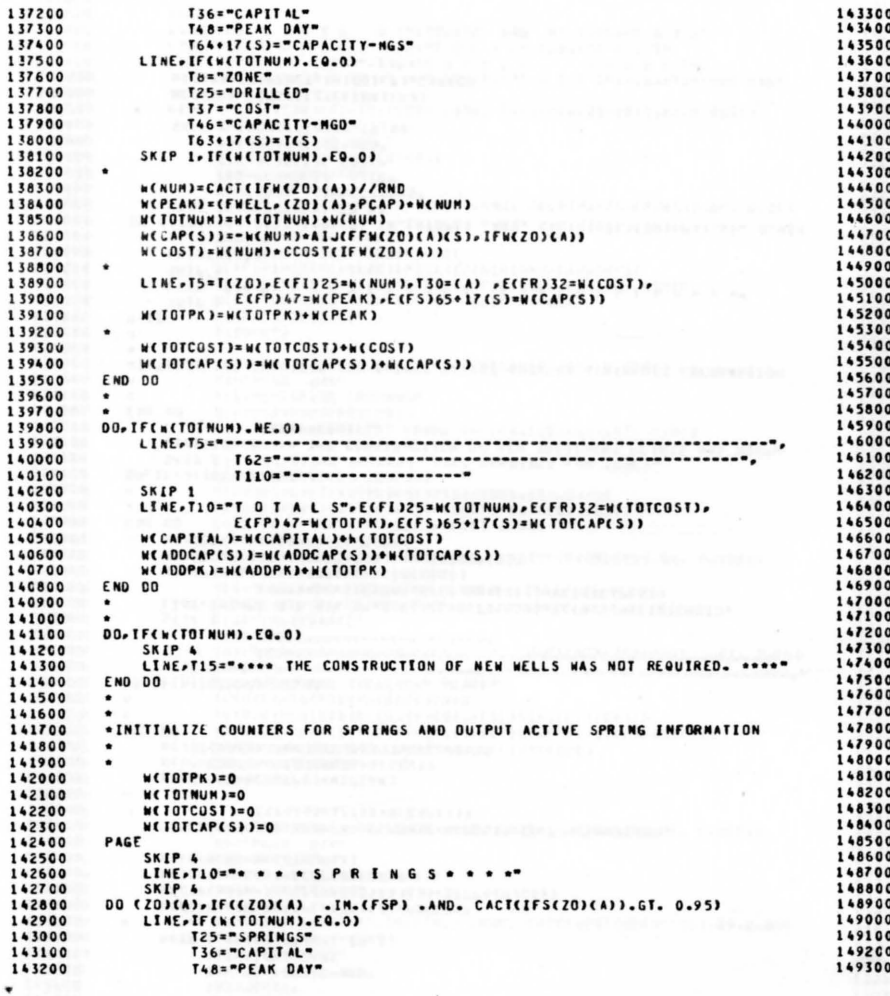

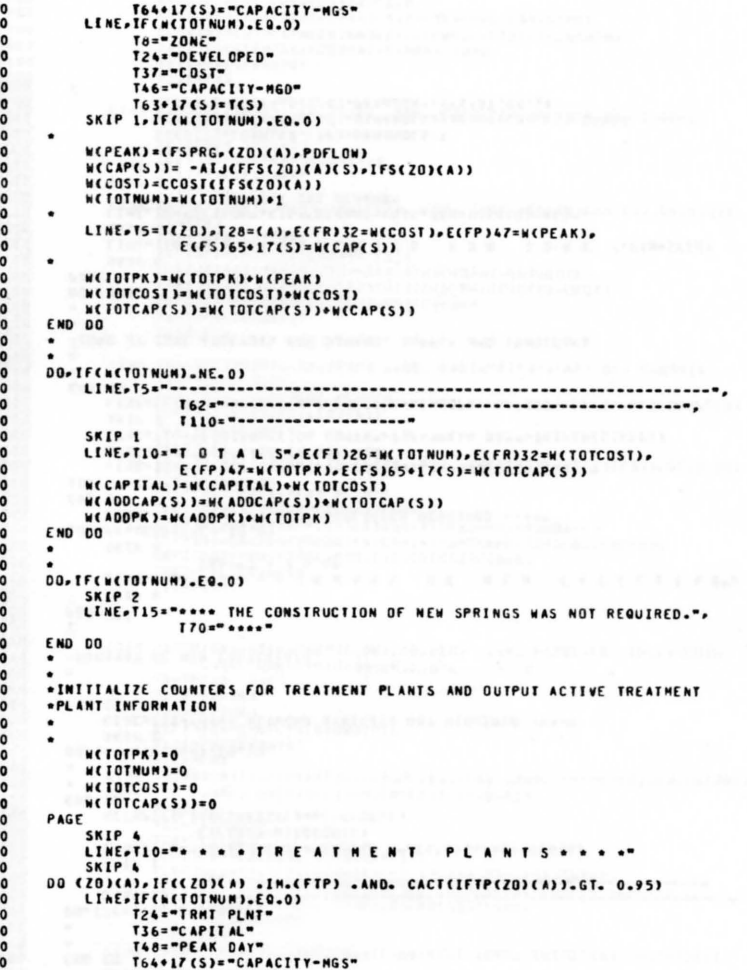

 $\mathcal{L}^{(1)}$ 

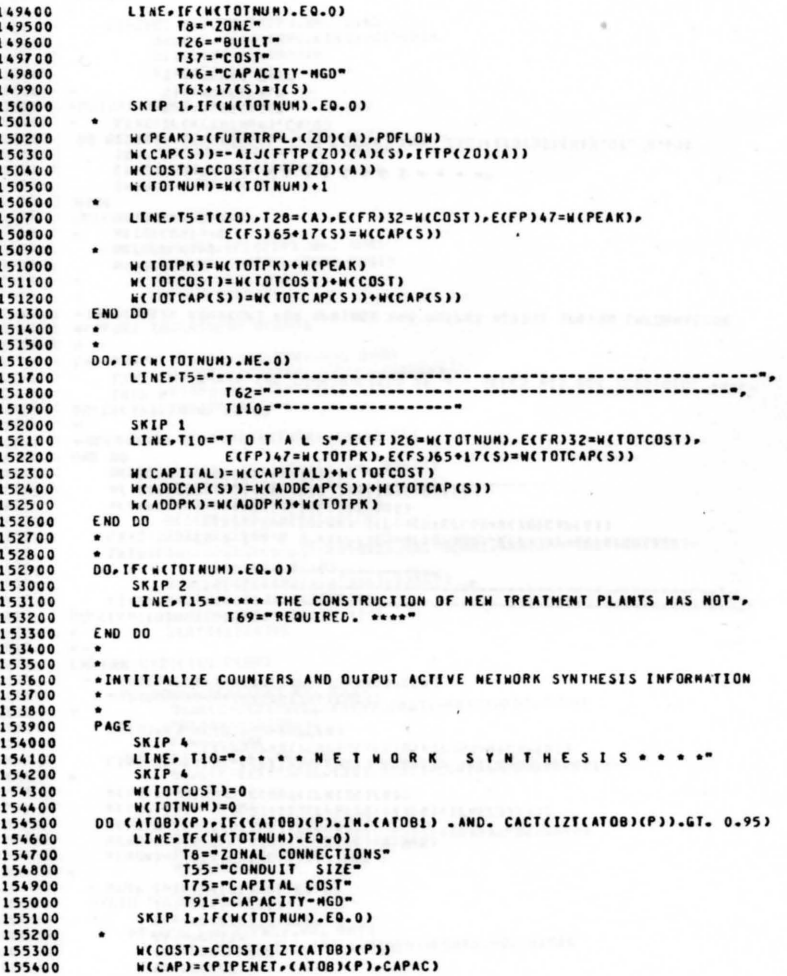

```
155500
             WEIOTCOST)=WETOTCOST)+WECOST)
155600
         \bullet155700
             LINE=T5=T(ATOB)=T48=(P)=T53=T(P)=E(FR)75=W(COST)=E(FS)92=W(CAP)
155800
         \bullet155900
             WEIGTNUMJ=WETOTNUMJ+1
156000
         END CO
156100
156200
         DO. TF(*(FOTNUM).NE.O)
156300
156400
             156500
156600
             SKIP 1
156700
             LINE.TIO="TOTALS",T25="NUMBER =",ECFI)34=W(TOTNUM),
156800
156900
             WECAPTEAL) = WECAPTEAL) +WETOTCOST)
157000
         END CO
157100
         \cdot157200
157300
         DO. TFCHCTOTNUM).EO.0)
157400
             SKIP<sub>2</sub>
157500
             LINE=T15="**** NETWORK SYNTESIS NOT REQUIRED *****
157600
         END DO
157700
         .
157800
157900
         *SUMMARY OF NEW FACILITIES
158000
158100
158200
         PAGE
158300
            SKIP 4
158400
            LINE-TION". . . . SUMMARY OF NEW FACILITIE",
158500
                     T66="S . . . . "
158600
             SKIP 4
158700
         DO. IFCHCCAPITAL).EQ.0)
158800
            LINE.TI5="**** NO NEW FACILITIES REQUIRED ****
158900
         END DD
         DO. IF( & (CAP ITAL ). NE.0)
159000
             LINE=T34="ADDED CAPACITY"=T53+19(5)="ADDED CAPACITY"
159100
159200
             LINE. 739="NGD". 758+19(S)="NGS"
159300
             LINE.T10="CONSTRUCTION COSTS".T37="PEAK DAT".T53+19(S)=T(S)
159400
             SKIP 1
159500
             LINE.ECFR)13=WCCAPITAL).ECFP)36=WCADDPK).ECFS)55+19CS)=WCADDCAP(S))
159600
         END DO
159700
159600
159900
         .ZONE OY ZONE ANALYSES FOR DEMAND, SUPPLY AND TRANSFERS
160000
         \bullet160100
         \bullet160200
         DO (ZO)
160300
         PAGE
160400
             SETP A
160500
             LINE=T10=" . . . ANALYSIS FOR ZONE ">T58=T(20)
160600
             SKIP 4
160700
             LINE, T6="SEASON", T35="DEMAND-MGS", T52="DEMAND-MGD",
                      T69="PEAK DAY DEMAND"
160800
160900
             SKIP<sub>1</sub>
161000
             LINE (S)
161100
                 Ta=Trs)
161200
                 ELFSI35=(DEMAND,(ZO),DEMAND(S))
161300
                  ECFPJ52=CDEMAND.CZOJ.OEMANDCSJ)/CSEASONS.CSJ.DAYSJ
161400
                  ECFP371=CDEMAND.CZO3.PEAKDEM3.IF(CS).EQ.1)
161500
         \bullet
```
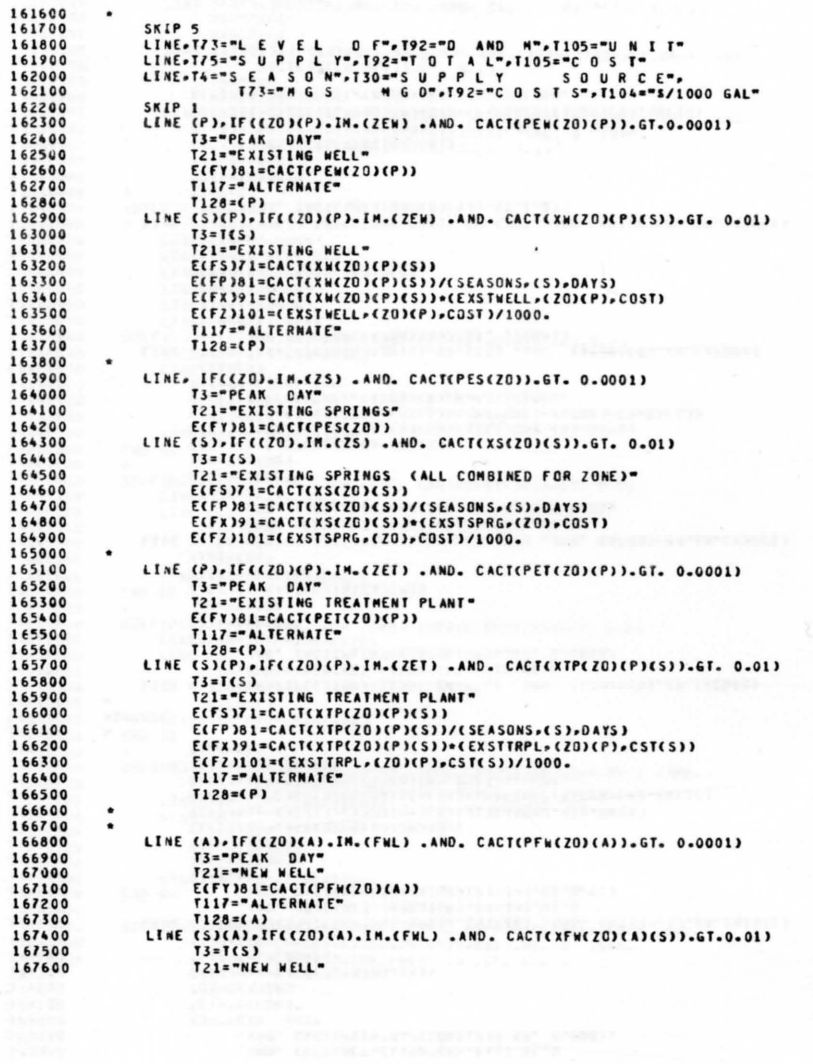

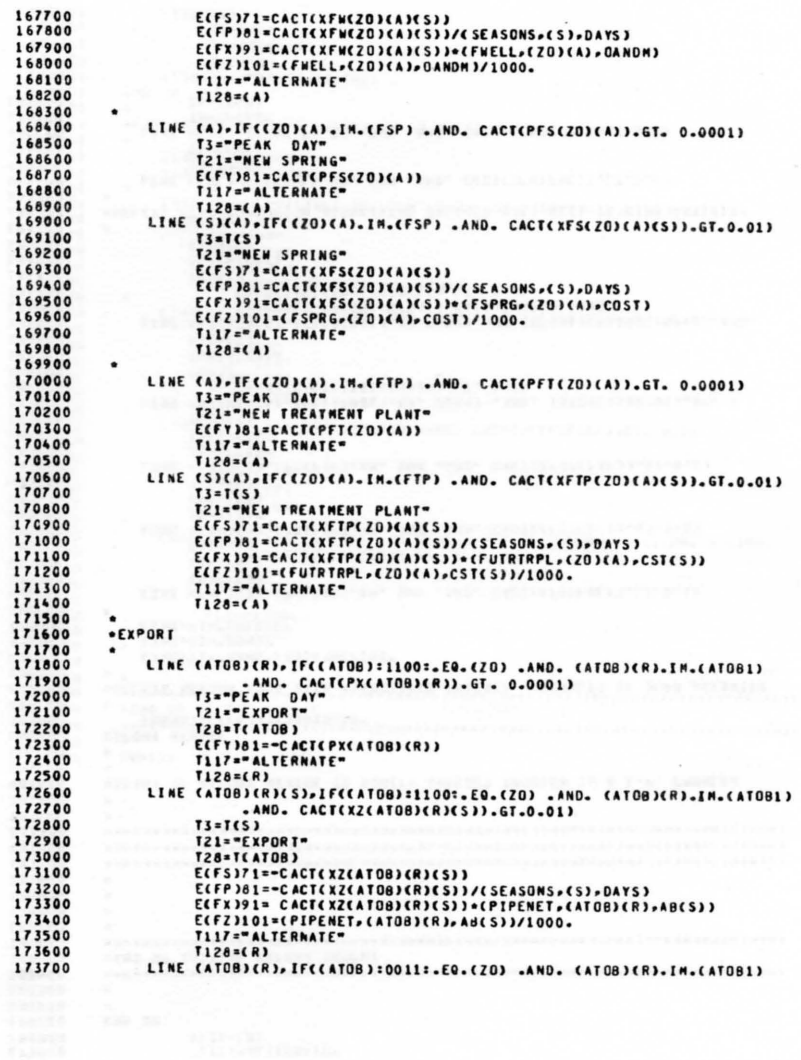

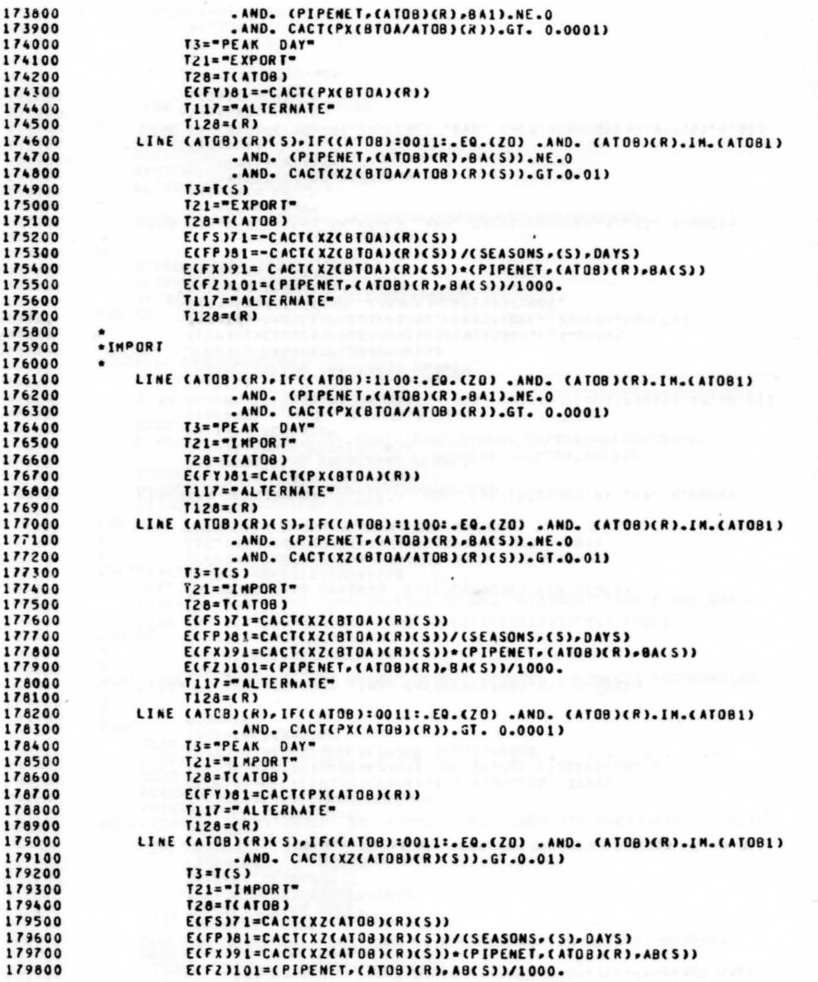

**CONTRACTOR** 

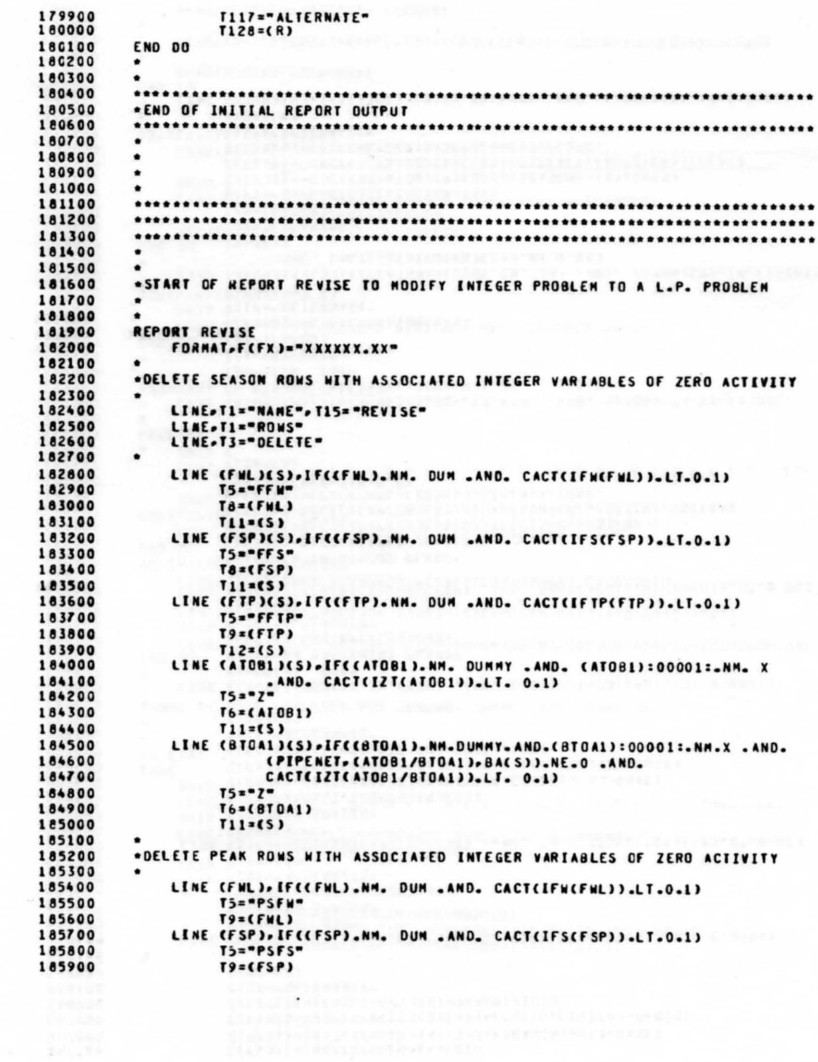

LINE (FTP), IF((FTP).NM. DUM .AND. CACT(IFIP(FTP)).LT.0.1) 186000 186100 T5="PSFT" 186200 TO=CETPI 186300 LINE CATOB1 ). IF (CATOB1).NM.DUMMY.AND.(ATOB1):00001:.NM.X .AND. 186400 CACT(12T(ATOB1)).LT. 0.1) 186500  $Ts = PZ$ 186600 T7=(AT081) LINE (BTOA1) . IF ((BTOA1) . NM. DUMMY. AND. (BTOA1): 00001: . NM.X .AND. 186700 (PIPENET,(ATOB1/BTOA1),BA1) .NE. 0 .AND. 186800 186900 CACTCIZTCATOBL/BTOAL)).LT. 0.1) 187000  $T5z*P7*$ 187100 T7=(8T0A1) 187200 187300 \*DELETE COLUMNS 187400 187500 LINE.T1="COLUMNS" 187600 LINE .T3="DELETE" 187700 LINE.TS="SWELLS" 187800 LINE=T5="ENELLS" 187900 LINE.T5="SBIVAL" 188000 LINE . TS="FBIVAL" DOCFWL),IF(CFWL).NM. DUN .AND. CACTCEFWCFWL)).LT.0.1) 188100 LINE=T5="IFS"=T8=(FWL) 188200 188300 LENE (S) 188400 T5="XFW" 188500  $T8 = (FWL)$ 188600  $T11 = 651$ 188700 LINE=T5="PFW"=T8=(FML) 188800 FMD DD 188900 DOCFSPI.IF(CFSP).NM. DUM .AND. CACTCIFS(FSP)).LT. 0.1) 189000 189100 LINE-T5="IFS"-T8=(FSP) 189200 LINE (S) 189300  $TS = YFS$ 189400  $T8 = CFSP$ 189500  $T11 = (5)$ 189600 LINE=T5="PFS"=T8=(FSP) 189700 END DO 189800 DOCFTP).IF(CFTP).NM. DUM .AND. CACTCIFTP(FTP)).LT. 0.1) 189900 190000 LINE.T5="IFTP", T9=(FTP) 190100 LINE (S) 190200  $T5 = T2FTP$ 190300  $T9 = (FTP)$ 190400  $T12*(S)$ 190500 LINE, T5="PFT", T8=(FTP) 190600 END DO 190700 DOCATOB1) . IF(CATOB1) . NH.DUMMY . AND. (ATOB1):00001:. NH.X . AND. 190800 190900 CACT(IZT(ATOB1)).LT. 0.1) 191000 LINE.T5="IZT".T8=(ATOB1) 191100 LINE (S)  $T5 = 12$ 191200 191300  $T7 = 0.170811$ 191400  $T12 = (5)$ LINE=T5="PX"=T7=CAT081) 191500 END DO 191600 191700 191800 DOCBTOAL) . IF(CBTOAL) .NN.DUMMY .AND. (BTOAL):00001:.NM.X .AND. CPIPENET, CATOB1/BTOA1), BA1).NE. 0 .AND. 191900 192000 CACT(IZT(AT061/8TCA1)) .LT. 0.1 )

192100 LINE (S) 192200  $T5 = 17$ 192300  $IZ = (ATDA1)$ 192400  $T12=151$ 192500 LINE.TS="PX", T7=(BTOA1) 192600 END DO 192700 \*FIX ACTIVE INTEGER VARIABLES AT THEIR PRESENT ACTIVITIES 192800 192900 193000 LINE-TI="BOUNDS" 193100 LINE, T3="MODIFY" 193200  $\bullet$ LINE (FWL), IF((FWL).NM. DUN .AND. CACT(IFW(FWL)).GT. 0.9) 193300 193400  $T2 = TX$ 193500  $TS = *BNO*$ 193600  $T15z = TFI$ 193700  $T18 = (FWL)$ 193800 ECFX125=CACTCIFWCFWL11//RND 193900 194000 LINE (FSP), IF((FSP), NM. DUM .AND. CACT(IFS(FSP)) .GT. 0.9) 194100  $T2 = FX$ 194200  $TS = "BND"$ 194300  $T15 = T155$ 194400  $T18 = (FSP)$ 194500 T30="1.00" 194600  $\bullet$  $194700$ LINE (FTP), IF((FTP).NM.DUM .AND. CACT(IFTP(FTP)).GT. 0.9) 194800  $T2 = F12$ 194900  $TS = -BNO$ 195000  $T15 - T10$ 195100  $T19 = (FTP)$  $T30 = 1.00$ 195200 195300  $\bullet$ 195400 LINE (ATOBI), IF((ATOBI).NM.DUMMY .AND. (ATOBI):00001:.NM. X .AND. 195500 CACT(IZT(ATO61)).GT. 0.9) 195600  $T2 = FX$ 195700  $TS = -BNO$ 195800  $T15 = 17T$ 195900 T18-CAT081) 196000 T30="1.00" 196100 LINE-TI="ENDATA" 196200 196300 196400 \*END OF REVISE REPORT 196500 196600 196700 196800 ENDATA

## Appendix E

## Published Report For Sample Problem

SCHEDULE .. NEW FACILITIES **CONSTRUCTION** 

ALL CAPITAL COSTS ARE IN DOLLARS PER YEAR

ELLS . . . .

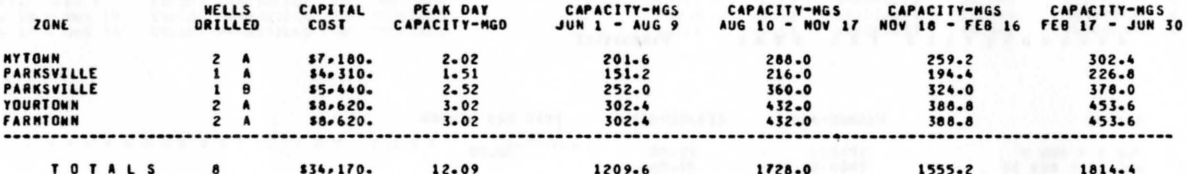

 $\mathbf{s}$  $\mathbf{s}$ . . . . c

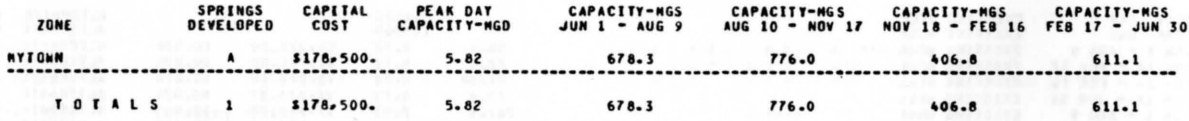

 $\mathbf{r}$ E  $T S$  $\ddot{\phantom{0}}$ 

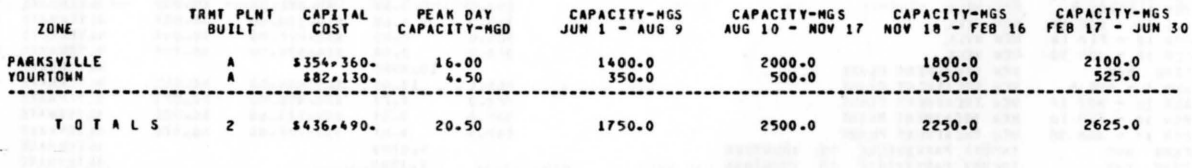

NUMBER =

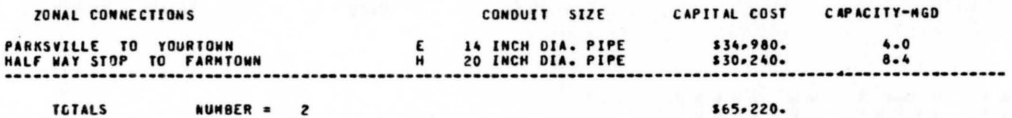

**CILITIES**  $\mathbf{s}$  $\mathbf{0}$ £ r  $\blacktriangle$ 

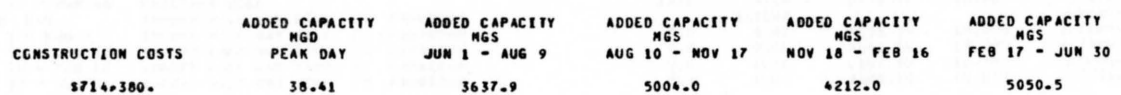

#### . ANALYSIS FOR ZONE **MYTOWN**

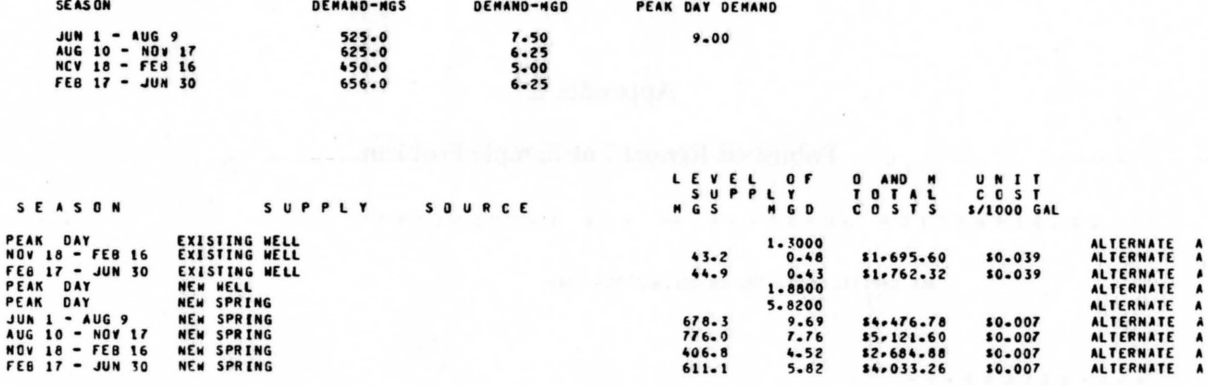

.....ANALYSIS FOR **ZONE** PARKSVILLE

 $\sim$ 

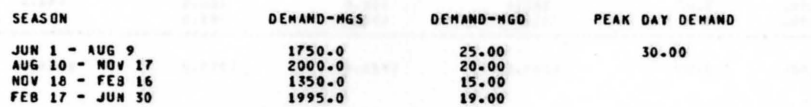

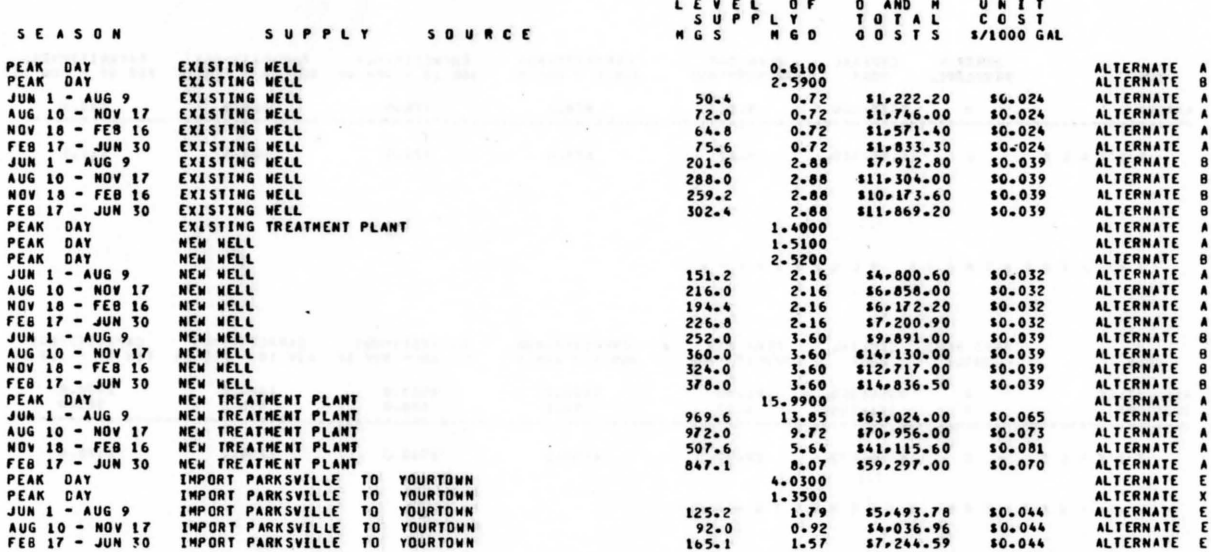

#### **YOURTOWN** F OR  $\overline{z}$  $\mathbf{a}$  $H$  F  $\epsilon$  $\mathbf{r}$  $\epsilon$

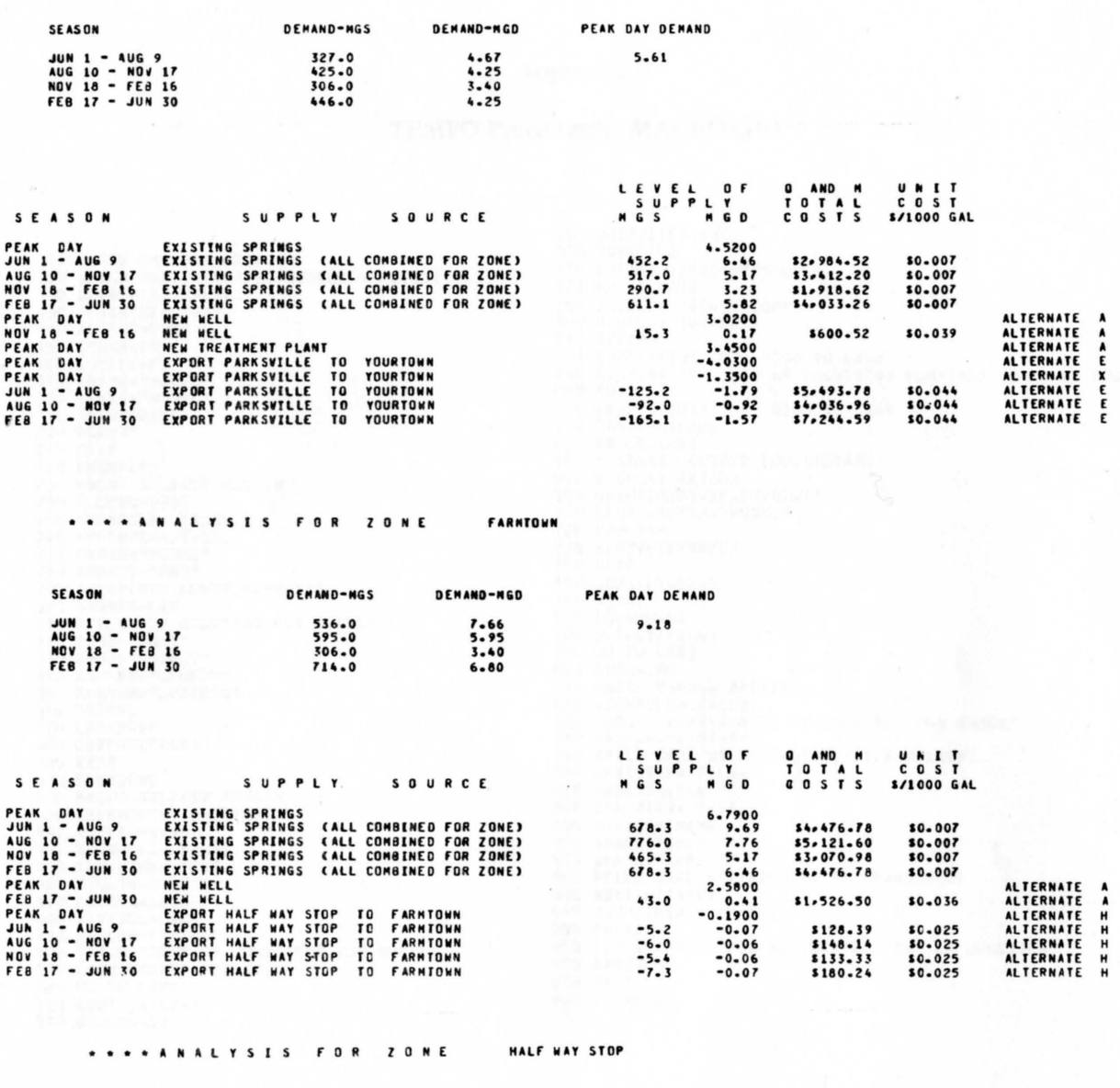

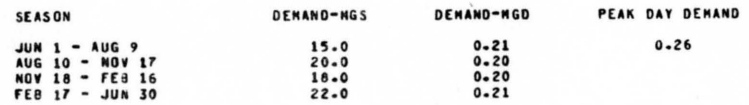

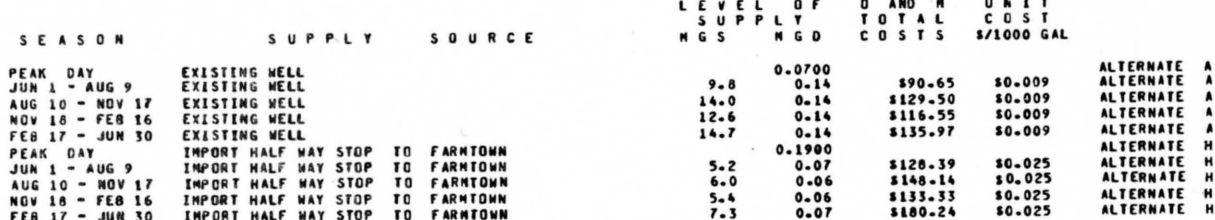

### **Appendix F**

## **TEMPO Procedures-MACROLIB1**

100 MACRO CREATOR RETAIN<br>110 \$FILE INPUT=(480030)MODELGENERATOR1<br>120 ZCONSOLE=.FALSE.<br>130 ZPRINTER=.TRUE.<br>140 ZLGFRQ=9999 150 GENERATE 160 LOCK(RWF)<br>170 ZNAME="MODEL"<br>180 ZDATA="MODEL" 190 INPUT(DISK) 200 BCDOUT 210 EXIT<br>220 ENDMACRO 230 MACRO SOLVELP RETAIN 240 ZLGFRQ=9999 250 ZCONSOLE=.FALSE.<br>260 ZPRINTER=.TRUE.<br>270 ZNAME="MODEL" 280 ZBNDST="BND" 290 SETUP(MIN, LOWER, SUMMARY) 300 ZDONFS=LAB<br>310 TITLE "LP SOLUTION FOR MODEL"<br>320 ZRHS="RHS1" 330 ZOBJ="OBJECT" 340 ZSOLNM="LPOPTUM"<br>350 ZBASNM="LPBASIS" 360 PRIMAL 370 LAB: SAVE 380 OUTPUT(FILE) 390 EXIT 400 ENDMACRO 410 MACRO SOLVEIP RETAIN<br>420 URPERCNT=1.0-URPERCNT 430 ZLGFRQ=9999 440 ZCONSOLE=.FALSE. 450 ZPRINTER=.TRUE.<br>460 ZTOLIN=0.001 470 ZNOSOL=LAB6 480 ZINTSOL=LAB1 490 ZSOLNM="IPSOL"<br>500 TITLE "INTEGER SOLUTIONS FOR MODEL" 510 LAB3: MXINT(NOPRINT) 520 GO TO LAB2 530 LAB1:UI=UI+1

550 OUTPUT(FILE)<br>560 SAVEFILE 570 ZBIOBJ=URPERCNT\*ZCUROB 580 UR1=ZCUROB 590 DISPLAY "NEW CUTOFF"<br>600 DISPLAY ZBIOBJ 610 BETURN<br>620 LAB6:IF(UI .GT. 0)GO TO LAB2<br>630 DISPLAY "NO INTEGER SOLUTIONS POSSIBLE FOR YOUR MODEL" 640 EXIT 650 LAB2:IF(UI1 .GT. 0)GO TO LAB4<br>660 ZINTSOL=LAB5  $670$  ZBIOBJ=UR1 680 DISPLAY "CUTOFF FOR RESTART"<br>690 DISPLAY ZBIOBJ 700 MXINT(RESTART, NOPRINT)<br>710 LAB4: ZREPNM="MODEL" 720 PUBLISH 730 REMOVE(BRANCH)<br>740 EXIT 750 LAB5:UI=UI+1<br>760 UI1=7<br>770 ZSOLNO=UI 780 OUTPUT(FILE)<br>790 GO TO LAB3<br>800 ENDMACRO 810 MACRO RANGES RETAIN 810 MACRO RANGES RETAIN<br>820 ZCONSOLE=FALSE.<br>830 TITLE "REVISION TO LP SOLUTION FOR RANGE"<br>840 ZREPMM="REVISE"<br>850 \$FILE CARDOUT(KIND=DISK,TITLE=MODREV)<br>860 ZPRINTER=.FALSE. 870 PUBLISH (PUNCH) 830 ZPRINTER=.TRUE. 890 ZONAME=ZNAME<br>900 ZNAME="REVISE"<br>910 ZDATA="REVISE" 920 \$FILE CARDIN(KIND=DISK, TITLE=MODREV) 930 REVISE(CARD) 930 NETUP(VAND)<br>950 PRIMAL<br>950 PRIMAL<br>960 TITLE "RANGE FOR REVISED IP TO LP SOLUTION"<br>970 RANGE 980 EXIT 990 ENDMACRO

## Appendix G

Model Revision Example

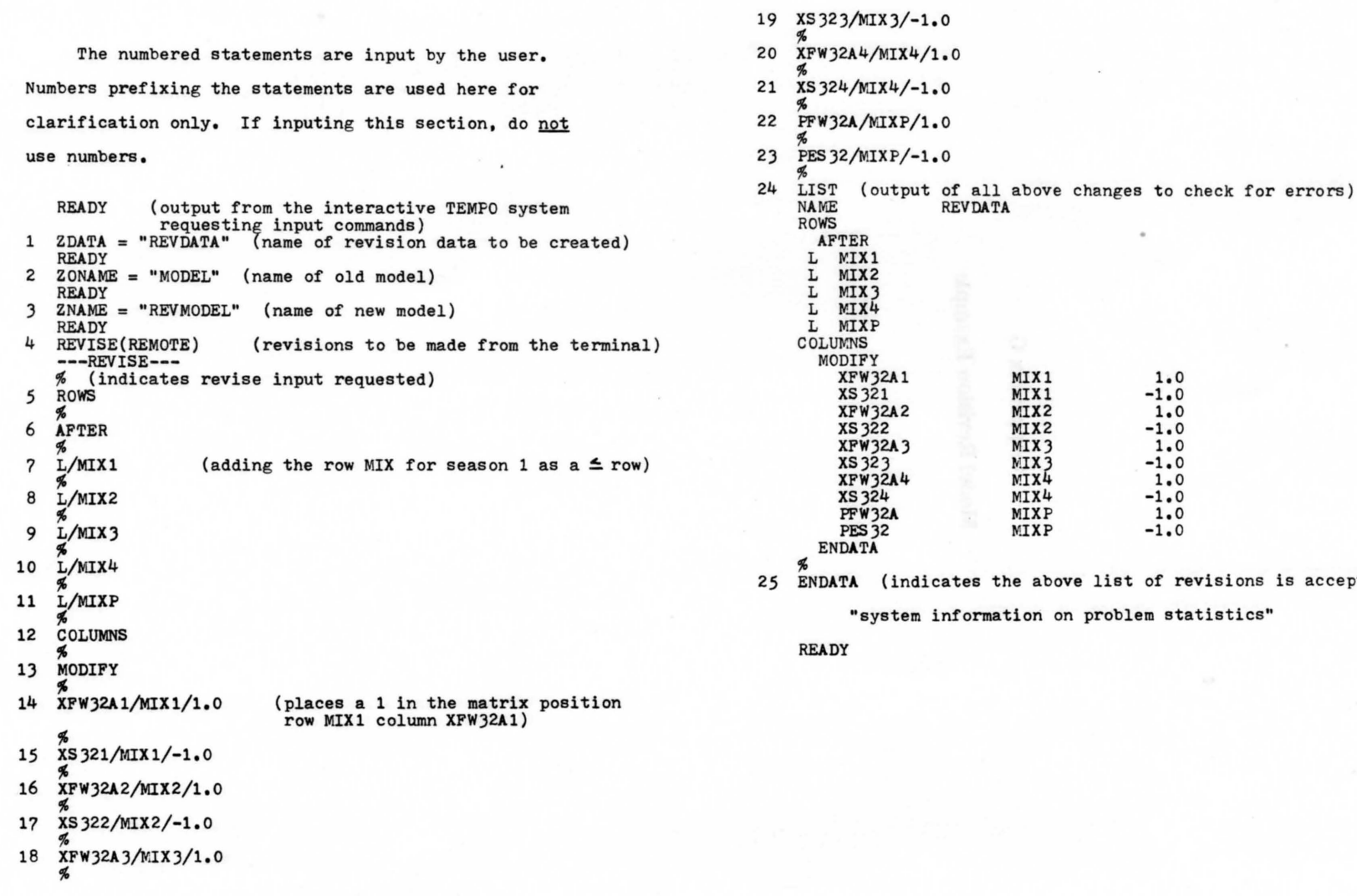

acceptable)

96

## Appendix H

## **TEMPO Output For Optimal MIP Solution**

NODEL<br>INTEGER SOLUTIONS FOR MODEL

ROWS SECTION

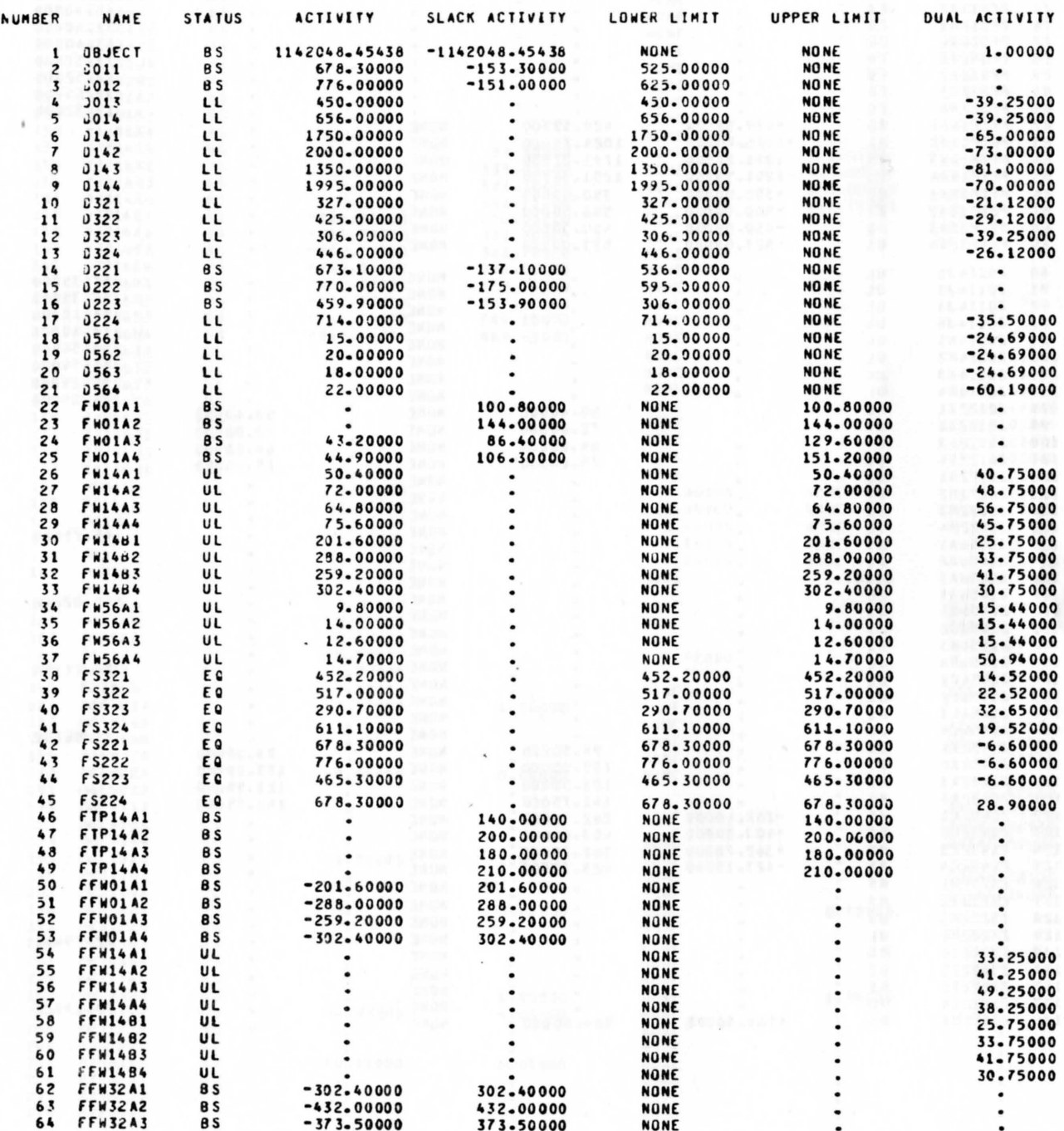

ROWS SECTION

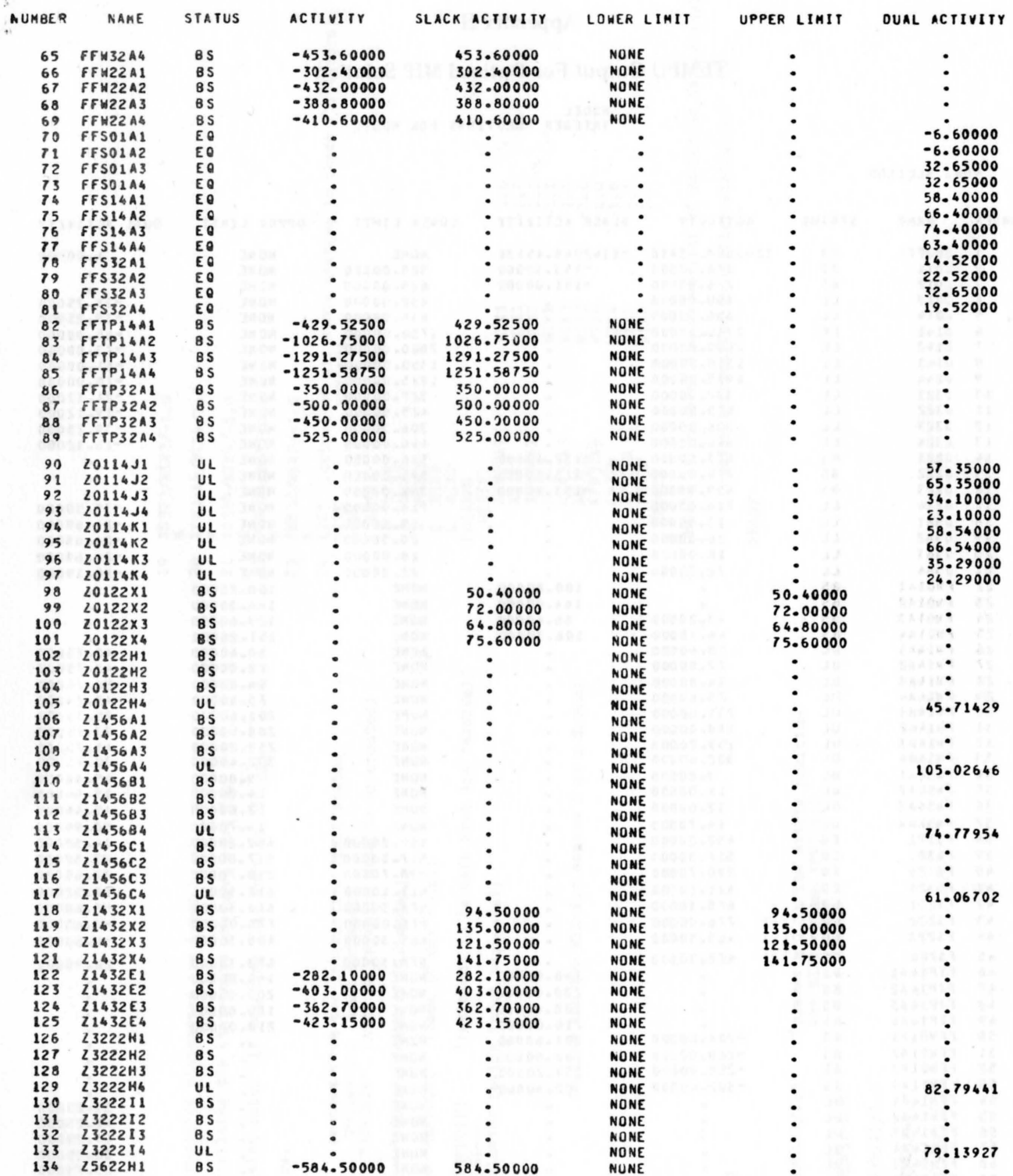

ROWS SECTION

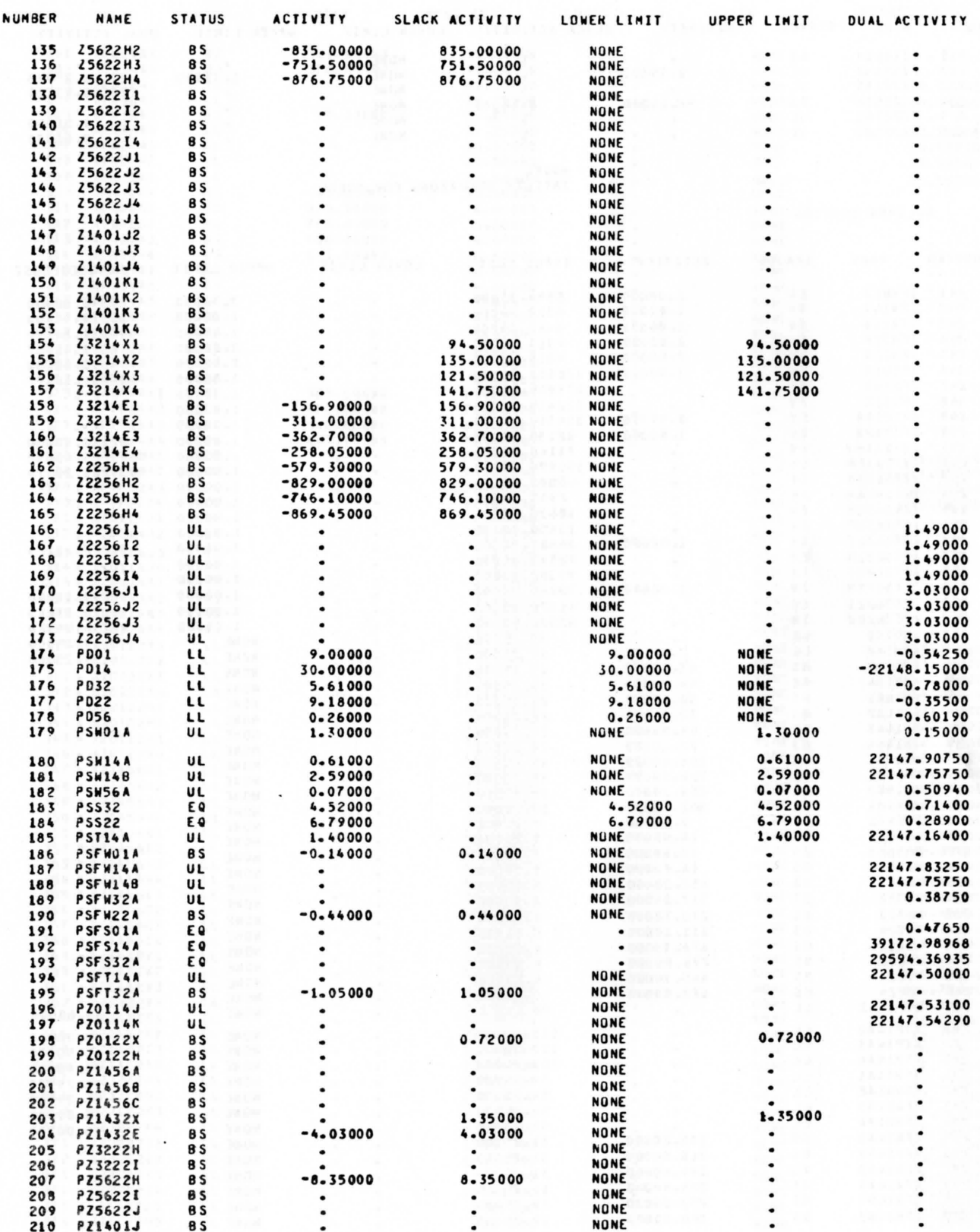

**ROWS SECTION** 

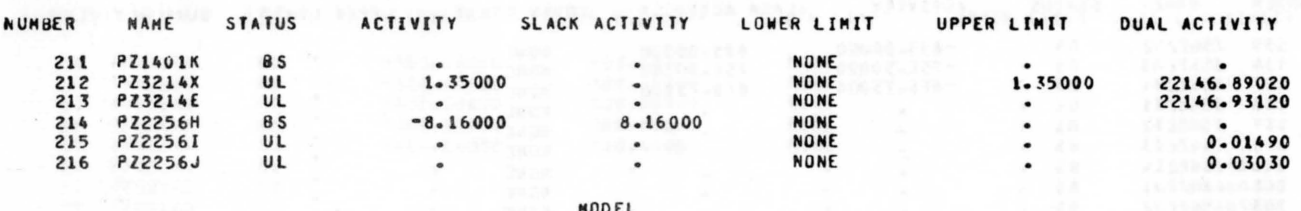

**MODEL<br>INTEGER SOLUTIONS FOR MODEL** 

### COLUMNS SECTION

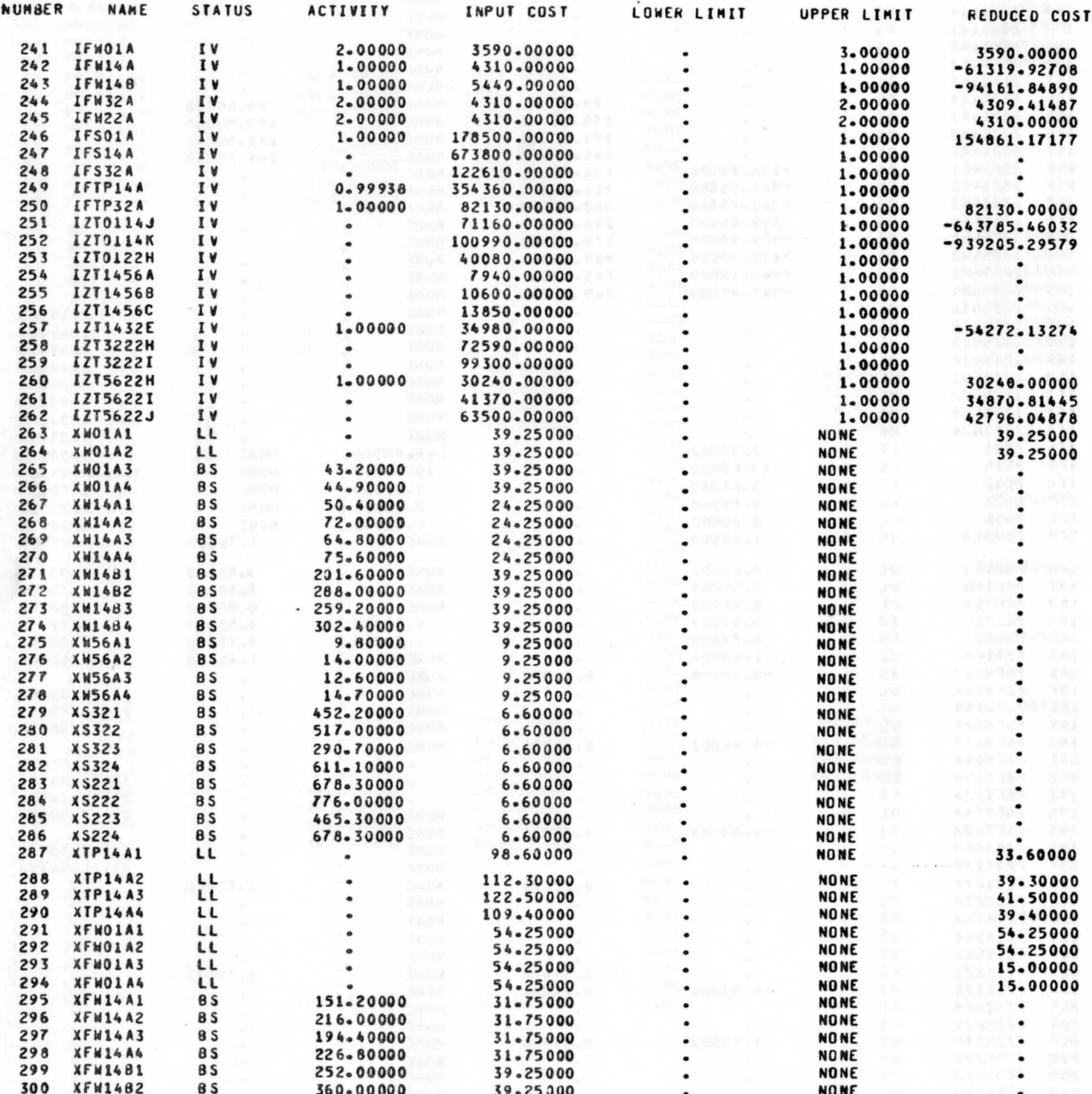

### COLUMNS SECTION

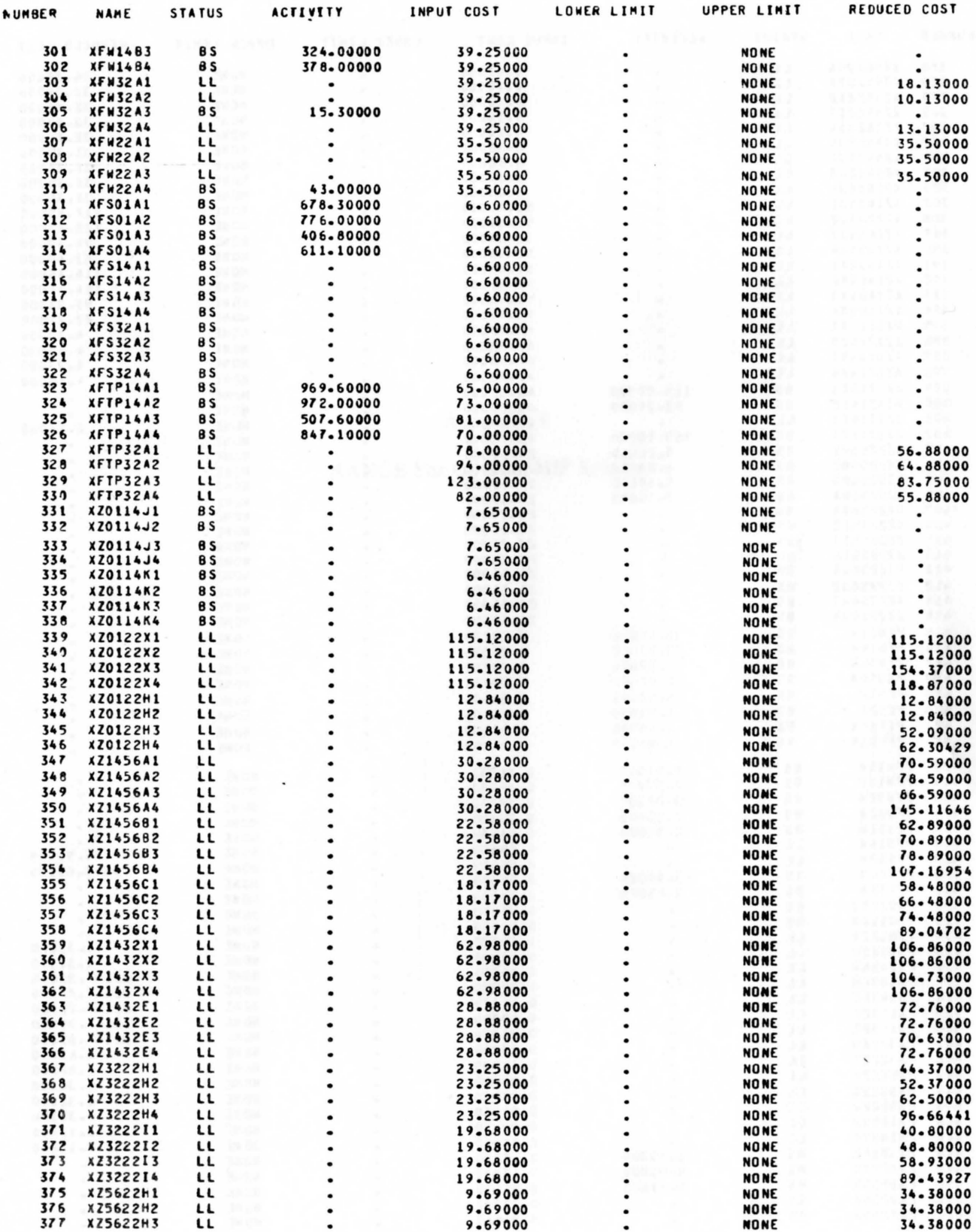

COLUMNS SECTION

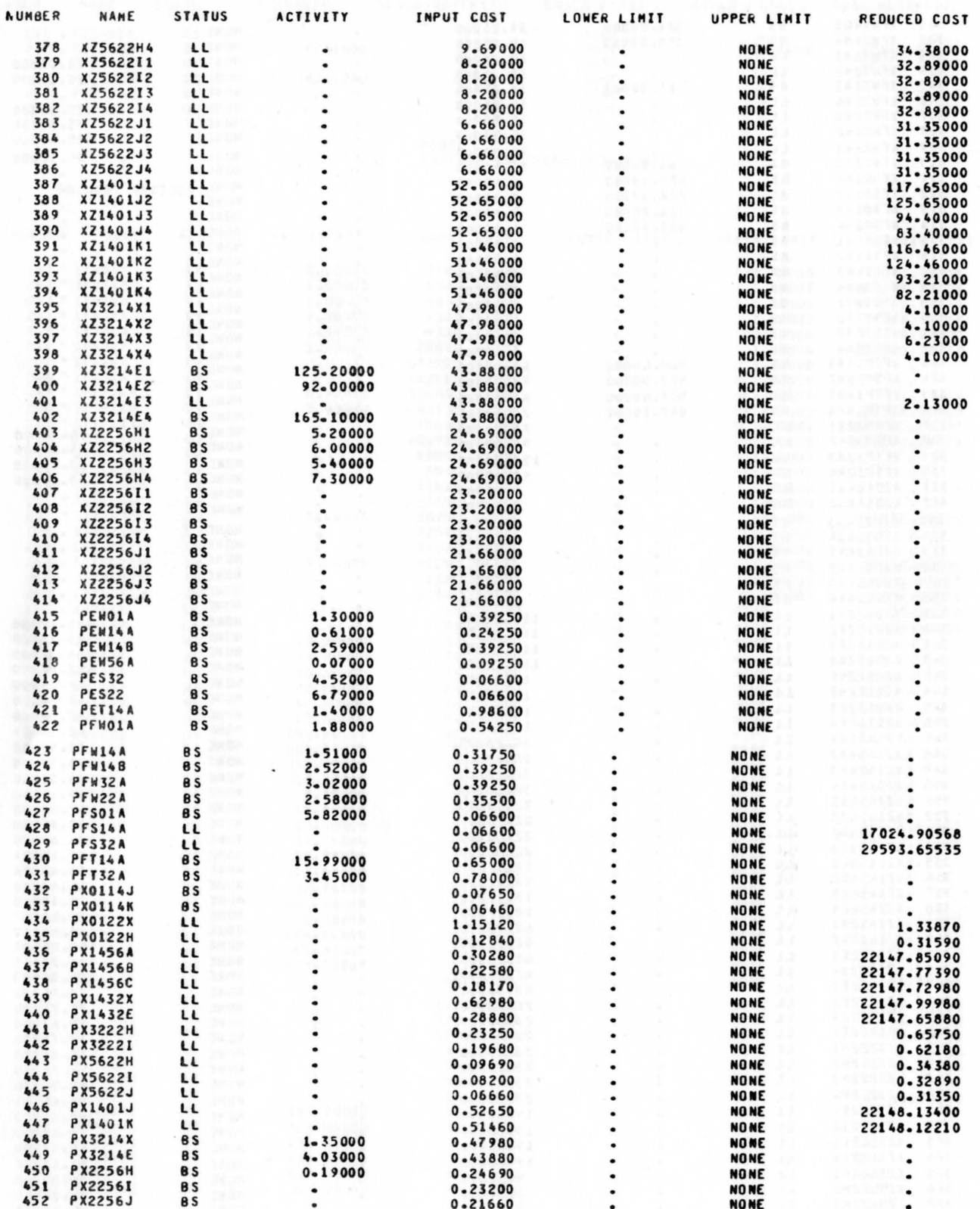

Appendix I

RANGE For Optimal MIP Solution

ROWS AT LIMIT LEVEL

| <b>NUMBER</b>        | ROW         | <b>ST</b> | <b>ACTIVITY</b> | SLACK ACTIVITY | LOWER LIMIT<br>UPPER LIMIT | LOWER ACTIVITY<br>UPPER ACTIVITY | UNIT COST<br>UNIT COST    | UPPER COST<br>LOWER COST | LIMITING<br>PROCESS        | <b>ST</b><br><b>ST</b> |
|----------------------|-------------|-----------|-----------------|----------------|----------------------------|----------------------------------|---------------------------|--------------------------|----------------------------|------------------------|
| $\ddot{\phantom{a}}$ | <b>DO13</b> | LL        | 450.00000       |                | 450.00000<br>NONE          | 406.80000<br>536.40000           | $-39 - 25000$<br>39.25000 |                          | XWO1A3<br><b>FW0143</b>    | LL<br>UL               |
| 5                    | 0014        | LL        | 656-00000       |                | 656-00000<br><b>NONE</b>   | 611-10000<br>762.30000           | $-39 - 25000$<br>39.25000 |                          | XWO1A4<br>FW01A4           | LL<br>UL               |
| 6                    | 0141        | LL        | 1750.00000      |                | 1750.00000<br>NONE         | 780-40000<br>2179.52500          | $-65 - 00000$<br>65.00000 |                          | XFTP14A1<br>FFTP14A1 UL    | LL                     |
| $\mathbf{r}$         | 0142        | LL        | 2000.00000      |                | 2000.00000<br>NONE         | 1028.00000<br>3026.75000         | $-73.00000$<br>73.00000   |                          | XFTP14A2 LL<br>FFTP14A2 UL |                        |
| 8                    | 0143        | LL        | 1350.00000      |                | 1350.00000<br><b>NONE</b>  | 842.40000<br>2641-27500          | $-81 - 00000$<br>81.00000 |                          | XFTP14A3 LL<br>FFTP14A3 UL |                        |
|                      | 9 0144      | LL        | 1995.00000      | ٠              | 1995.00000<br><b>NONE</b>  | 1147.90000<br>3246.58750         | $-70.00000$<br>70.00000   |                          | XFTP14A4<br>FFTP14A4       | ાા<br><b>UL</b>        |
| 10                   | D321        | LL        | 327.00000       |                | 327.00000<br><b>NONE</b>   | 170-10000<br>452-20000           | $-21 - 12000$<br>21-12000 |                          | Z3214E1<br>XZ3214E1 LL     | UL                     |
| 11                   | 0322        | LL        | 425.00000       |                | 425.00000<br><b>NONE</b>   | 114.00000<br>517.00000           | $-29.12000$<br>29.12000   |                          | Z3214E2<br>XZ3214E2 LL     | UL                     |
| 12                   | <b>D323</b> | LL        | 306.00000       |                | 306.00000<br>NONE          | 290.70000<br>679.50000           | $-39.25000$<br>39.25000   |                          | XFW32A3<br><b>FFW32A3</b>  | LL<br>UL               |
| 13                   | 0324        | LL        | 446.00000       | $\bullet$      | 446.00000<br><b>NONE</b>   | 187.95000<br>611-10000           | $-26 - 12000$<br>26.12000 |                          | Z3214E4<br>XZ3214E4        | UL<br><b>LL</b>        |
| 17                   | 0224        | LL        | 714.00000       |                | 714.00000<br>NONE          | 671-00000<br>1124.60000          | $-35.50000$<br>35.50000   |                          | <b>XFW22A4</b><br>FFW22A4  | LL<br>UL               |
| 18                   | 0561        | LL        | 15.00000        |                | 15.00000<br><b>NONE</b>    | 9.80000<br>152.10000             | $-24.69000$<br>24.69000   |                          | XZ2256H1<br><b>D221</b>    | LL<br>LL               |
| 19                   | 0562        | LL        | 20.00000        |                | 20.00000<br><b>NONE</b>    | 14.00000<br>195.00000            | $-24.69000$<br>24.69000   |                          | <b>XZ2256H2</b><br>0222    | LL<br>LL               |
| 20                   | 0563        | LL        | 18-00000        |                | 18.00000<br><b>NONE</b>    | 12.60000<br>171.90000            | $-24.69000$<br>24.69000   |                          | XZ2256H3<br><b>D223</b>    | LL<br>LL               |

FOWS AT LIMIT LEVEL

| <b>NUMBER</b> | <b>ROW</b> | <b>ST</b> | <b>ACTIVITY</b> | <b>SLACK ACTIVITY</b> | LOWER LIMIT<br>UPPER LIMIT | LOWER ACTIVITY<br>UPPER ACTIVITY | UNIT COST<br>UNIT COST    | UPPER COST<br>LOWER COST | LIMITING ST<br><b>PROCESS</b>   | <b>ST</b>               |
|---------------|------------|-----------|-----------------|-----------------------|----------------------------|----------------------------------|---------------------------|--------------------------|---------------------------------|-------------------------|
|               | 21 0564    | LL        | 22.00000        |                       | 22.00000<br><b>NONE</b>    | 14.70000<br>432.60000            | $-60.19000$<br>60-19000   |                          | XZ2256H4 LL<br>FFW22A4          | UL                      |
|               | 26 FW14A1  | UL        | 50.40000        |                       | <b>NONE</b><br>50-40000    | 1020-00000                       | 40.75000<br>$-40.75000$   |                          | <b>XW14A1</b><br>XFTP14A1 LL    | LL                      |
|               | 27 FW14A2  | uL        | 72.00000        |                       | <b>NONE</b><br>72.00000    | 1044.00000                       | 48.75000<br>$-48.75000$   |                          | <b>XW14A2</b><br>XFTP14A2 LL    | LL                      |
|               | 28 FW14A3  | UL        | 64.80000        |                       | <b>NONE</b><br>64.80000    | 572.40000                        | 56.75000<br>$-56.75000$   |                          | <b>XW14A3</b><br>XFTP14A3 LL    | LL                      |
|               | 29 FW14A4  | uL        | 75.60000        |                       | <b>NONE</b><br>75-60000    | 922.70000                        | 45.75000<br>$-45.75000$   |                          | <b>XW14A4</b><br>XFTP14A4 LL    | LL                      |
|               | 30 FW1481  | UL        | 201.60000       |                       | <b>NONE</b><br>201-60000   | 1171-20000                       | 25.75000<br>$-25 - 75000$ |                          | <b>XW1481</b><br>XFTP14A1 LL    | LL                      |
|               | 31 FW1482  | UL        | 288.00000       |                       | <b>NONE</b><br>288.00000   | $\bullet$<br>1260.00000          | 33.75000<br>$-33 - 75000$ |                          | <b>XW1482 LL</b><br>XFTP14A2 LL |                         |
|               | 32 FW1483  | UL        | 259.20000       |                       | NONE<br>259.20000          | 766.80000                        | 41.75000<br>$-41.75000$   |                          | <b>XW1483</b><br>XFTP14A3 LL    | LL                      |
|               | 33 FW1484  | UL        | 302-40000       |                       | <b>NONE</b><br>302.40000   | 1149.50000                       | 30.75000<br>$-30 - 75000$ |                          | <b>XW1484</b><br>XFTP14A4 LL    | LL                      |
|               | 34 FW56A1  | uL        | 9.80000         |                       | <b>NONE</b><br>9.80000     | 15.00000                         | 15.44000<br>-15.44000     |                          | <b>XW56A1</b><br>XZ2256H1 LL    | LL                      |
|               | 35 FW56A2  | UL        | 14.00000        |                       | <b>NONE</b><br>14-00000    | 20.00000                         | 15.44000<br>$-15.44000$   |                          | <b>XW56A2</b><br>XZ2256H2 LL    | LL                      |
|               | 36 FW56A3  | UL        | 12.60000        |                       | <b>NONE</b><br>12.60000    | 18.00000                         | 15.44000<br>$-15.44000$   |                          | XW56A3 LL<br>XZ2256H3 LL        |                         |
|               | 37 FW56A4  | <b>UL</b> | 14.70000        |                       | <b>NONE</b><br>14.70000    | 22.00000                         | 50.94000<br>$-50 - 94000$ |                          | <b>XN56A4</b><br>XZ2256H4 LL    | $\overline{\mathbf{u}}$ |
|               | 38 FS321   | ΕQ        | 452.20000       |                       | 452.20000<br>452.20000     | 327.00000<br>609-10000           | 14.52000<br>$-14.52000$   |                          | XZ3214E1 LL<br><b>Z3214E1</b>   | UL                      |

 $\sim$ 

RONS AT LIMIT LEVEL

| <b>NUMBER</b> | <b>ROW</b>       | ŝΤ        | <b>ACTIVITY</b>    | SLACK ACTIVITY     | LOWER LIMIT<br>UPPER LIMIT                   | LOWER ACTIVITY<br>UPPER ACTIVITY | UNIT COST<br>UNIT COST        | UPPER COST<br>LOWER COST | LIMITING<br><b>PROCESS</b>       | <b>ST</b><br><b>ST</b>    |
|---------------|------------------|-----------|--------------------|--------------------|----------------------------------------------|----------------------------------|-------------------------------|--------------------------|----------------------------------|---------------------------|
| 167           | 2225612          | UL        | $P_{\text{100c3}}$ | ٠                  | <b>NONE</b><br>$\cdot$ $\cdot$               | 6.00000                          | 1.49000<br>$-1.49000$         |                          | XZ2256I2 LL<br>XZ2256H2 LL       |                           |
| 168           | 2225613          | UL        | <b>Cardinal</b>    |                    | <b>NONE</b><br>29 O<br>$\blacksquare$        | 5.40000                          | 1.49000<br>$-1.49000$         |                          | XZ225613 LL<br>XZ2256H3 LL       |                           |
| 169           | <b>Z2256I4</b>   | UL        | l viñ Boaltha      | ٠                  | <b>NONE</b><br>0.9 U<br>$\cdot$              | 7.30000                          | 1.49000<br>$-1.49000$         |                          | XZ2256I4 LL<br>XZ2256H4 LL       |                           |
|               | 170 22256J1      | uL        | <b>Passe</b>       |                    | <b>NONE</b><br>ೂ<br>$\overline{\phantom{a}}$ | $\blacksquare$<br>5.20000        | 3.03000<br>$-3.03000$         |                          | X22256J1 LL<br>XZ2256H1 LL       |                           |
| 171           | 22256J2          | UL        |                    | ٠                  | 这些<br><b>NONE</b><br>$\bullet$               | <b>MARKET BE</b><br>6.00000      | 3.03000<br>$-3.03000$         |                          | XZ2256J2 LL<br>XZ2256H2 LL       |                           |
|               | 172 2225633      | uL        | <b>A</b> Central I |                    | <b>NONE</b><br>$\bullet$                     | <b>MARKET</b><br>5.40000         | 3.03000<br>$-3.03000$         |                          | XZ2256J3 LL<br>XZ2256H3 LL       |                           |
| 173           | Z2256J4          | UL        |                    |                    | <b>NONE</b><br>ma<br>$\cdot$ $\cdot$         | 7.30000                          | 3.03000<br>$-3 - 03000$       |                          | XZ2256J4<br>XZ2256H4             | LL<br>LL                  |
|               | 174 PD01         | LL        | $9 - 00000$        |                    | 9.00000<br><b>NONE</b>                       | 7.12000<br>9.14000               | $-0.54250$<br>0.54250         |                          | PFW01A<br><b>PSFWOIA</b>         | LL<br>UL                  |
| 175           | <b>PD14</b>      | LL        | 30.00000           |                    | 30.00000<br><b>NONE</b>                      | 25.09114<br>30.01000             | $-22148.15000$<br>22148.15000 |                          | FFTP14A1<br>IFTP14A              | UL<br>UL                  |
| 176           | <b>PD32</b>      | LL        | 5.61000            | ٠                  | 5.61000<br><b>NONE</b>                       | 2.16000<br>6.66000               | $-0.78000$<br>0.78000         |                          | PFT32A<br>PSFT32A                | LL<br>UL                  |
| 177           | PD <sub>22</sub> | LL        | 9.18000            |                    | 9.18000<br>NONE                              | 6.60000<br>9.62000               | $-0.35500$<br>0.35500         |                          | PFW22A<br>PSFW22A                | $\iota\iota$<br><b>UL</b> |
| 178           | <b>PD56</b>      | LL        | $0 - 26000$        |                    | 0.26000<br><b>NONE</b>                       | 0.07000<br>0.70000               | $-0.60190$<br>0.60190         |                          | <b>PX2256H</b><br><b>PSFW22A</b> | $\iota\iota$<br>UL        |
|               | 179 PSW01A       | <b>UL</b> | 1.30000            |                    | <b>NONE</b><br>1.30000                       | 1.16000<br>3-18000               | 0.15000<br>$-0.15000$         |                          | PSFW01A<br>PFW01A                | UL<br>LL                  |
| 180           | <b>PSH14A</b>    | uL        | $0 - 61000$        | <b>FOR DE E 14</b> | <b>NONE</b><br>$0 - 61000$                   | 0.60000<br>5.51886               | 22147.90750<br>$-22147.90750$ | 网络戴蒙尔 法国贸易               | IFTP14A<br>FFTP14A1 UL           | UL                        |

 $\bullet$ islants annuagest im senst

**106** 

COLUMNS AT LIMIT LEVEL

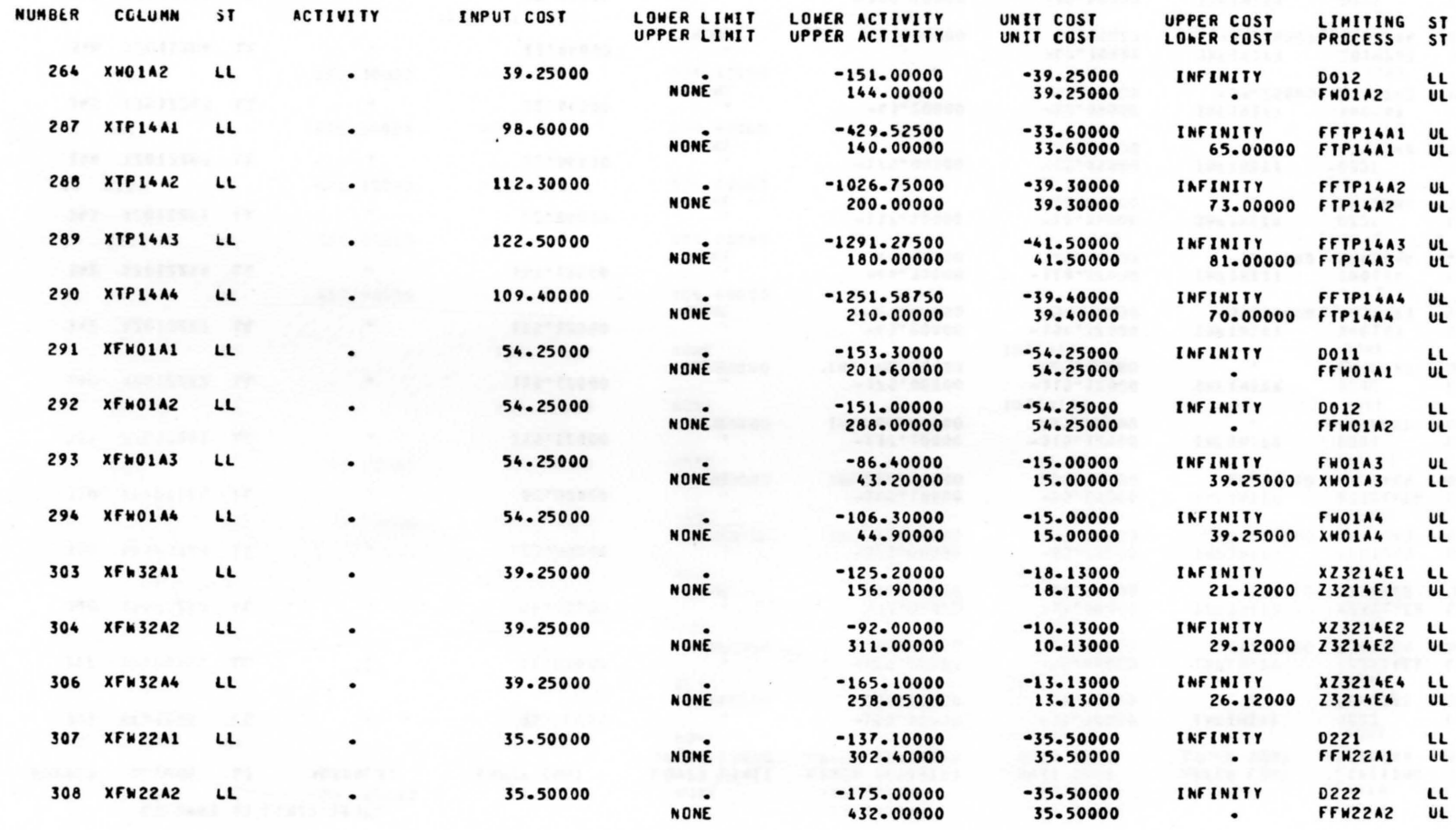

 $101$ 

 $\sim$ 

 $\alpha \rightarrow 0$ 

 $\sigma$ 

COLUMNS AT LIMIT LEVEL

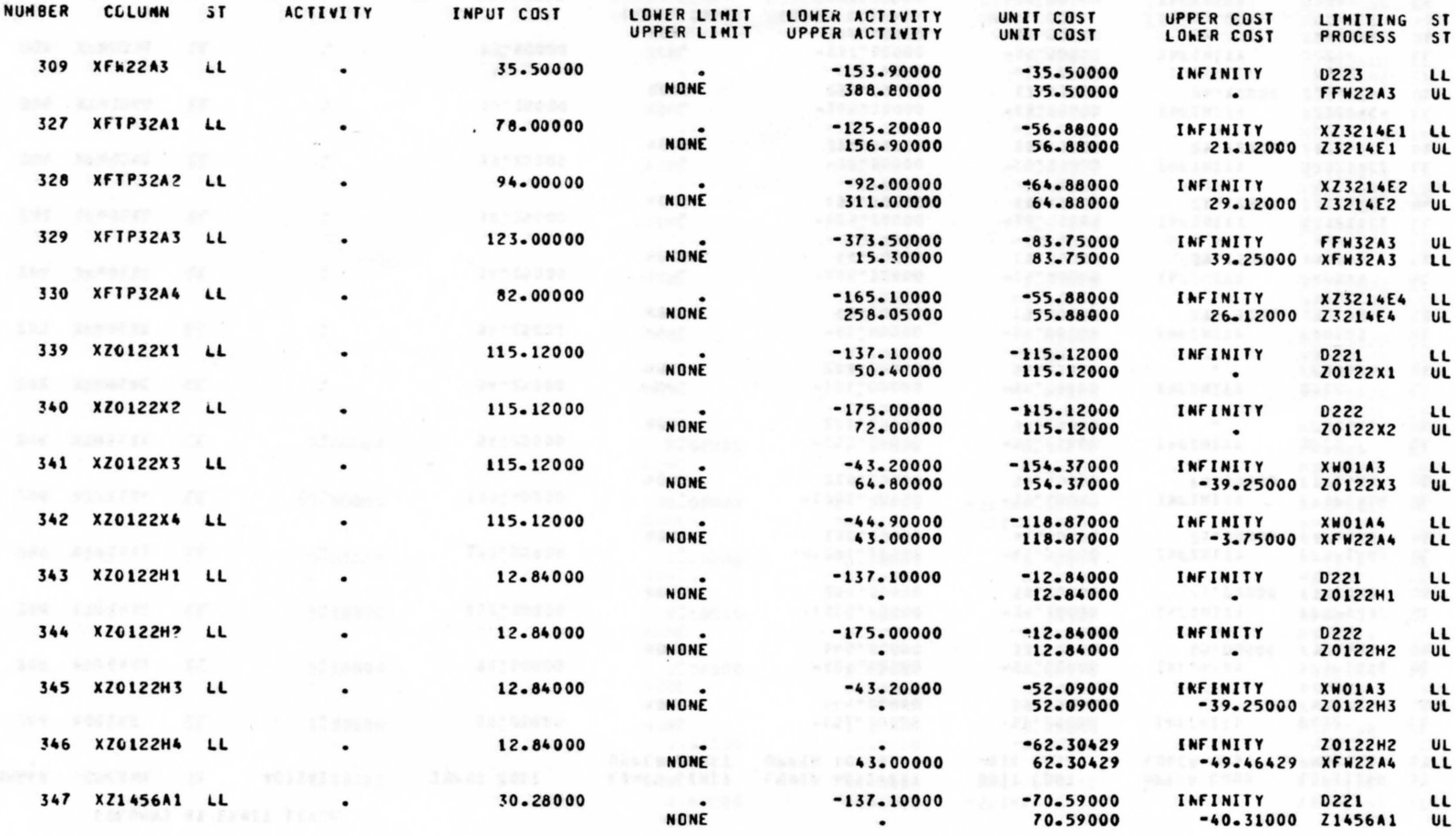

108

**ROWS AT INTERMEDIATE LEVEL** 

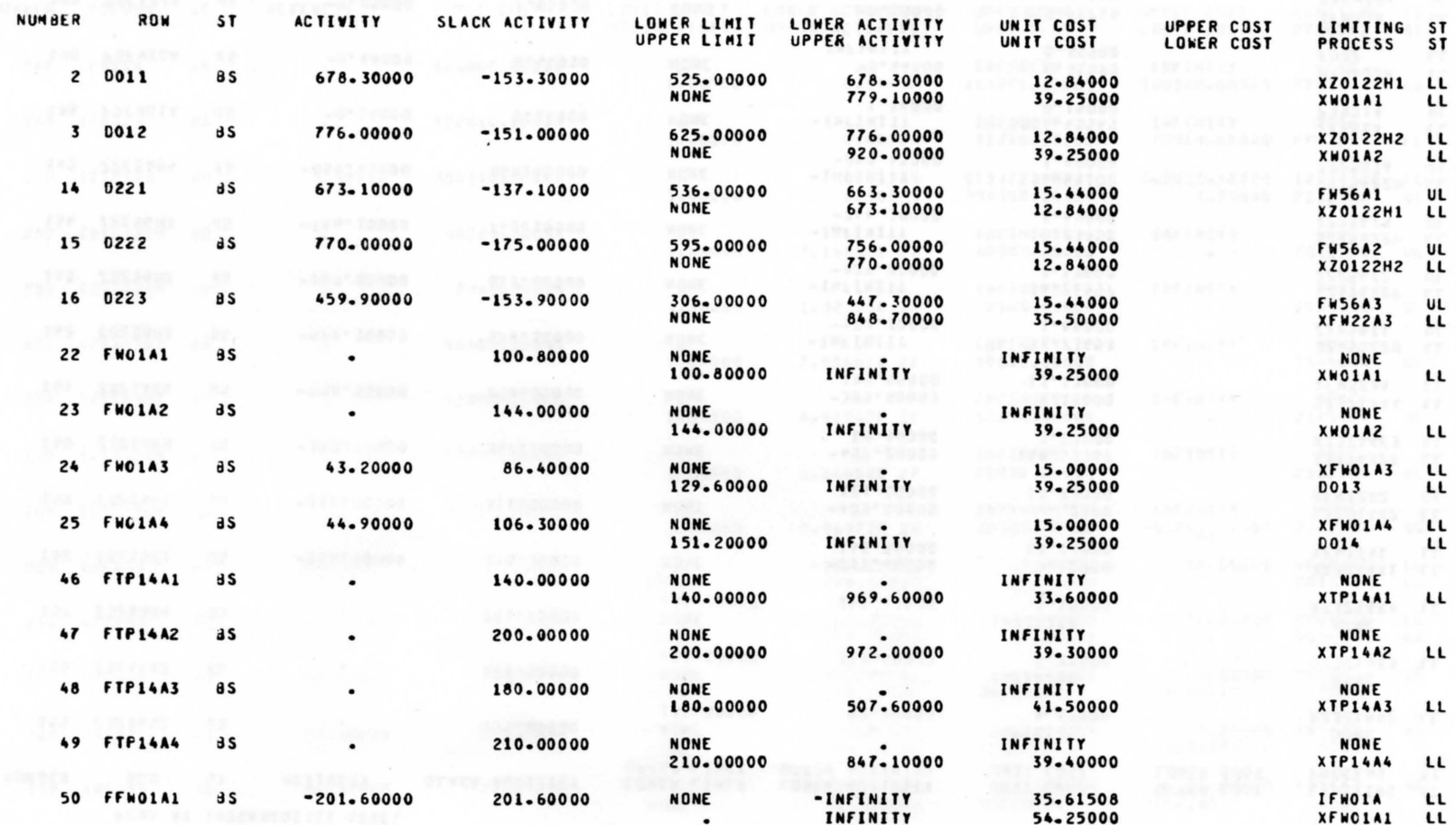

**601**
## **MODEL<br>INTEGER SOLUTIONS FOR MODEL**

ROWS AT INTERMEDIATE LEVEL

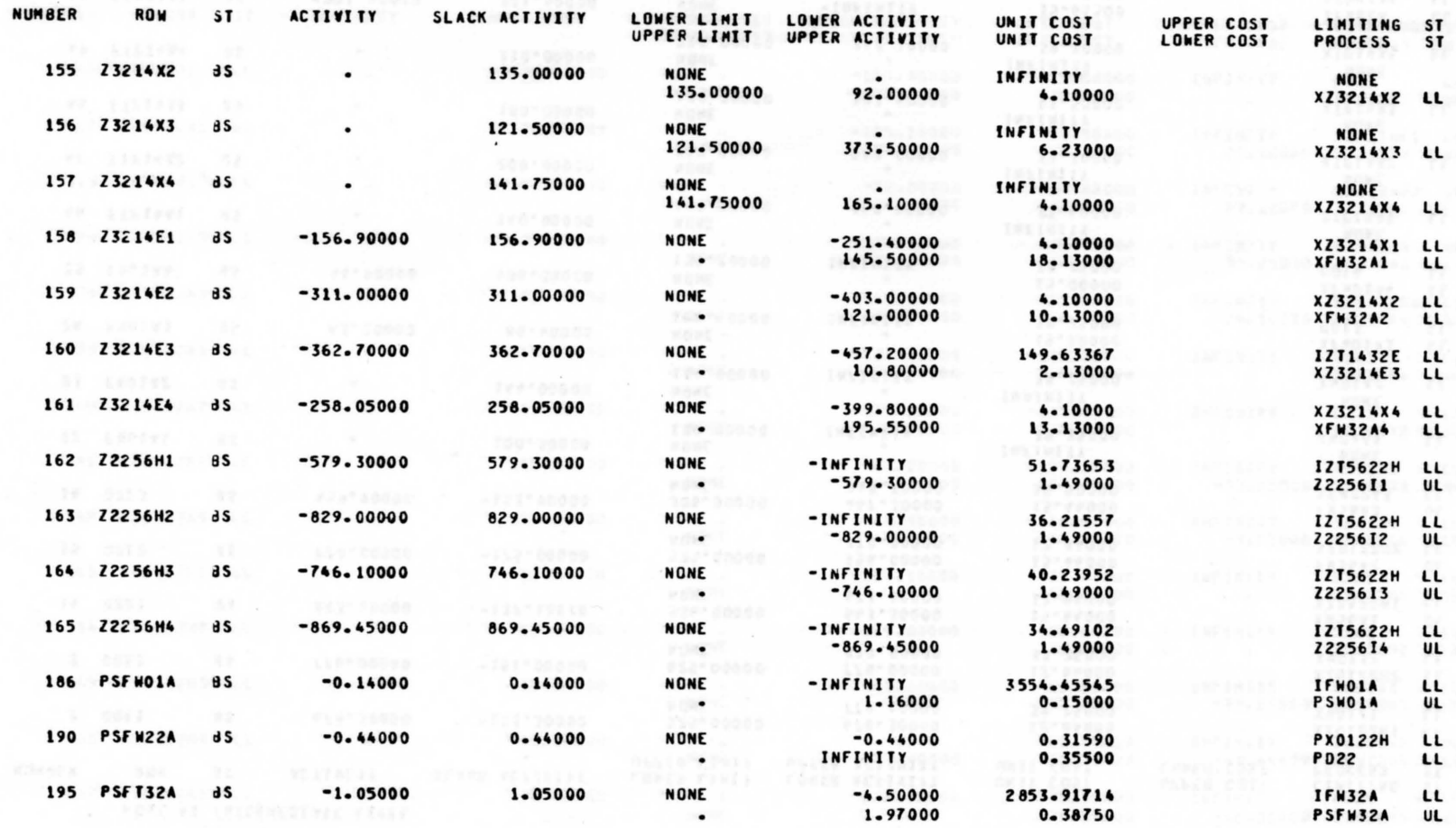

NELES FOTALLON LOWANTE

 $\overline{110}$ 

## MODEL INTEGER SOLUTIONS FOR MODEL

COLUMNS AT INTERMEDIATE LEVEL **NUMBER** COLUMN 3T ACTIVITY INPUT COST LOWER LIMIT LOWER ACTIVITY UNIT COST UPFER COST LIMITING ST UPPER LIMIT UPPER ACTIVITY UNIT COST **LOWER COST PROCESS ST** 247 IFS14A d S 673800-00000  $\bullet$ *INFINITY* **INFINITY NONE** 1.00000 0.59452 508828-66395 PFS14A 164971-33605 LL 248 IFS32A **BS** 122610-00000  $\bullet$ **INFINITY** INFINITY **NONE** 1,00000 0.06564  $\sim$ 91740-33160 30869-66840 PFS32A LL 249 IFTP14A **BS** 0.99938 354 360 - 000 00 0.93375 215472.48729 569832-48729 IZT1432E LL  $1 - 00000$ 1.08375 354350.24320 9.75680 PZ3214X UL 253 IZT0122H a s 40080-00000 **INFINITY** Arrestos INFINITY NONE  $1 - 00000$ 1-14058E 27 40080-00000 Z0122H4 **UL**  $\bullet$ 254 IZT1456A 3S 7940-00000 **INFINITY** INFINITY  $\bullet$ **NONE**  $1 - 00000$ 1-32275E 28 7940.00000 Z1456A4 UL  $\cdot$ 255 12114568 a s 10600 - 00000 *ENFINITY* **INFINITY**  $\bullet$ **NONE** 1.00000 7.05467E 27 10600.00000 Z145684 UL  $\bullet$ IZT1456C 256 as 13850-00000 **INFINITY** INFINITY NONE 1,00000 4.40917E 27 13850-00000 Z1456C4 UL  $\bullet$ **IZT 3222H** 258 **BS** 72590.00000 **INFINITY**  $\bullet$ INFINITY NONE 1.00000 1.14058E 27 72590.00000 **Z3222H4** UL  $\bullet$ **IZT32221** 259 **BS** 99300.00000 INFINITY **INFINITY** NONE a feriana 7.96972E 26 1.00000 99300-00000  $-4.76837E - 07$  2322214  $\mathbf{u}$ 265 XWC1A3 as 43.20000 39.25000  $-216 - 00000$ 15-00000 54.25000 XFW01A3 LL **NONE** 129-60000 39.25000 0013  $\mathbf{H}$  $\sim$ 266 XWC1A4 **BS** 44.90000 39.25000  $-257.50000$ 15-00000 54.25000 XFN01A4 LL NONE 151-20000 39.25000 **DO14** LL  $\cdot$ 267 **XW14A1 HS** 50.40000 24.25000  $-379.12500$ 40.75000 65.00000 FW14A1 UL NONE 50-40000 INFINITY -INFINITY NONE 268 XW14A2  $\mathbf{a}$ 72.00000 24.25000  $-954.75000$ 48.75000 73.00000 FW14A2 UL **NONE** 72.00000 INFINITY -INFINITY NONE 269 XW14A3 81.00000 FW14A3  $\overline{a}$ 64.80000 24.25000  $-1226.47500$ 56.75000 UL **NONE** INFINITY -INFINITY **NONE** 64.80000

**STORY I** 

MODEL<br>INTEGER SOLUTIONS FOR MODEL

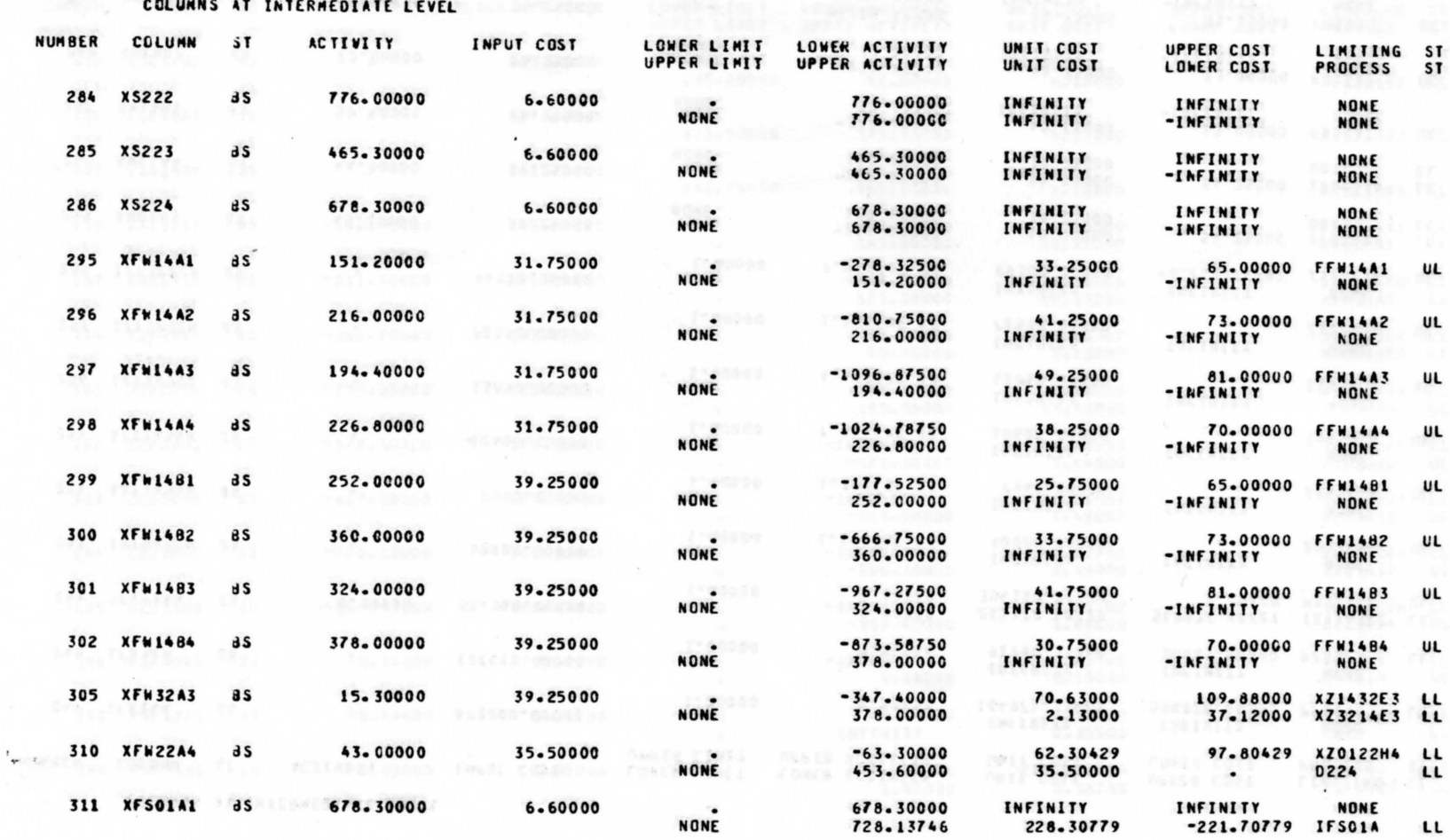

TALESEM POTESTERP LEW HOUSE

 $112$ 

MODEL<br>INTEGER SOLUTIONS FOR MODEL

COLUMNS AT INTERMEDIATE LEVEL

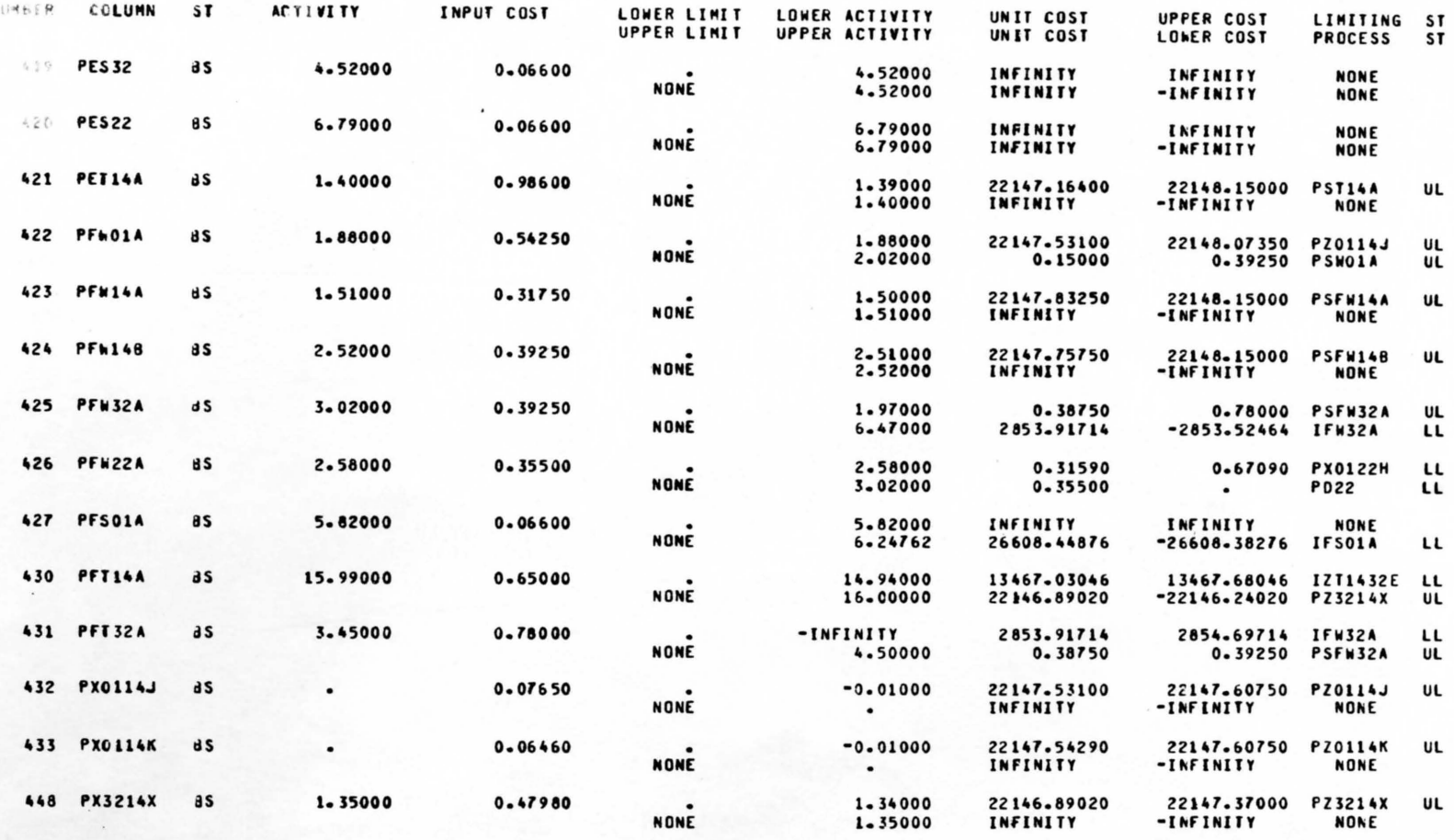

á